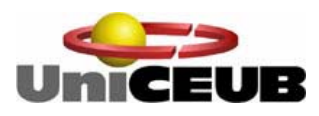

# CENTRO UNIVERSITÁRIO DE BRASÍLIA – UniCEUB

FACULDADE DE CIÊNCIAS SOCIAIS APLICADAS – FASA

CURSO SUPERIOR DE FORMAÇÃO ESPECÍFICA EM ANÁLISE DE SISTEMAS

# **SICE** SISTEMA DE CONTROLE DE ESTOQUE

# BRUNO HIROSHI MURAKAMI TIAGO MEGUERDITCHIAN PINHEIRO

Brasília 2006

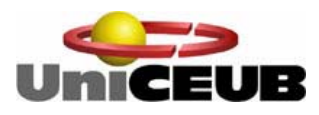

# CENTRO UNIVERSITÁRIO DE BRASÍLIA – UniCEUB FACULDADE DE CIÊNCIAS SOCIAIS APLICADAS – FASA

CURSO SUPERIOR DE FORMAÇÃO ESPECÍFICA EM ANÁLISE DE SISTEMAS

# **SICE** SISTEMA DE CONTROLE DE ESTOQUE

# BRUNO HIROSHI MURAKAMI TIAGO MEGUERDITCHIAN PINHEIRO

Brasília 2006

## **Agradecimentos**

À Coordenadora do curso "Superior de Formação Específica em Análise de Sistemas do Centro Universitário de Brasília – UniCEUB", Adja de Jesus Neto Rêgo pela orientação desse este projeto.

Ao Diretor da Inteligência Empresarial Brasil Ltda., Antônio Uchoa Pinheiro, que disponibilizou os recursos tecnológicos necessários ao desenvolvimento desse projeto.

À Analista de Organização, Sistemas e Métodos Simone Bordallo de Oliveira Escalante, por ter realizado a revisão desse projeto.

Ao Analista de Sistemas Chicre Rachid, pelo auxílio na elaboração do modelo entidade-relacionamento de implementação.

À estudante Ana Meguerditchian Pinheiro, pelo desenvolvimento do logotipo do Sistema da empresa MC.

À minha família, pelo amor e apoio incondicional.

# **SUMÁRIO**

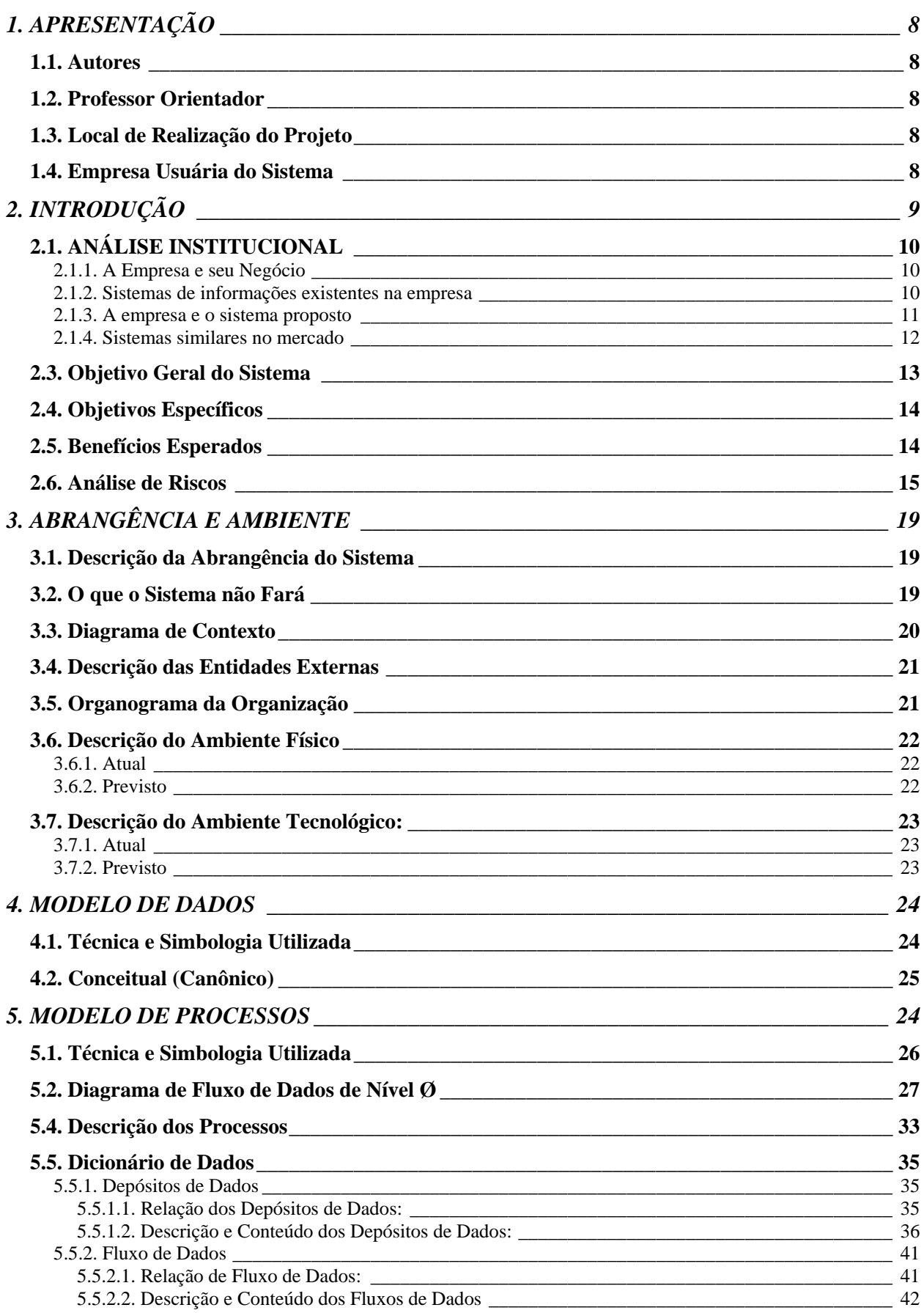

## *6. BANCO DE DADOS [\\_\\_\\_\\_\\_\\_\\_\\_\\_\\_\\_\\_\\_\\_\\_\\_\\_\\_\\_\\_\\_\\_\\_\\_\\_\\_\\_\\_\\_\\_\\_\\_\\_\\_\\_\\_\\_\\_\\_\\_\\_\\_\\_\\_\\_\\_\\_\\_\\_\\_\\_\\_\\_\\_\\_ 50](#page-47-0)*

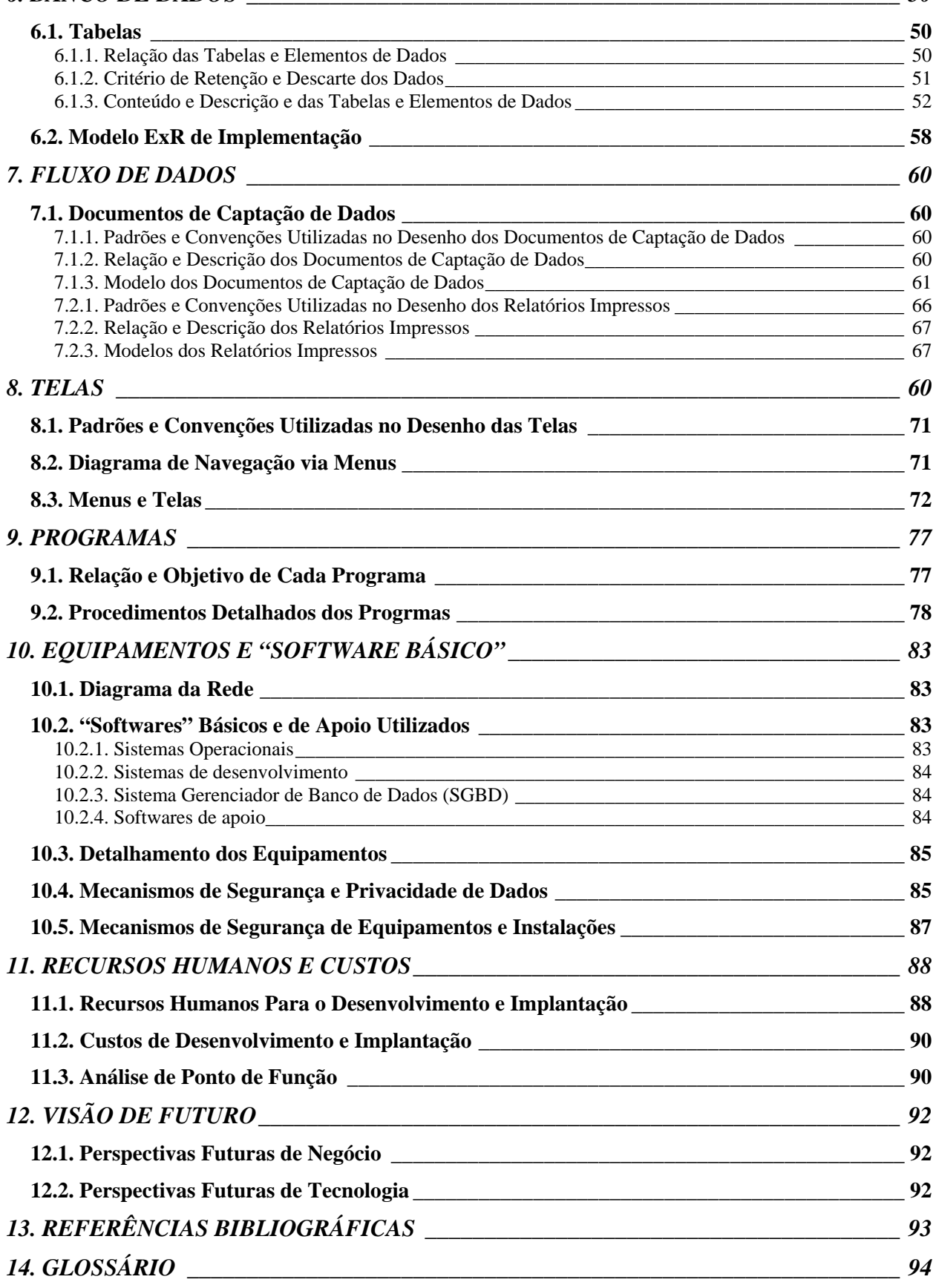

# <span id="page-5-0"></span>**1. APRESENTAÇÃO**

## *1.1. Autores*

Este projeto foi desenvolvido pelos alunos Bruno Hiroshi Murakami e Tiago Meguerditchian Pinheiro, alunos do Curso Superior de Formação Específica em Análise de Sistemas da Faculdade de Ciências Sociais – FASA do Centro Universitário de Brasília – UniCEUB.

#### *1.2. Professor Orientador*

A orientação do desenvolvimento desse projeto ficou a cargo da Coordenadora e Professora do Curso Superior de Formação Específica em Análise de Sistemas do Centro Universitário de Brasília, Adja de Jesus Neto Rêgo.

#### *1.3. Local de Realização do Projeto*

O projeto foi realizado no UniCEUB, localizado na SEPN 707/709, Bloco 1, Asa Norte – Brasília/DF, CEP: 70.790-075, Telefone: 3340-1346.

#### *1.4. Empresa Usuária do Sistema*

A MC – Materiais de Construção, empresa que iniciou suas atividades no ano de 1996, situa-se na Região Administrativa do Lago Sul, em Brasília – DF, criada, inicialmente, para atender às demandas de uma empreiteira na execução de obras de engenharia civil, na construção de casas em condomínios da referida Região. O acompanhamento constante e a dedicação dos gerentes da MC foram responsáveis pela consolidação da empresa no mercado da construção civil.

# <span id="page-6-0"></span>**2. INTRODUÇÃO**

A queda das barreiras comerciais entre os países, assim como o estabelecimento de blocos econômicos, a disseminação do modelo da supremacia de capital e a associação entre informática e telecomunicação são fatores que vêm, ao longo do tempo, contribuindo para o fortalecimento do processo de globalização.

Este processo é responsável pela alteração dos moldes do comércio, onde a redução dos custos de produção é fundamental para que um empreendimento se mantenha no mercado, atualmente tão competitivo.

Para isto, tornou-se imprescindível a mudança no comportamento das empresas, com a absorção de novos conceitos de gestão de negócios, incluindo investimento em tecnologia e atendimento às necessidades de clientes atuais e futuros.

Dentre as diversas ferramentas utilizadas no processo de gestão empresarial, a implantação de sistemas de informação é uma das principais.

Mesmo assim, grande parte das empresas existentes no mercado trabalha com sistemas de informação que atuam de forma arcaica e insuficiente, não atendendo as demandas de suas necessidades.

Atualmente, no mercado de software estão disponíveis vários sistemas de controle de estoque, porém todos possuem apenas caráter de controle operacional.

Portanto, o presente projeto propõe o desenvolvimento de um sistema, denominado Sistema de Controle de Estoque – SICE, que é uma ferramenta de gestão, permitindo subsídios para as tomadas de decisão por parte da gerência.

## <span id="page-7-0"></span>*2.1. ANÁLISE INSTITUCIONAL*

#### **2.1.1. A Empresa e seu Negócio**

A empresa MC opera no ramo de comercialização de materiais de construção segundo o modelo "balcão e vendedor", sendo considerada uma das melhores neste segmento.

A gerência da MC é composta por dois sócios sendo um deles o responsável pela administração e condução da empresa e o outro pela propaganda da empresa e a promoção de produtos (marketing).

O quadro de pessoal da MC é composto por 16 (dezesseis) funcionários, regidos pela CLT, dos quais 10 (dez) são vendedores, 2 (dois) são caixas e também responsáveis pelo recebimento de insumos e execução de atividades de escritório, 2 (dois) são entregadores e 2 (dois) são estoquistas.

#### **2.1.2. Sistemas de informações existentes na empresa**

As informações referentes ao cadastro de fornecedores e de produtos, bem como os dados do estoque e promoções da empresa, são registradas em fichas e armazenadas em arquivos com suporte para pasta suspensa, sistemática que demanda muito tempo na consulta dos dados essenciais, como também dificulta a atualização dos mesmos.

Os pedidos solicitados pelos clientes são preenchidos e emitidos manualmente em um bloco com número seqüencial para identificação unívoca, utilizando-se papel carbono para efeito de transposição de texto para uma segunda via.

O processamento da venda, incluindo a recepção do cliente, elaboração do orçamento, pagamento e entrega da mercadoria, é feito por meio do preenchimento manual de formulários, dificultando o acompanhamento por parte da gerência.

<span id="page-8-0"></span>O controle da quantidade dos produtos em estoque é de responsabilidade dos estoquistas, porém o registro nem sempre é efetivado no instante do recebimento dos produtos requisitados, impondo à gerência dependência direta dos funcionários responsáveis e, como conseqüência, o comprometimento da integridade e confiabilidade dos dados.

Com esta sistemática, informações fundamentais como data de validade e quantidade em estoque não refletem a realidade, induzindo à imprecisão na quantidade dos itens de requisição de produtos junto aos fornecedores.

Com a grande demanda e a perspectiva de crescimento do negócio, a MC se viu em desvantagem em relação às demais empresas do ramo no que diz respeito às informações e gerenciamento dos produtos e fornecedores, demonstrando a necessidade da implantação de um sistema informatizado de controle de estoque, ágil e confiável.

#### **2.1.3. A empresa e o sistema proposto**

Após diagnosticar a realidade da MC, por meio da análise da sistemática atual da empresa, foi realizado um levantamento de necessidades a fim de solucionar os problemas de controle de estoque e gerenciamento das informações.

Com base na análise inicial e pesquisa de ferramentas de automatização de estoque disponíveis no mercado, foi apresentada como solução o desenvolvimento do Sistema de Controle de Estoque – SICE, específico para atender às necessidades da MC que terá como foco informar ao setor de marketing que determinado produto necessita ser promovido porque sua data de validade está se aproximando.

O consulta e atualização do estoque será simples e rápida. Os pedidos de clientes serão informatizados, agilizando o processo de venda. As requisições de também serão informatizadas, evitando inconsistência das informações que serão entregues aos fornecedores. Tendo em vista que os dados operacionais da empresa estarão armazenados, será possível a emissão de relatórios como, por exemplo, volume de venda de determinado produto e valor total de vendas por período.

## <span id="page-9-0"></span>**2.1.4. Sistemas similares no mercado**

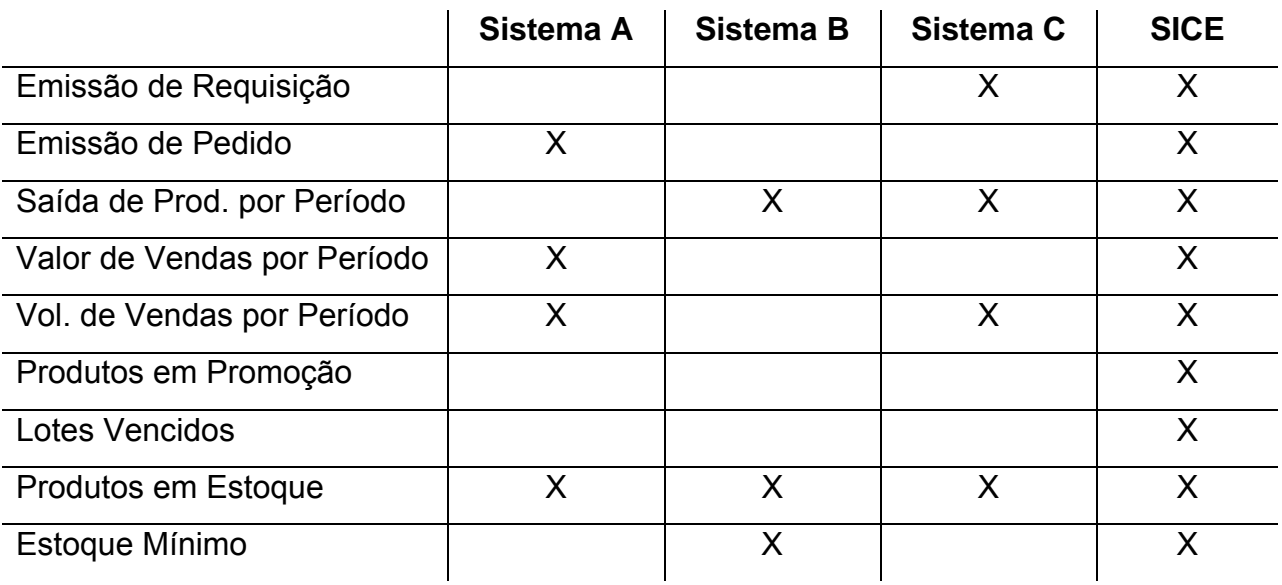

*Sistema A:*  Controle de Estoque DQL DQL Assessoria e Consultoria Ltda http://baixaki.ig.com.br/site/detail13788.htm

*Sistema B:* 

Estoque Fácil

**SiliconAction** 

http://www.siliconaction.com.br/registro/descutil.mv?nestoque

*Sistema C:*  Sisest Dr. Software http://www.netass.com.br/d/sisest.html

## <span id="page-10-0"></span>*2.2. Problemas Diagnosticados*

Abaixo estão listados os problemas diagnosticados na MC pelos responsáveis pela execução das atividades.

- Demanda de tempo na consulta e dificuldade na atualização das informações cadastrais de fornecedores e de produtos, uma vez que todos os dados da empresa encontram-se registrados em papel;
- Demanda de tempo na consulta e registro dos pedidos solicitados pelos clientes, umas vez que todos os dados da empresa encontram-se registrados em papel;
- Inconsistência do controle de estoque resultando na demora da resposta durante a venda dos produtos. Tendo em vista que todo o controle é manual, o vendedor deve solicitar ao estoquista as informações referentes à determinada venda;
- Dificuldade no acompanhamento por parte da gerência quanto ao processamento da compra e da venda dos produtos. As informações de caráter de gestão devem ser processadas pelo gerente toda vez que o mesmo necessitar de alguma informação estratégica. Os registros são apenas de cunho operacional.

#### *2.3. Objetivo Geral do Sistema*

Organizar o processo operacional da empresa MC no controle do estoque de produtos visando maior agilidade de resposta, confiabilidade e integridade das informações, fatores que contribuirão nos processos de tomada de decisão por parte da gerência através de relatórios gerenciais. O sistema tem como requisito básico a implementação de um recurso que emitirá um alerta ao setor de marketing informando que determinado produto deve entrar em promoção, pois sua data de validade está se aproximando.

## <span id="page-11-0"></span>*2.4. Objetivos Específicos*

- Informatizar dados cadastrais dos fornecedores de produtos: O gerente será responsável pelo cadastramento dos fornecedores a partir de dados já existentes e de dados de potenciais fornecedores.
- Informatizar dados referentes à requisições de produtos: Os estoquistas serão responsáveis pelo preenchimento de um formulário disponível no sistema com dados de requisição de produtos que serão remetidos aos fornecedores.
- Informatizar dados referentes a pedidos de clientes: Subsidiado nas informações armazenadas no sistema de controle de estoque, o funcionário responsável terá possibilidade de realizar uma pesquisa de venda e baixa de produtos, evitando gastos desnecessários por mercadorias que não possuem a mesma capacidade de venda.

## *2.5. Benefícios Esperados*

Os benefícios obtidos com a implantação do SICE será a dinamização do fluxo de dados de maneira sistematizada, gerando uma fonte de informação que possibilitará o seguinte:

- Os gerentes possuirão um controle com uma visão geral sobre os processos da empresa, bem como a visualização de relatórios que darão base à algumas tomadas de decisão;
- O estoquista terá apoio à decisão para a aquisição de novos produtos para reposição do estoque;
- Os vendedores terão suas vendas de forma informatizada aumentando a produtividade, pois a consulta de estoque e elaboração do pedido será automatizada;
- O gerente de marketing será informado quando a data de validade de determinado produto estiver próxima.

#### *2.6. Análise de Riscos*

# **2.6.1. Alocação de Pessoas**

<span id="page-12-0"></span>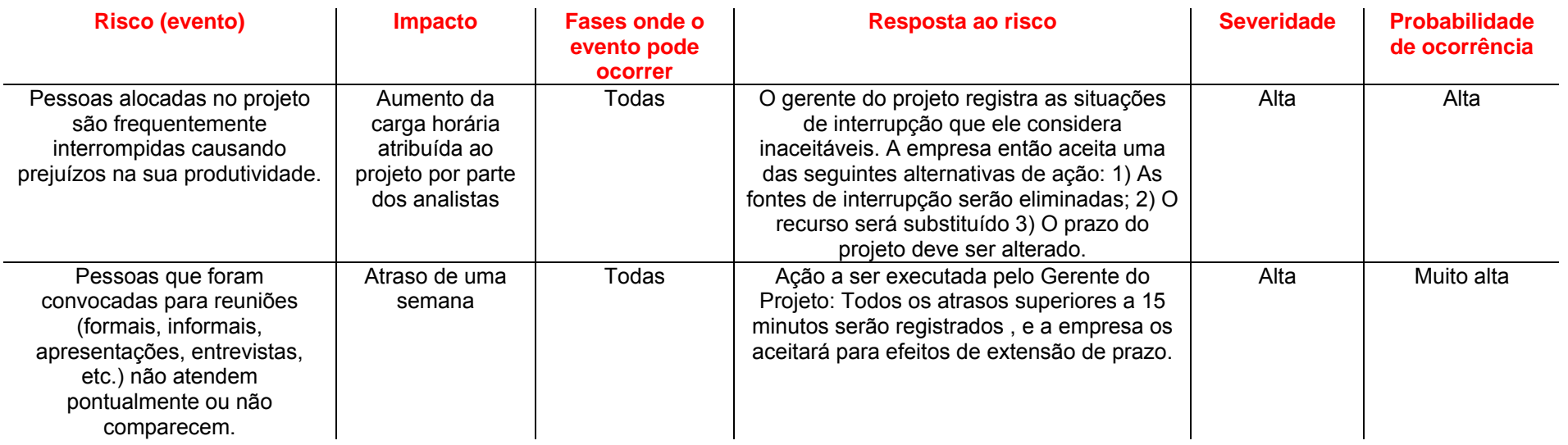

# **2.6.2. Cronograma e Escopo**

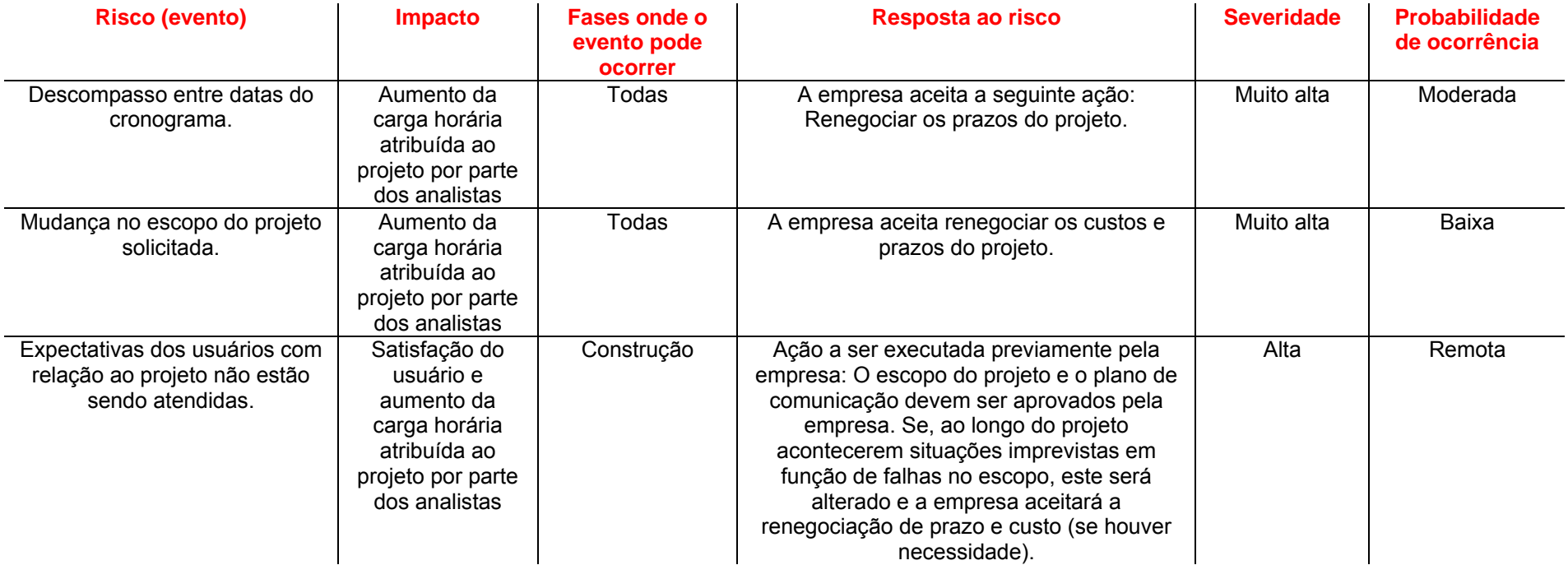

# **2.6.3. Especificação e Fontes de Informação**

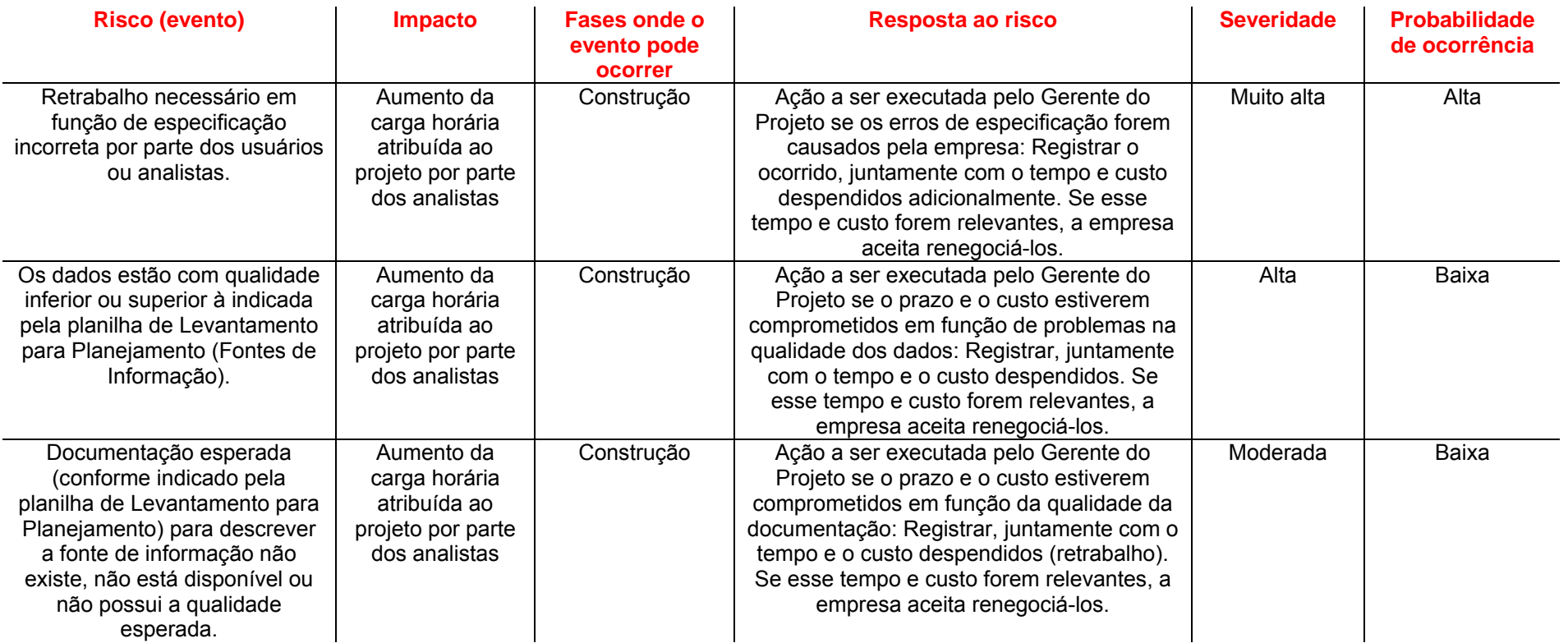

#### **2.6.4. Software e Hardware**

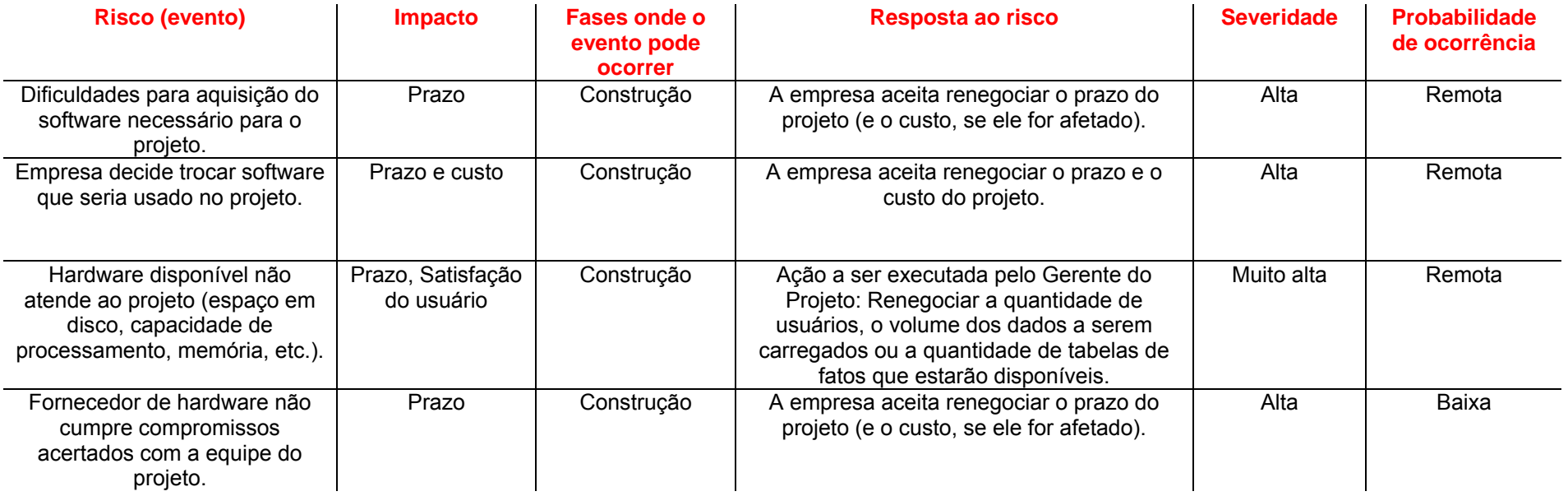

# <span id="page-16-0"></span>**3. ABRANGÊNCIA E AMBIENTE**

#### *3.1. Descrição da Abrangência do Sistema*

O sistema irá registrar informações cadastrais dos fornecedores e de seus produtos, gerar pedidos de clientes, monitorar a quantidade e a validade de seus produtos e gerar requisições de produtos para fornecedores.

A partir do armazenamento de todas essas informações, os gerentes da empresa poderão conciliar responsabilidades, uma vez que as áreas de serviço da empresa estarão identificadas e os dados sobre elas estarão disponíveis de acordo com suas necessidades.

A partir da data de validade inserida no sistema, o setor de marketing terá conhecimento de que determinado produto está perto de vencer e, portanto, ser descartado, caracterizando prejuízo. Com estes dados, os gerentes poderão fazer promoção de determinado produto, evitando perdas.

O processo principal é a emissão de relatórios com todos os níveis de detalhamento, necessários para que a gerência tenha maior segurança nas tomadas de decisões, proporcionando uma visão ampla sobre a empresa e as necessidades do mercado em relação à sua adequação de novos produtos. Com este sistema os gerentes poderão interagir com a empresa sem necessariamente estarem verificando de perto cada etapa realizada, como acontece atualmente.

#### *3.2. O que o Sistema não Fará*

O sistema não tratará de assuntos referentes a:

- Informações cadastrais de vendedores;
- Informações cadastrais de clientes;
- Recebimento de insumos;
- Pagamento de despesas correntes;
- Controle de pessoal.

<span id="page-17-0"></span>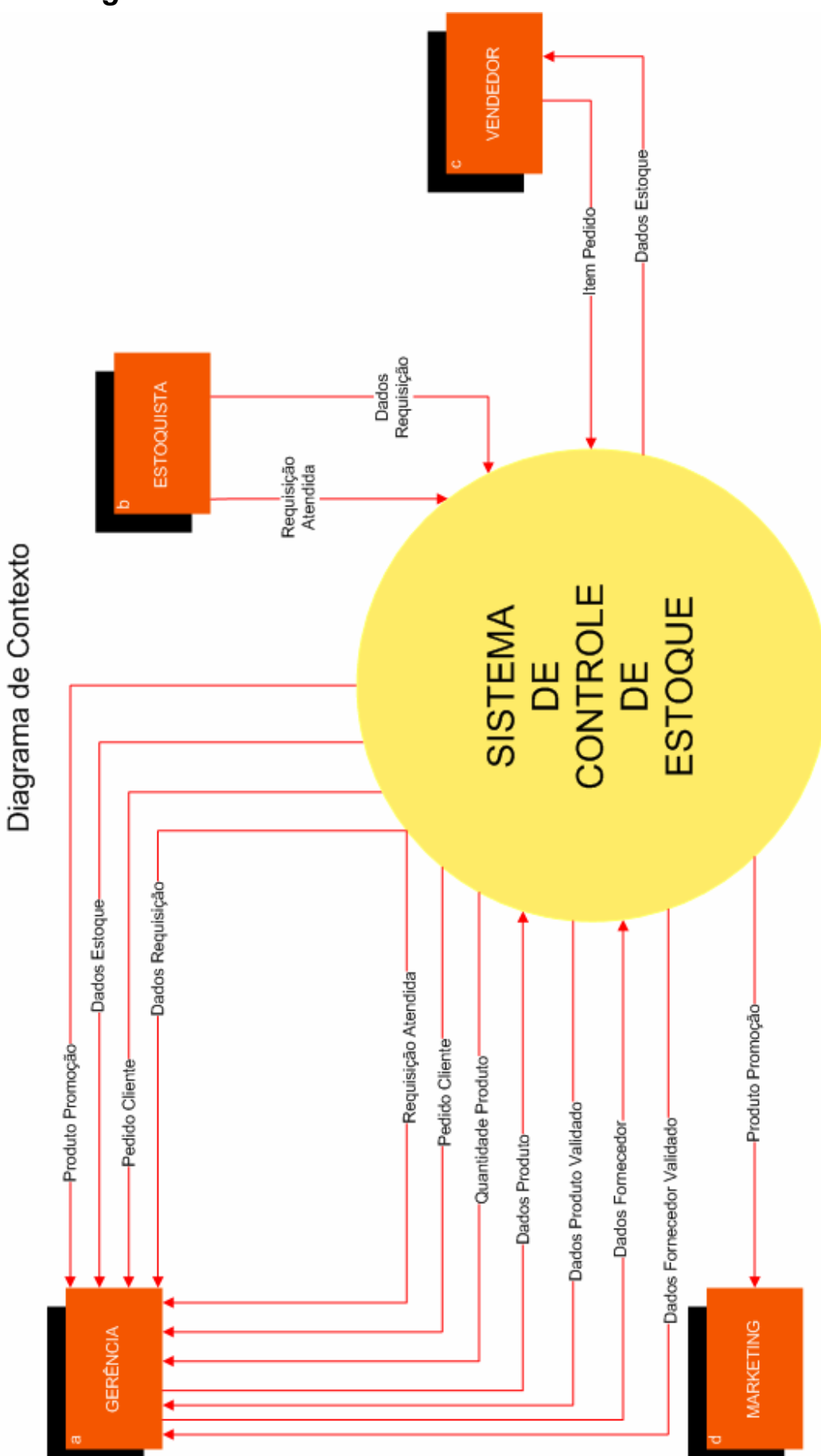

# <span id="page-18-0"></span>*3.4. Descrição das Entidades Externas*

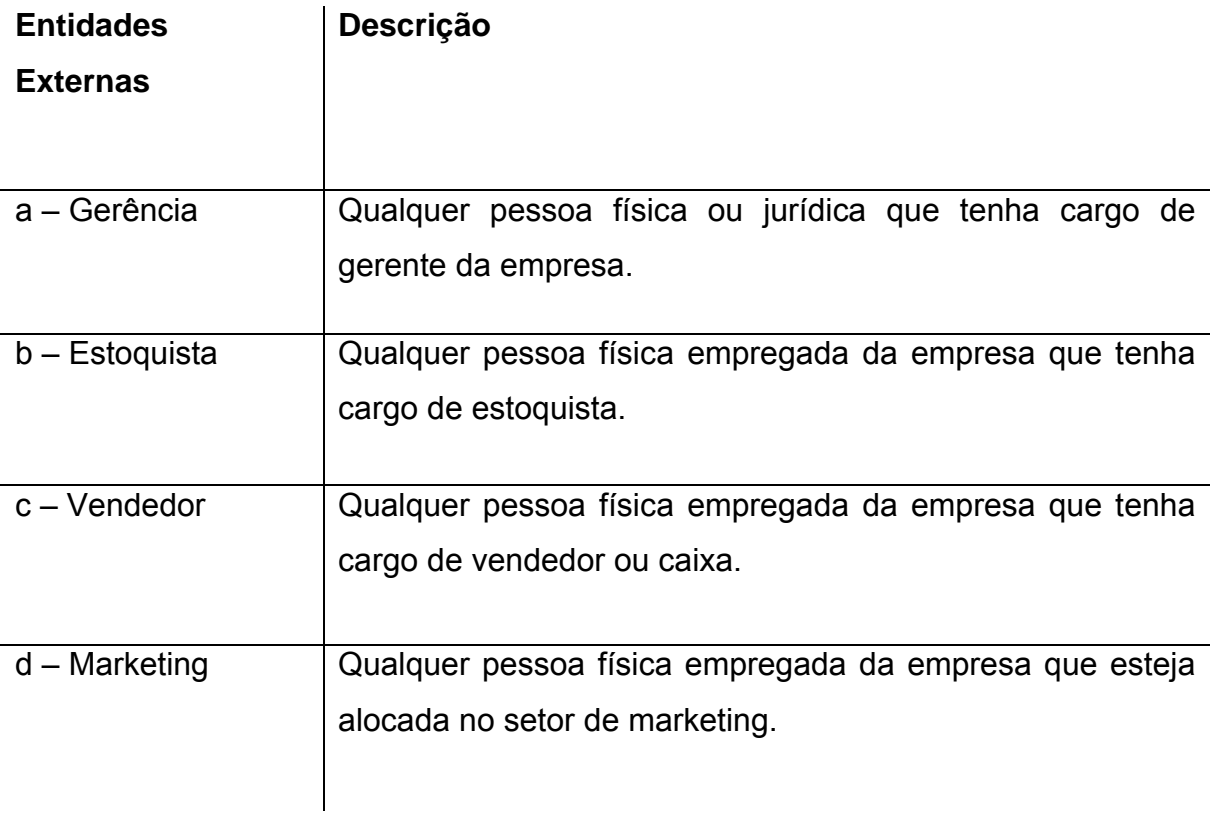

# *3.5. Organograma da Organização*

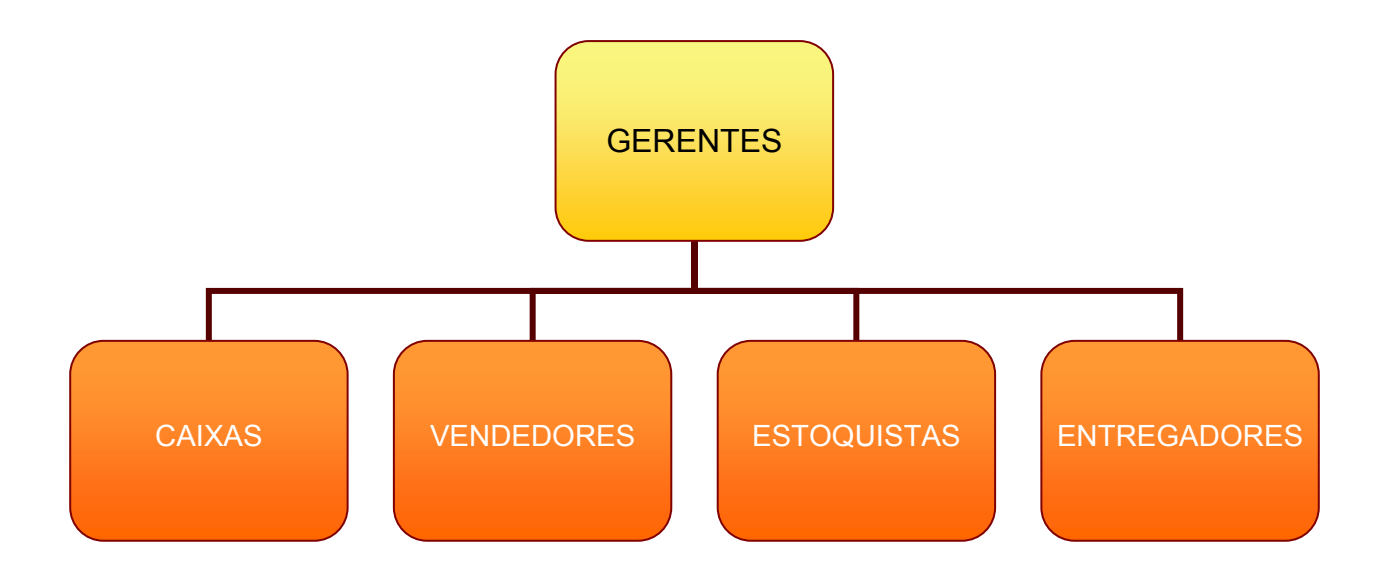

# <span id="page-19-0"></span>*3.6. Descrição do Ambiente Físico*

## **3.6.1. Atual**

- Eletricidade: Não há aterramento nem equipamentos estabilizadores de energia;
- Instalações: Não há controle de temperatura, claridade ou umidade;
- Prevenção contra incêndio: Não há detectores de calor e fumaça, porém existem extintores conforme regulamentação em lei;
- Roubo/vandalismo/destruição: Não há sistema de monitoramento ou alarme.

## **3.6.2. Previsto**

- Eletricidade:
	- o Aterramento com impedância máxima de 5 Ohms;
	- o Tensão de 120 V, com tolerância de 10 % de variação;
	- o Instalação de no-break de potência de 1 kVA.
- Instalações:
	- o Climatização adequada através da instalação de condicionadores de ar;
	- o Evitar colocar os computadores próximos à janelas que tenham incidência do sol.
- Prevenção contra incêndio:
	- o Serão colocados detectores de calor e fumaça com o acionamento de alarmes nas áreas próximas aos equipamentos;
	- o Serão colocados extintores a base de gás carbônico em locais estratégicos.
- Roubo/vandalismo/destruição:
	- o O servidor deve ficar em uma sala trancada.
	- o Evitar colocar computadores perto de portas para evitar vandalismos ou destruição.
- Enchente/inundação:
	- o Nunca colocar os computadores no chão ou debaixo de canos onde passam água.

## <span id="page-20-0"></span>*3.7. Descrição do Ambiente Tecnológico:*

#### **3.7.1. Atual**

A empresa não possui microcomputadores, portanto o ambiente tecnológico da empresa é inexistente.

## **3.7.2. Previsto**

O sistema ora proposto terá vários usuários com diferentes perfis. A rede será composta por 6 (cinco) computadores com sistema operacional Windows XP e 1 (um) servidor com sistema operacional Ubuntu 6.06 e sistema gerenciador de banco de dados MySQL5.0.

# <span id="page-21-0"></span>**4. MODELO DE DADOS**

# *4.1. Técnica e Simbologia Utilizada*

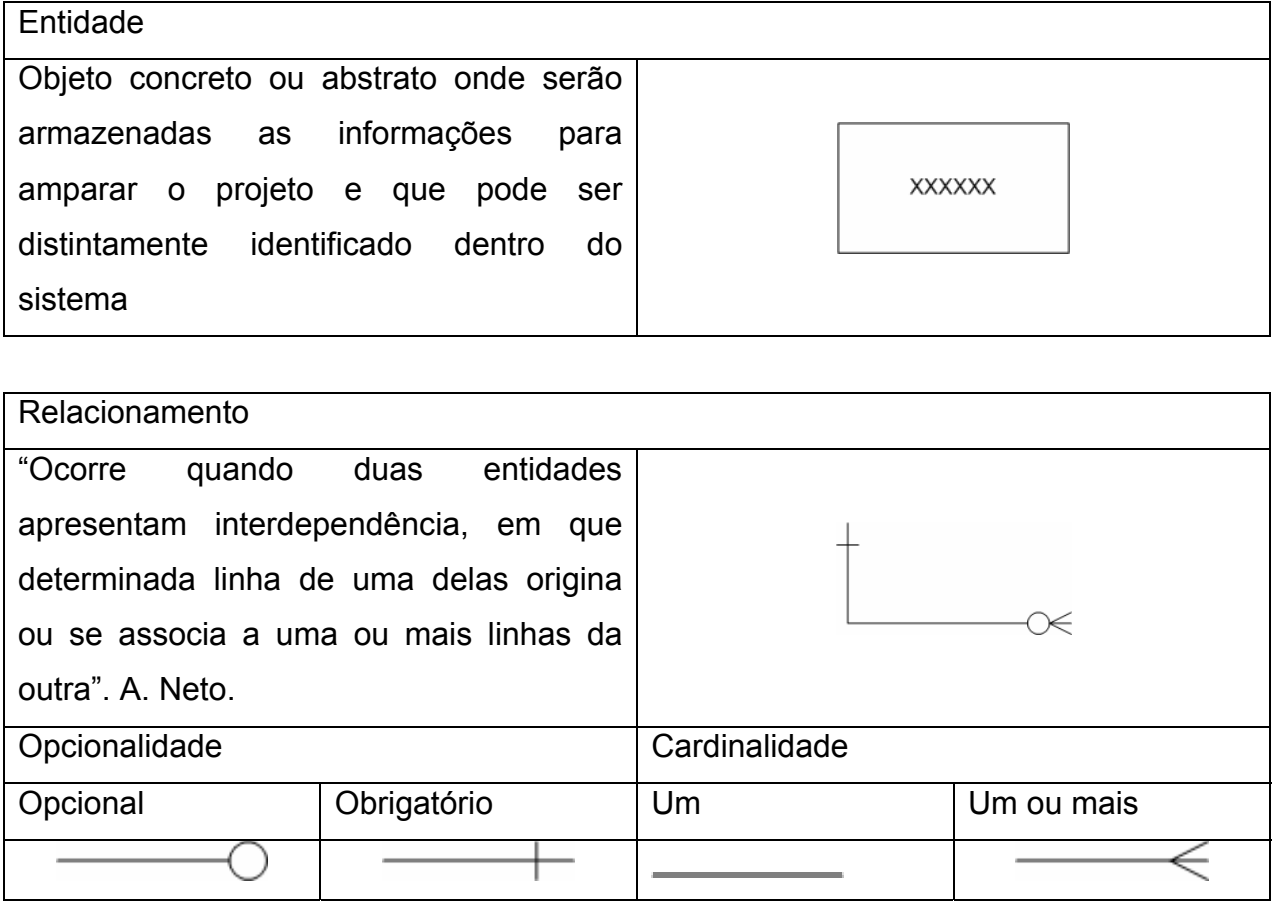

Exemplo:

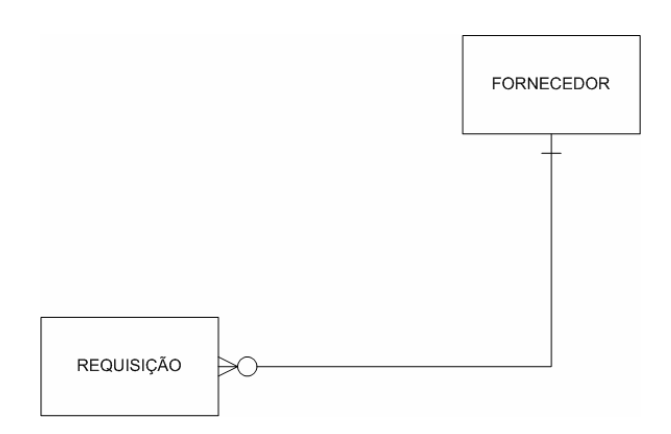

Um fornecedor pode ou não possuir uma ou mais requisições. Mas uma requisição é, obrigatoriamente, de apenas um fornecedor.

# <span id="page-22-0"></span>**4.2. Conceitual (Canônico)**

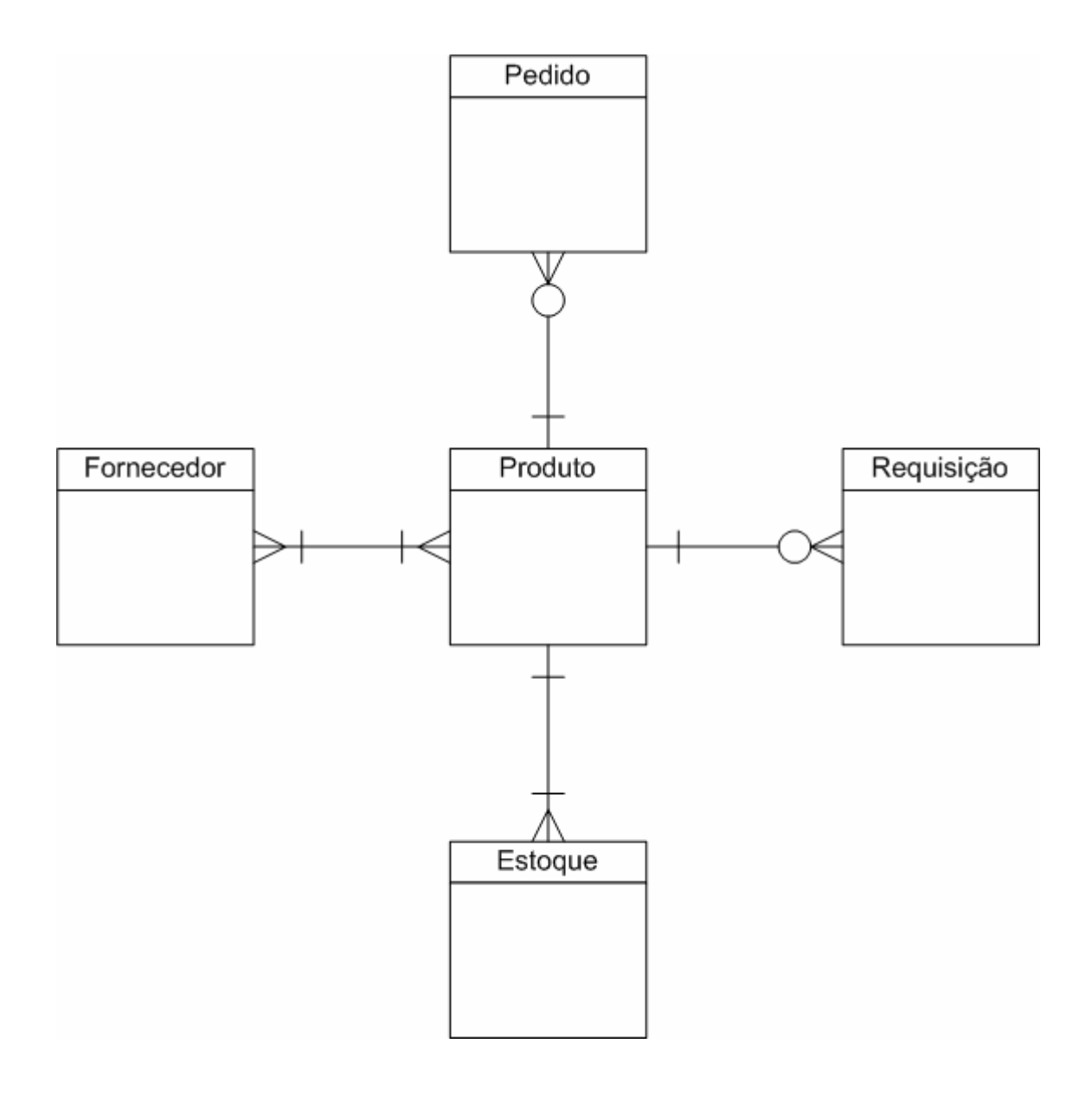

# <span id="page-23-0"></span>**5. MODELO DE PROCESSOS**

## *5.1. Técnica e Simbologia Utilizada*

#### **Entidades Externas**

São categorias lógicas de coisas ou pessoas que representam uma origem ou destino para os dados.

#### **Fluxos de Dados**

São os únicos elementos de ligação (tráfego de dados) de um diagrama de fluxo de dados.

#### **Depósitos de Dados**

Local de armazenamento temporário de dados.

#### **Processos**

São categorias lógicas de coisas ou pessoas que representam uma origem ou destino para os dados.

 $\overline{1}$ **XXXXXXX** 

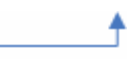

**XXXXXX** 

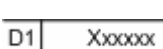

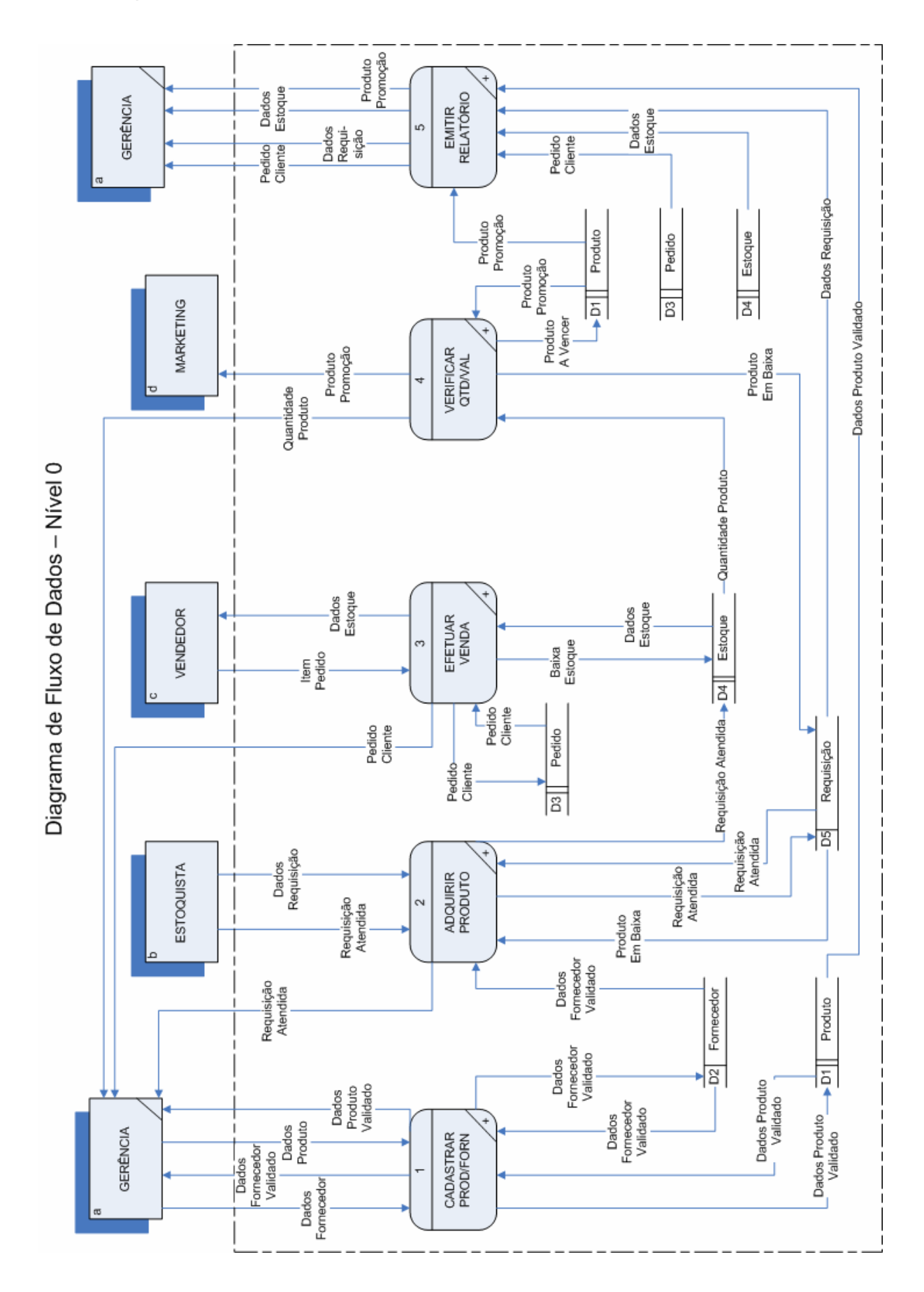

# <span id="page-24-0"></span>*5.2. Diagrama de Fluxo de Dados de Nível Ø*

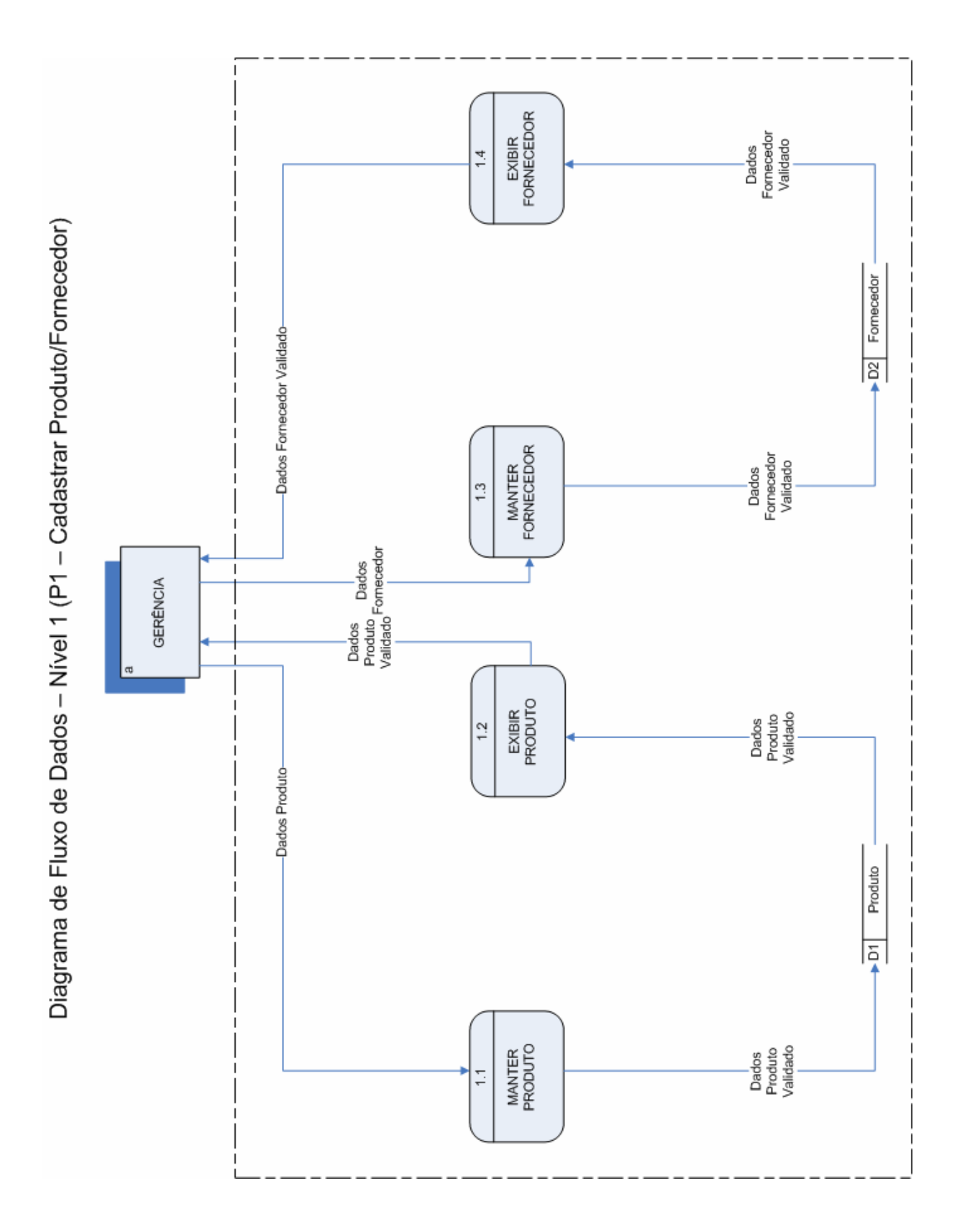

# *5.3. Diagramas de Fluxo de Dados de Nível 1*

Diagrama de Fluxo de Dados - Nível 1 (P2 - Adquirir Produto)

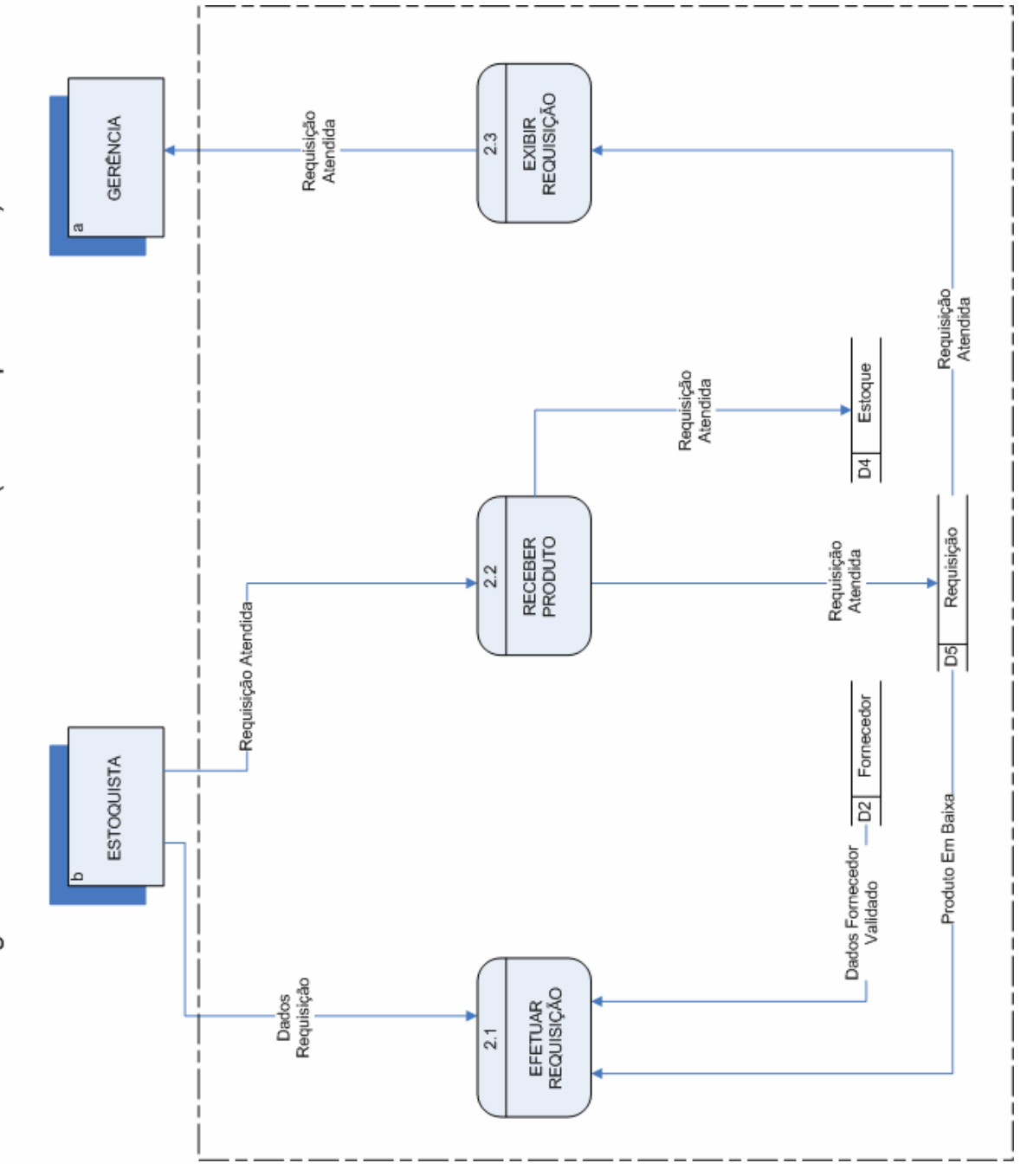

Diagrama de Fluxo de Dados - Nível 1 (P3 - Efetuar Venda)

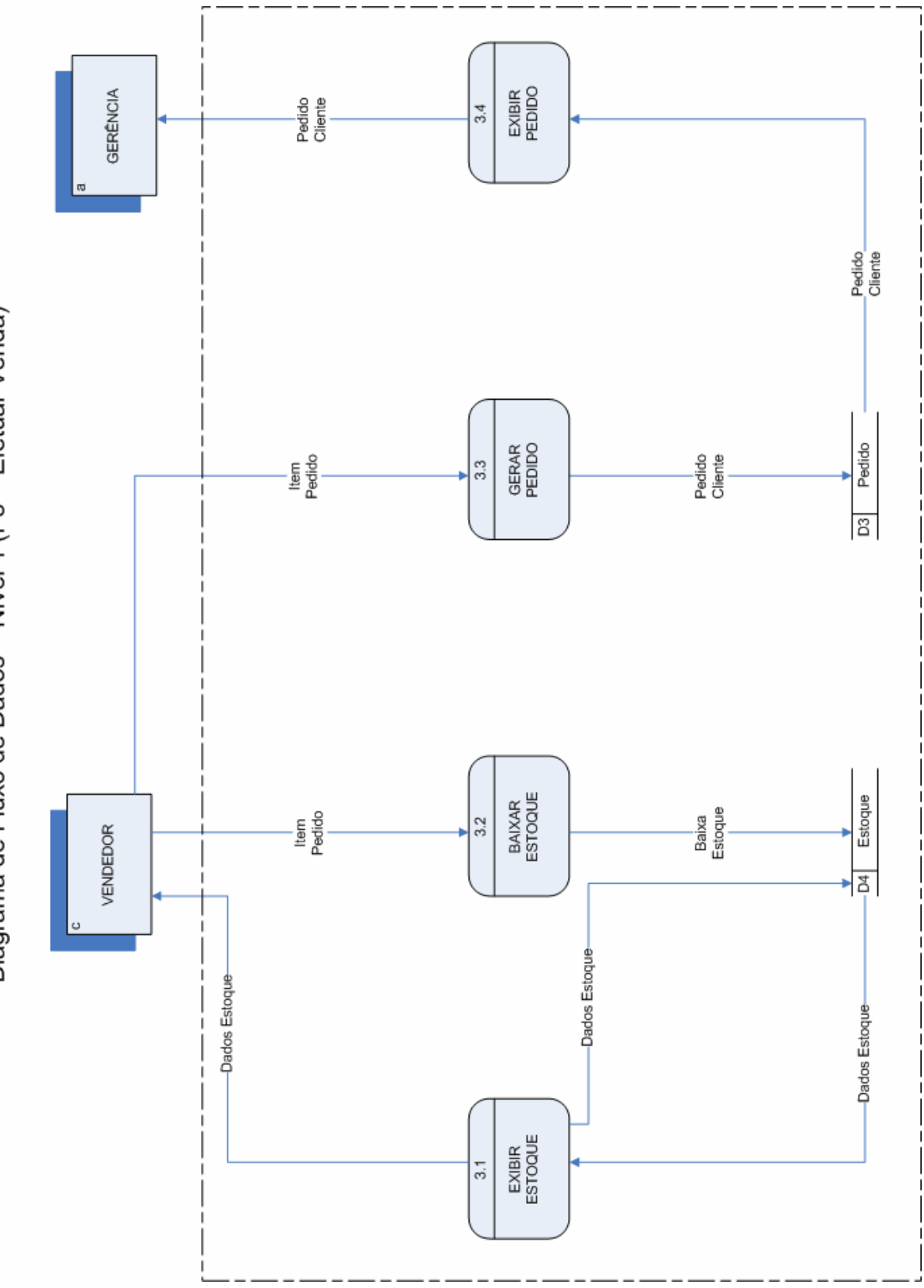

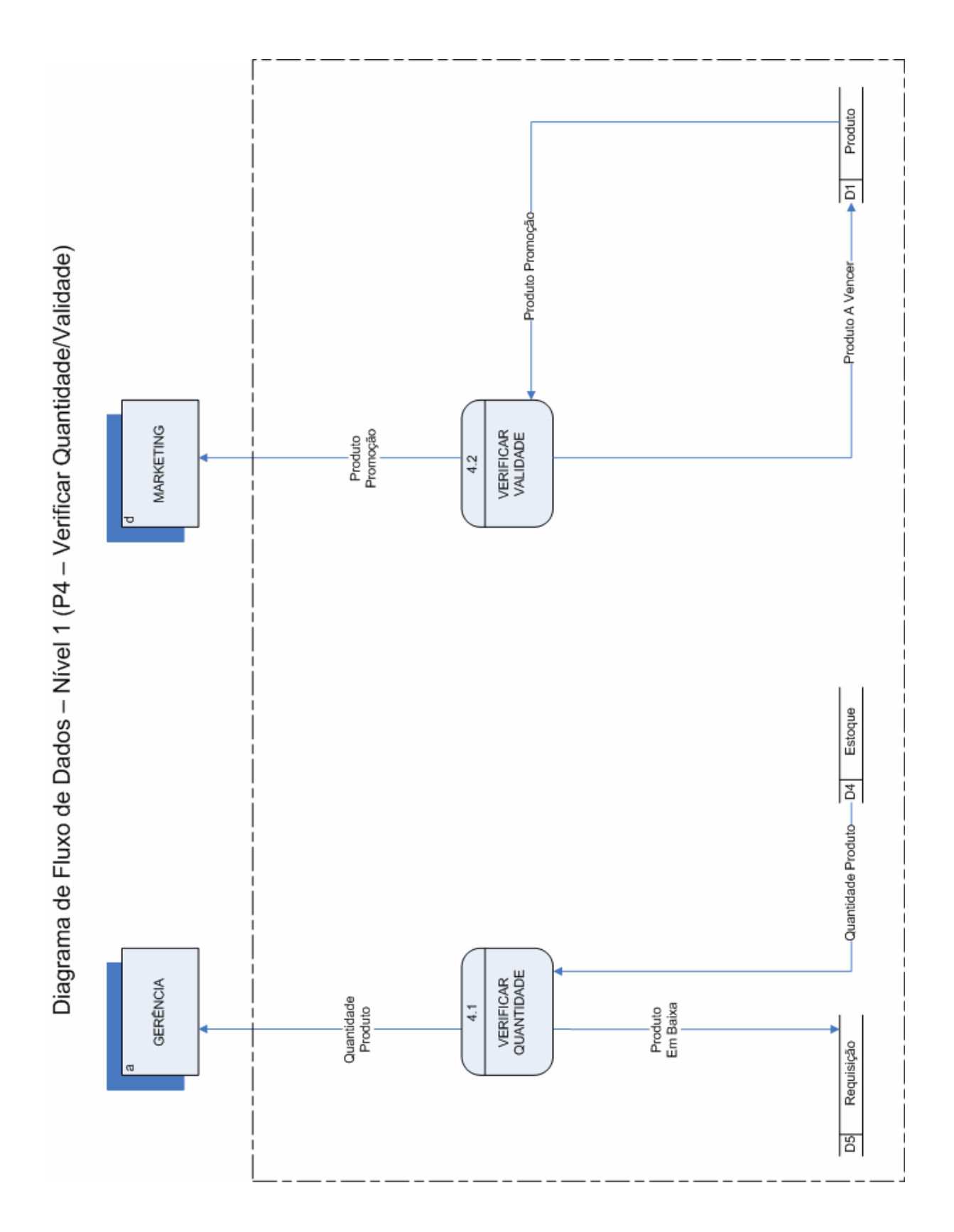

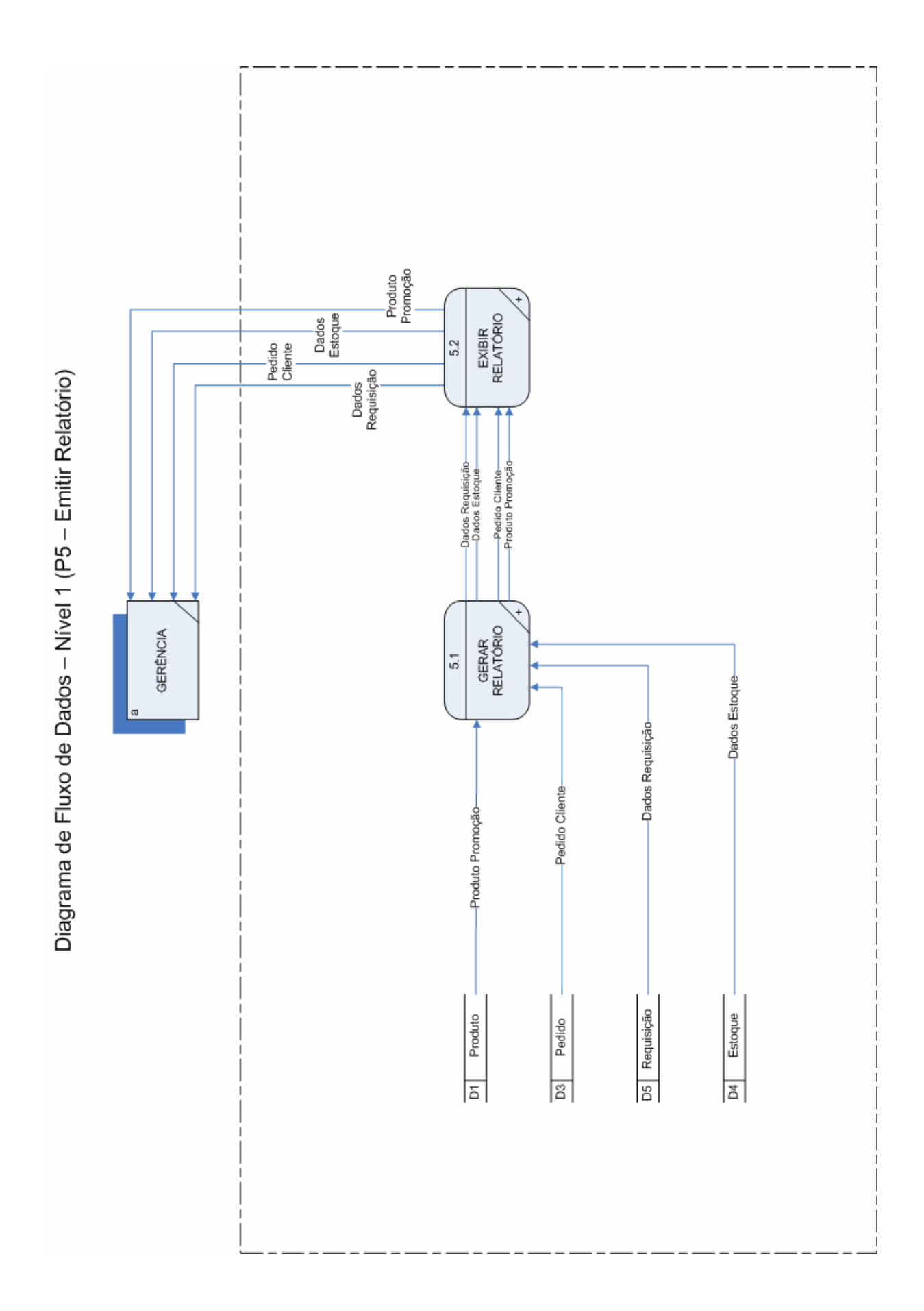

# <span id="page-30-0"></span>*5.4. Descrição dos Processos*

- 1. Cadastrar produto e fornecedor
	- Processo responsável por manter e exibir um produto e um fornecedor;
	- Manter produto recebendo os dados do produto da gerência e gerando sua persistência no depósito "produtos" após validação;
	- Exibir produto (relatório de exibição de produtos) para a gerencia com base em consulta feita ao depósito "produtos";
	- Manter fornecedor recebendo da gerência os dados dos fornecedores e em seguida gravando no depósito "fornecedores";
	- Exibir fornecedor que envia para a gerência relatório com os fornecedores cadastrado no depósito "fornecedores".
- 2. Adquirir produto
	- Gerenciar os processos de requisição, receber produto e exibir requisição;
	- Efetuar requisição após consulta sobre requisições: será consultado o servidor disponível para efetuar a compra e em seguida encaminhado o pedido para realização;
	- Receber produto: receberá o produto do fornecedor e registrará os dados da compra no depósito "estoque" e os dados do pedido no depósito "Requisição";
	- Exibir pedido: envia a lista para a gerência de pedidos de compra, a partir de consulta ao depósito "pedido".
- 3. Efetuar venda
	- Processo que se responsabiliza por exibir e dar baixa em estoque, gerar e exibir pedidos de clientes;
	- Exibir estoque: processo que consulta os dados por produto no depósito "Estoque" e exibe lista para o vendedor;
	- Baixar estoque: após venda realizada por vendedor, esse processo irá baixar o estoque deixando o depósito "Estoque" assim atualizado.
- 4. Verificar quantidade e validade
	- Verificar quantidade: responsável por listar a quantidade de mercadoria para a gerência após consulta no depósito "produto", avisar aos pedidos de compra quando algum produto estiver em baixa no estoque;
	- Verificar validade: indicar à entidade externa "marketing" os produtos cujos prazos de validade estão próximo do vencimento para que sejam colocados em promoção.
- 5. Emitir Relatório
	- Indicar à entidade "Gerência" os lotes vencidos, os produtos em estoque e promoção, saída, volume e valor de vendas de produto por período.

# <span id="page-32-0"></span>*5.5. Dicionário de Dados*

# **5.5.1. Depósitos de Dados**

# *5.5.1.1. Relação dos Depósitos de Dados:*

- Estoque;
- Fornecedor;
- Pedido;
- Produtos;
- Requisição.

## <span id="page-33-0"></span>*5.5.1.2. Descrição e Conteúdo dos Depósitos de Dados:*

## *Depósito de Dados: Estoque*

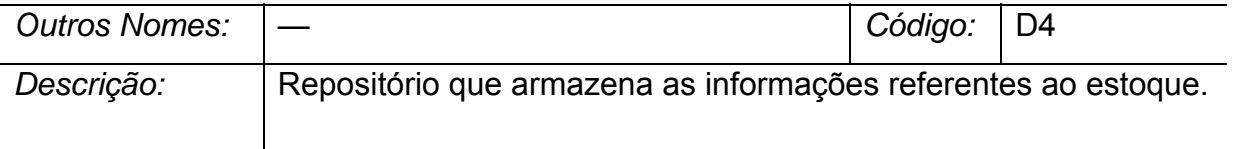

#### *Identificadores*

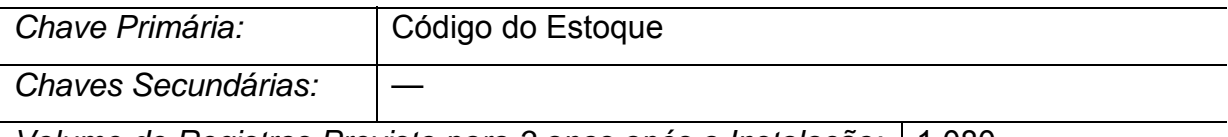

*Volume de Registros Previsto para 3 anos após a Instalação:* 1.080

#### *Atualização dos Dados*

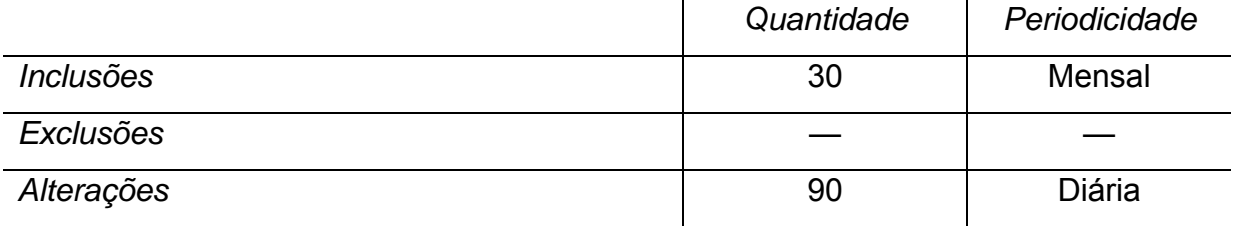

*Critério de Retenção e Descarte de Dados:* Os dados do depósito Estoque não serão descartados para a caracterização de histórico.

#### *Conteúdo do Depósito de Dados: Atributos (Itens de Dados)*

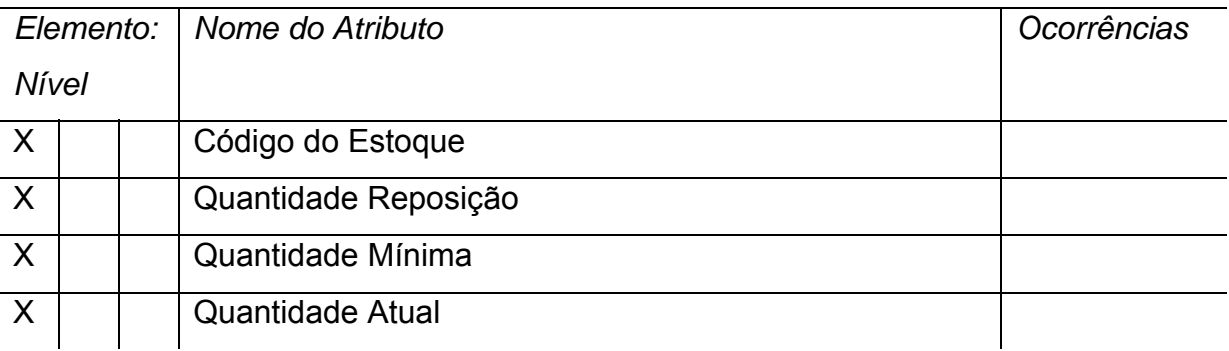

#### *Depósito de Dados: Fornecedor*

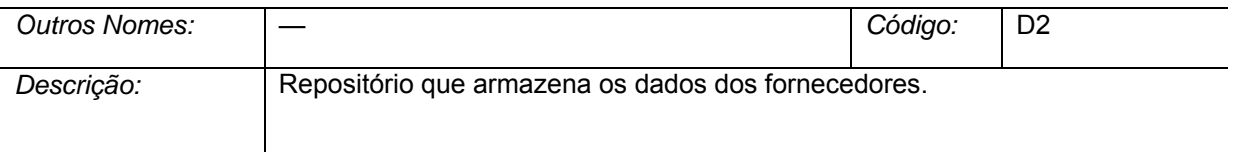

#### *Identificadores*

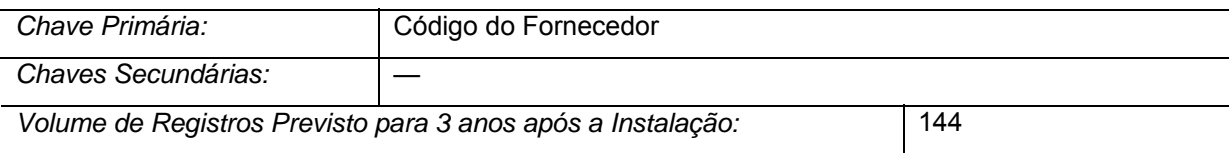

#### *Atualização dos Dados*

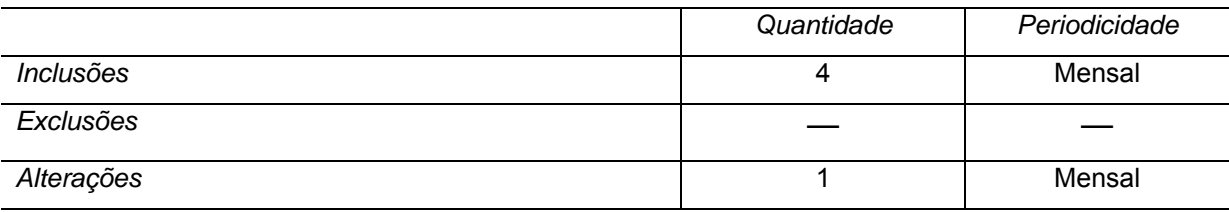

*Critério de Retenção e Descarte de Dados:* Os cadastros de Fornecedor não serão removidos.

#### *Conteúdo do Depósito de Dados: Atributos (Itens de Dados)*

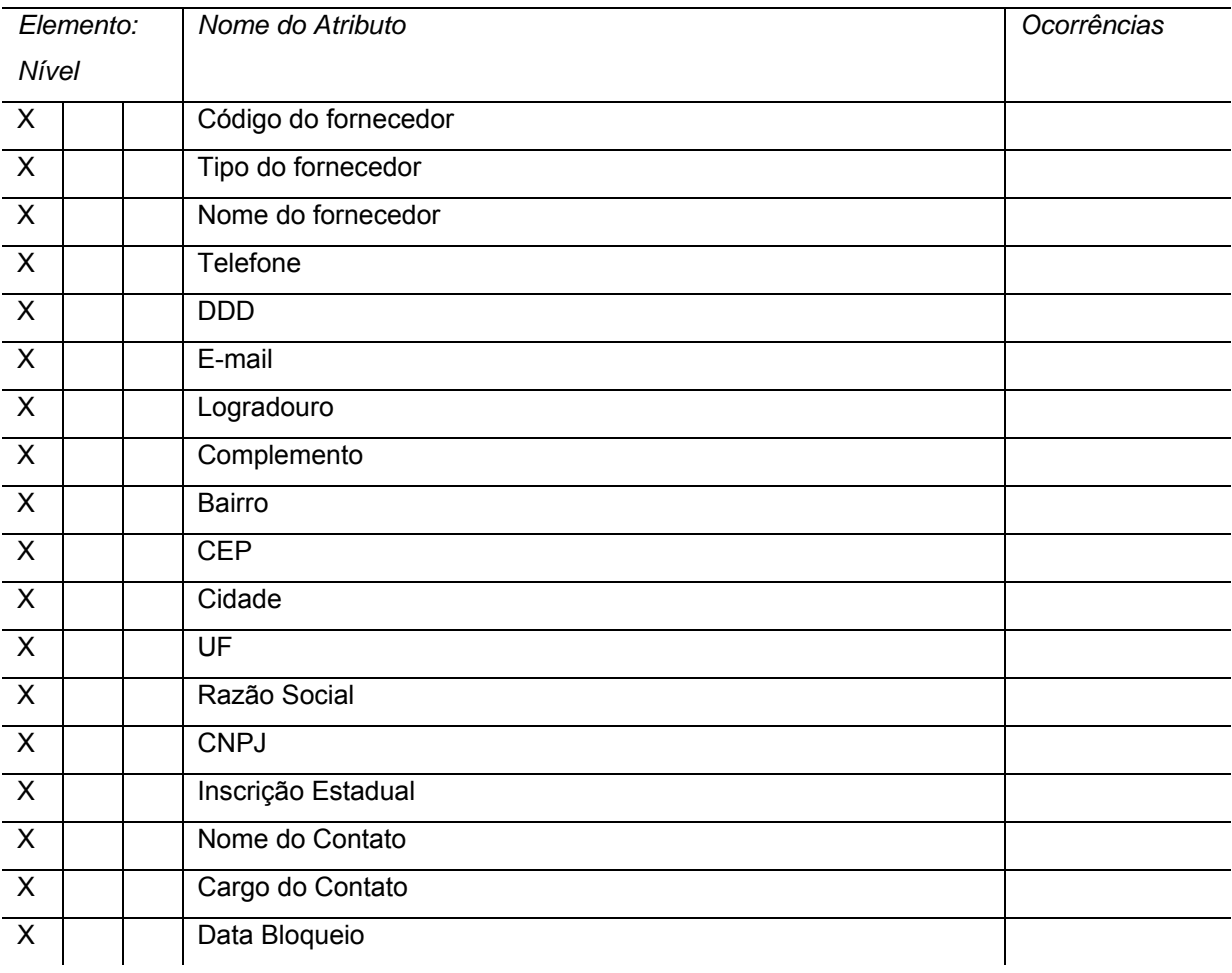

## *Depósito de Dados: Pedido*

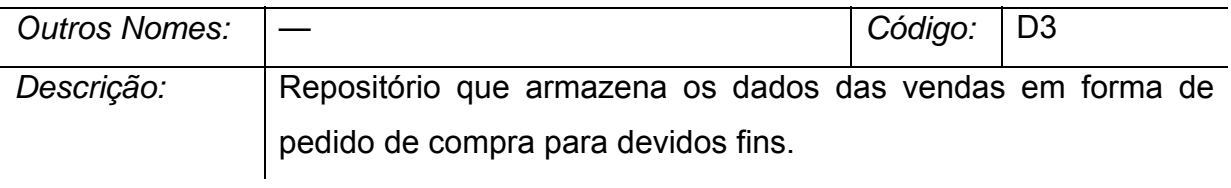

## *Identificadores*

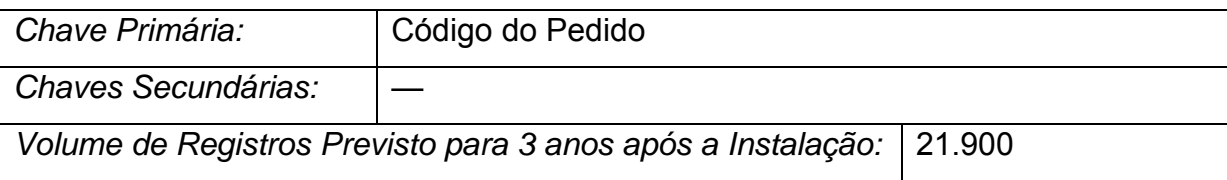

## *Atualização dos Dados*

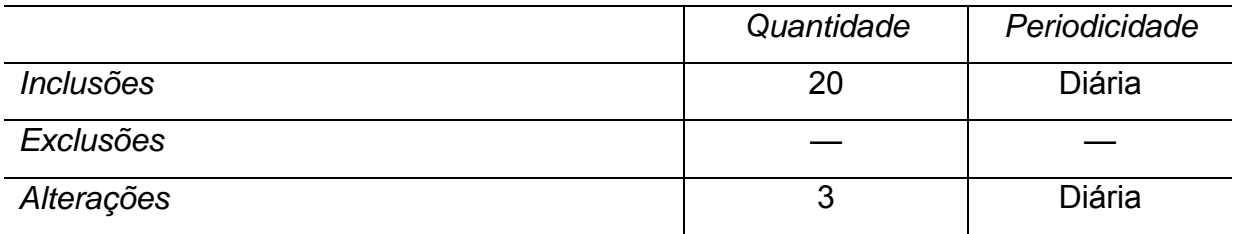

*Critério de Retenção e Descarte de Dados:* Os pedidos de clientes não serão removidos.

## *Conteúdo do Depósito de Dados: Atributos (Itens de Dados)*

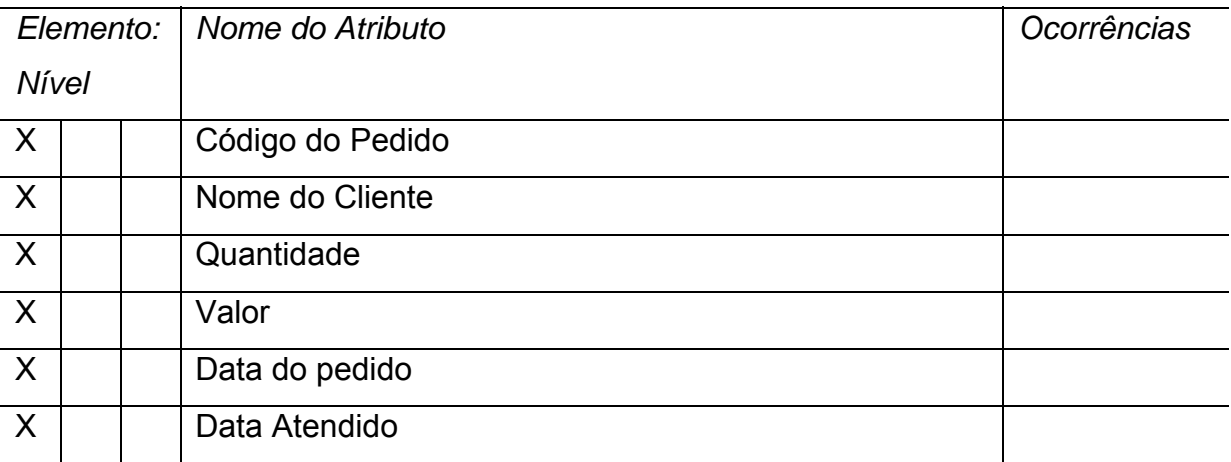
### *Depósito de Dados: Produto*

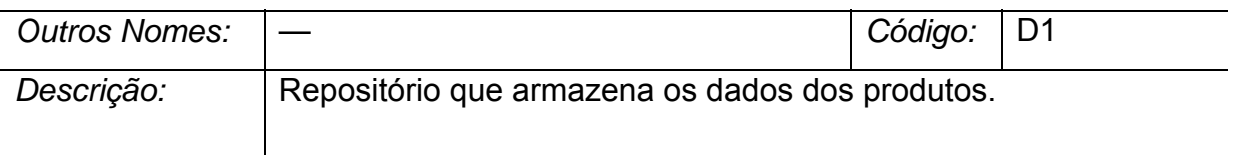

#### *Identificadores*

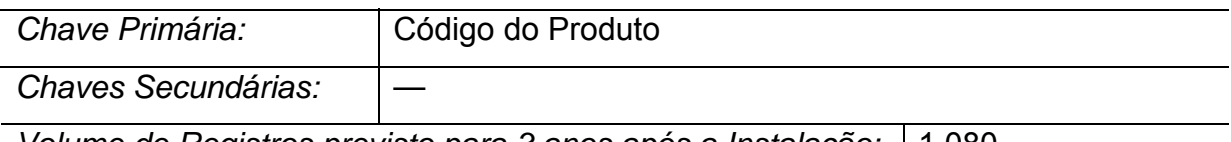

*Volume de Registros previsto para 3 anos após a Instalação:* 1.080

# *Atualização dos Dados*

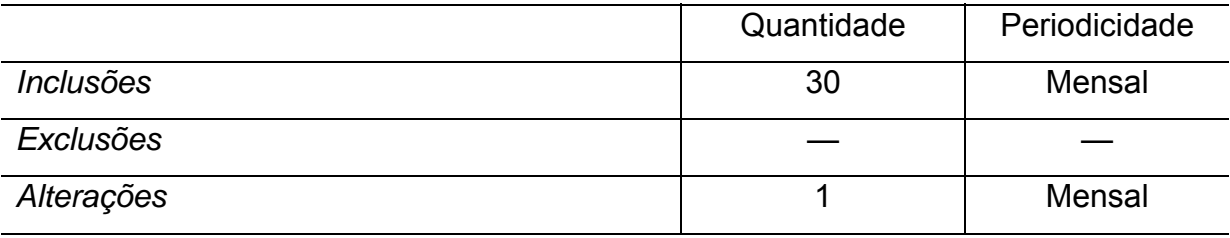

*Critério de Retenção e Descarte de Dados:* Os cadastros de Produtos não serão removidos.

## *Conteúdo do Depósito de Dados: Atributos (Itens de Dados)*

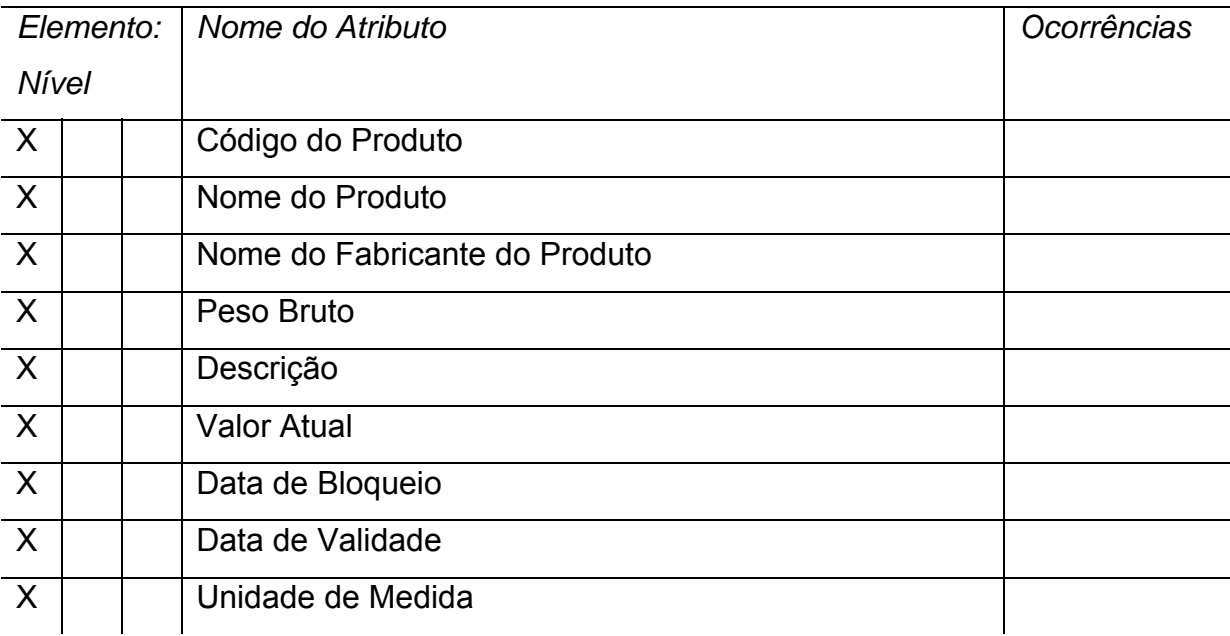

## *Depósito de Dados: Requisição*

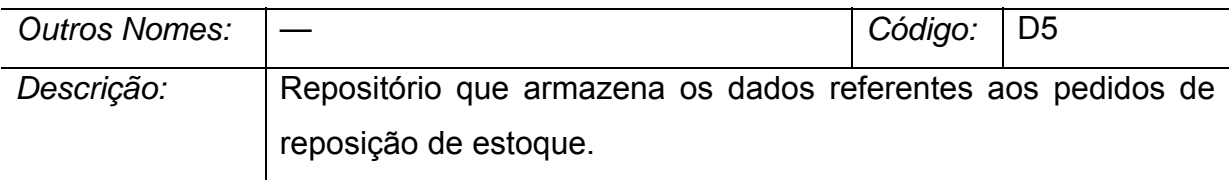

## *Identificadores*

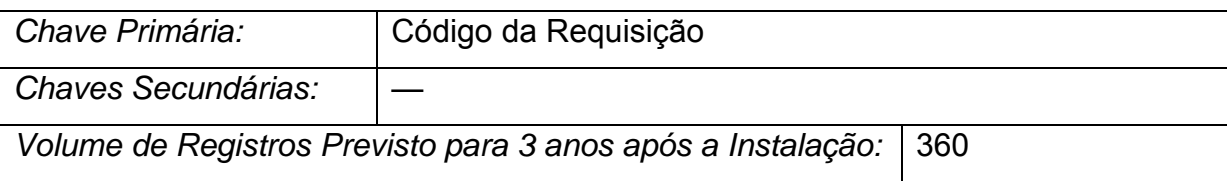

# *Atualização dos Dados*

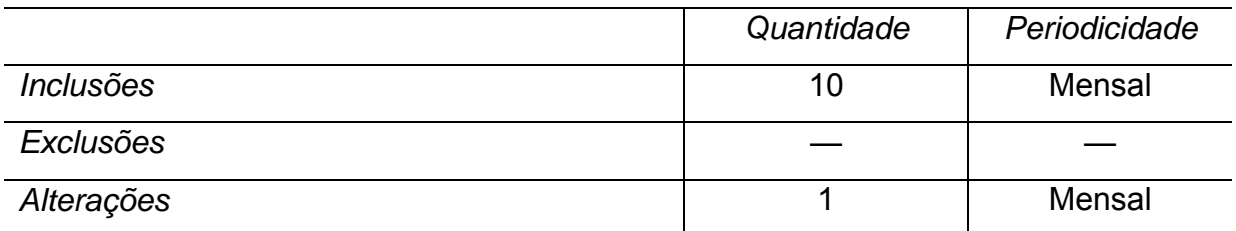

*Critério de Retenção e Descarte de Dados:* Os cadastros de Pedidos de Compra não serão removidos.

### *Conteúdo do Depósito de Dados: Atributos (Itens de Dados)*

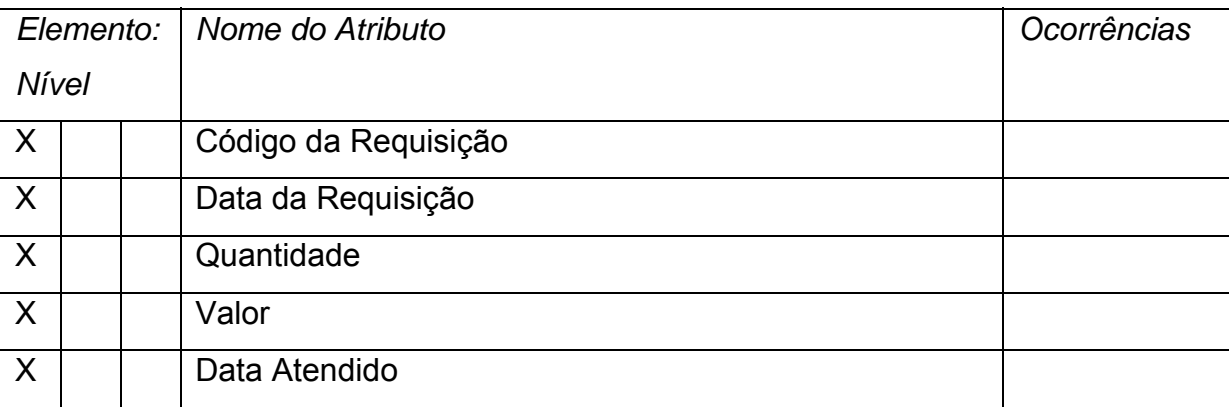

## **5.5.2. Fluxo de Dados**

#### *5.5.2.1. Relação de Fluxo de Dados:*

- Baixa Estoque;
- Dados Estoque;
- Dados Fornecedor Validado;
- Dados Fornecedor;
- Dados Produto Validado;
- Dados Produto;
- Dados Requisição;
- Item Pedido;
- Pedido Cliente;
- Produto a Vencer;
- Produto em Baixa;
- Produto Promoção;
- Quantidade Produto;
- Requisição Atendida;

# *5.5.2.2. Descrição e Conteúdo dos Fluxos de Dados*

## *Fluxo de dados: Baixa Estoque*

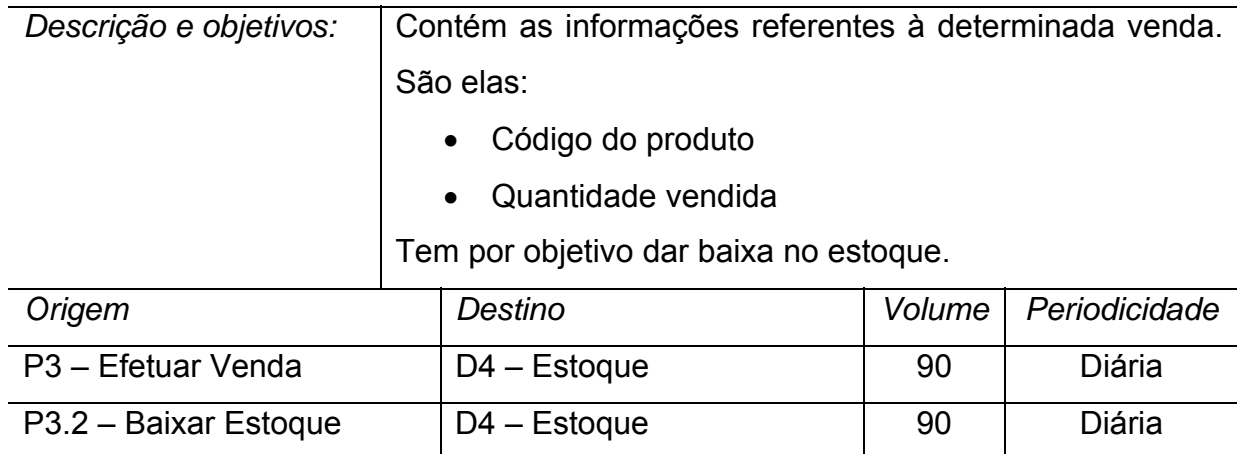

# *Fluxo de dados: Dados Estoque*

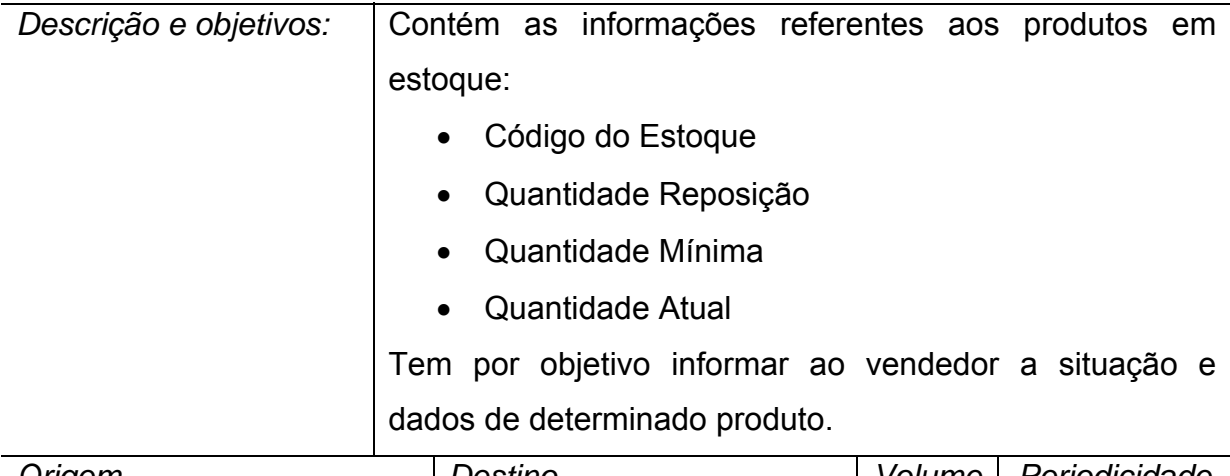

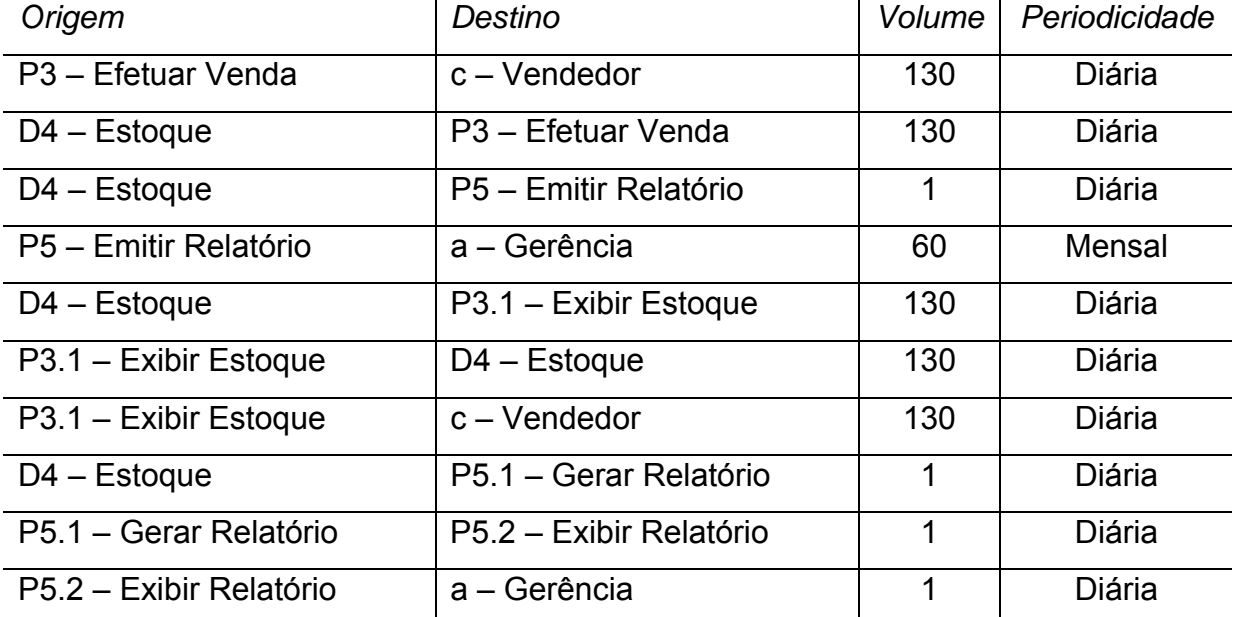

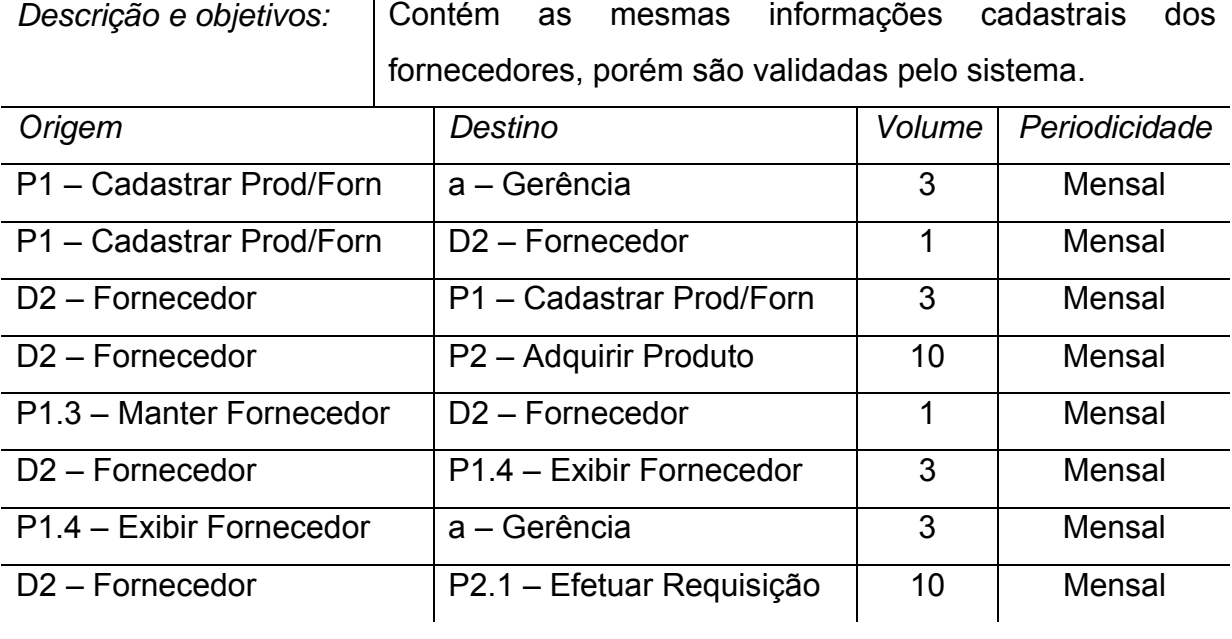

# *Fluxo de dados: Dados Fornecedor Validado*

# *Fluxo de dados: Dados Fornecedor*

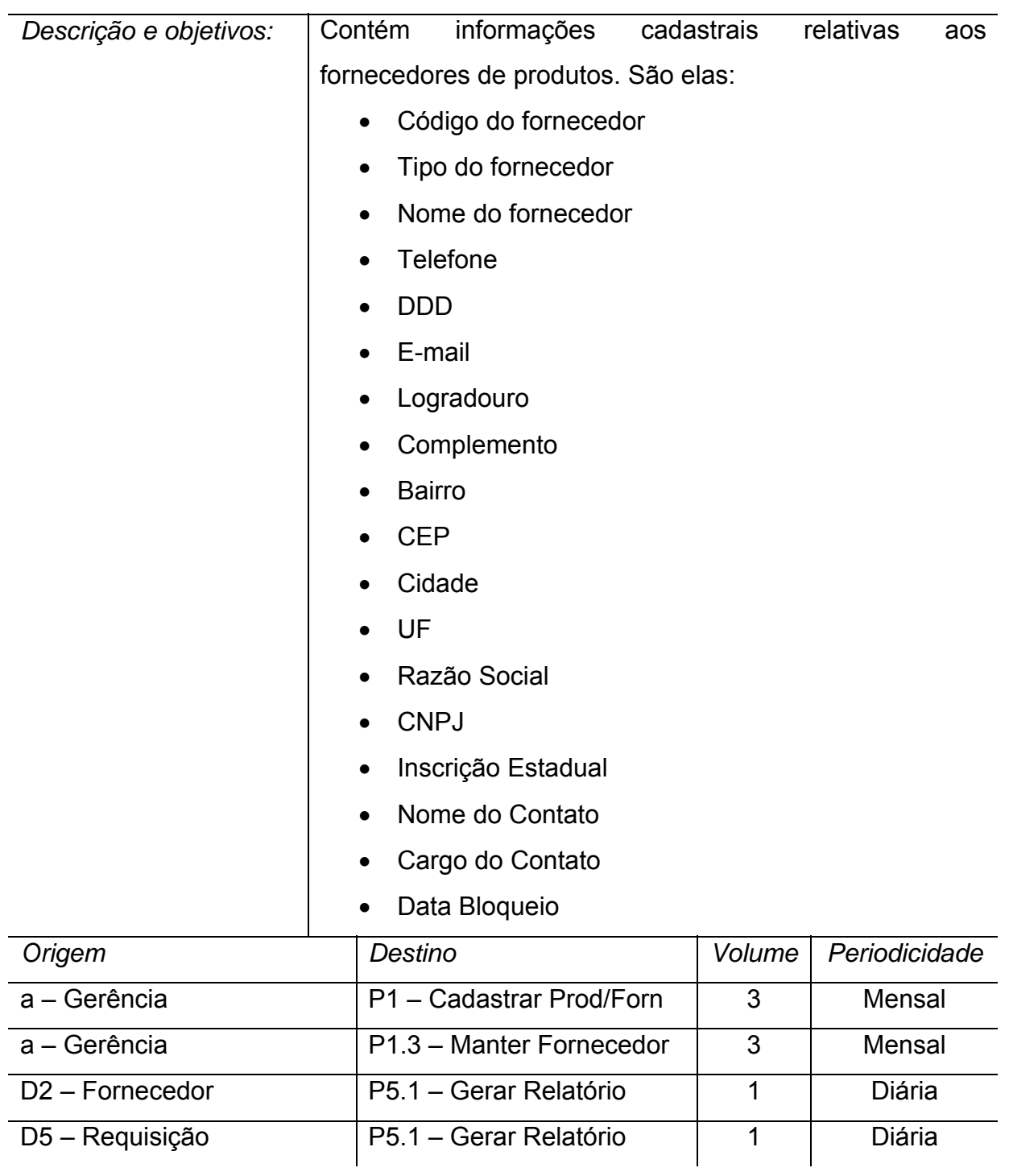

# *Fluxo de dados: Dados Produto Validado*

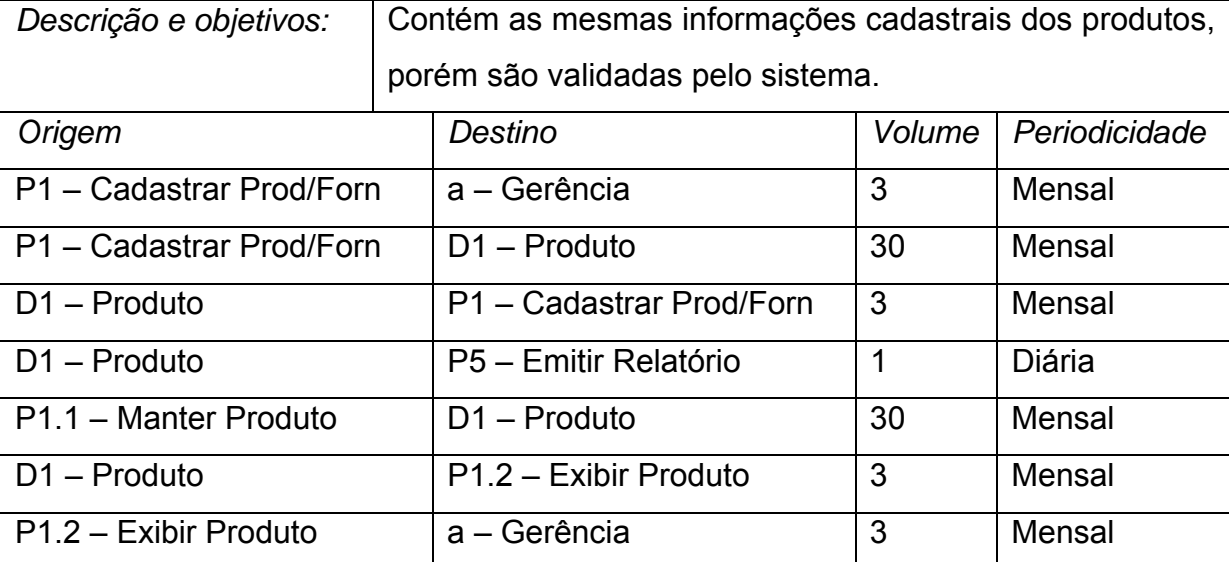

## *Fluxo de dados: Dados Produto*

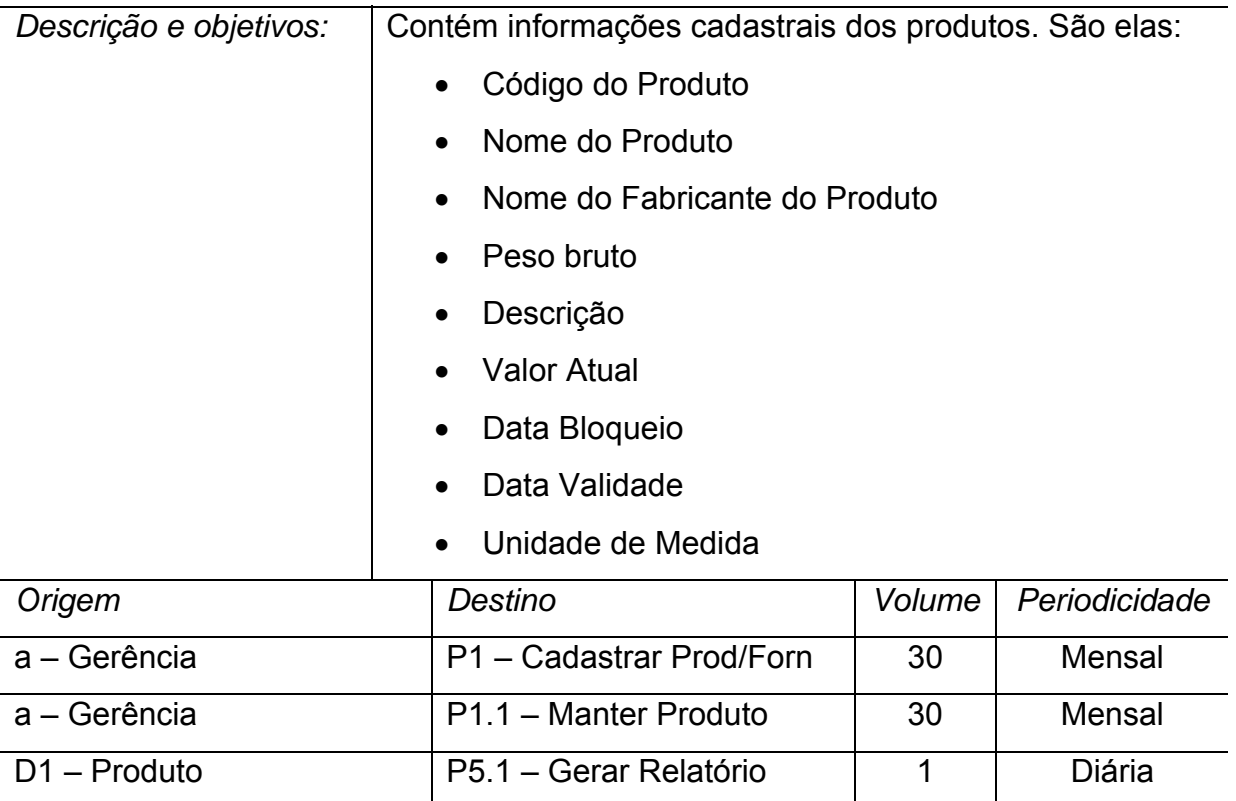

### *Fluxo de dados: Dados Requisição*

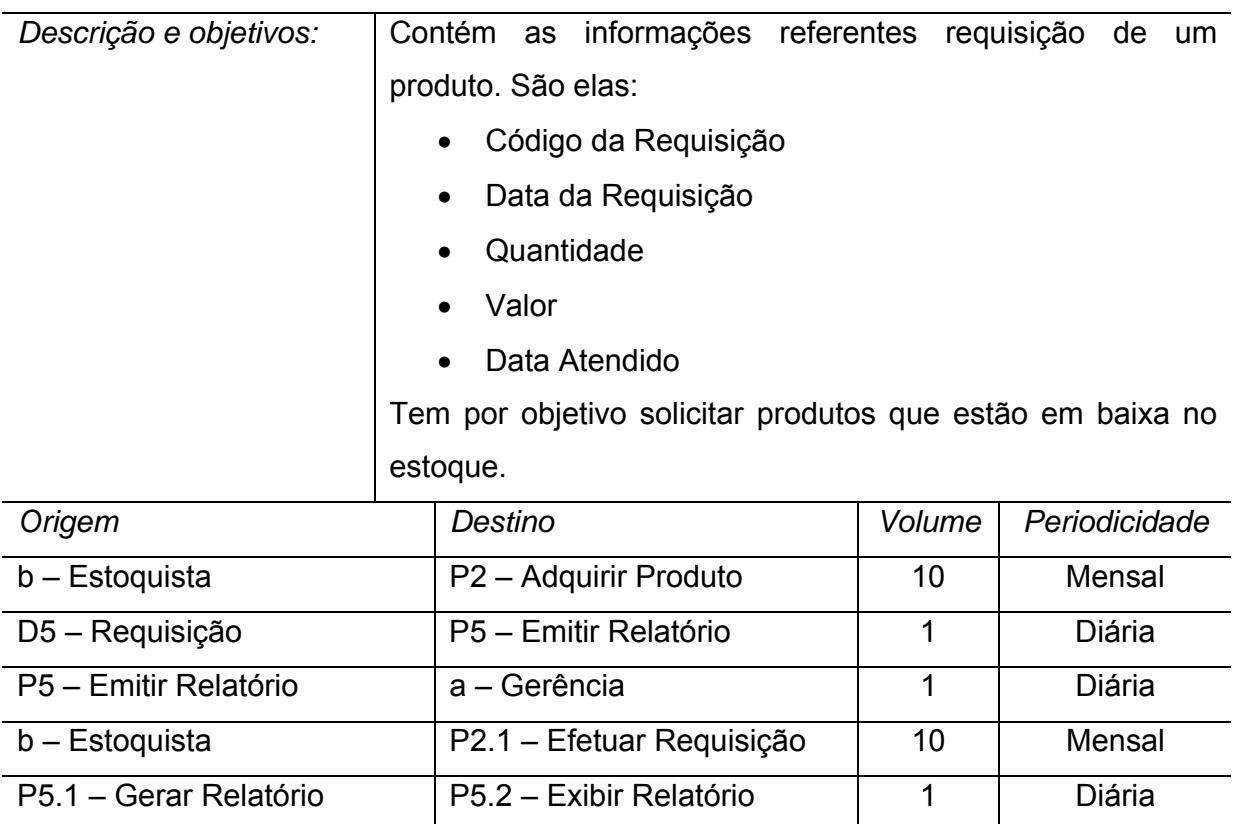

P5.2 – Exibir Relatório a – Gerência 11 Diária

### *Fluxo de dados: Item Pedido*

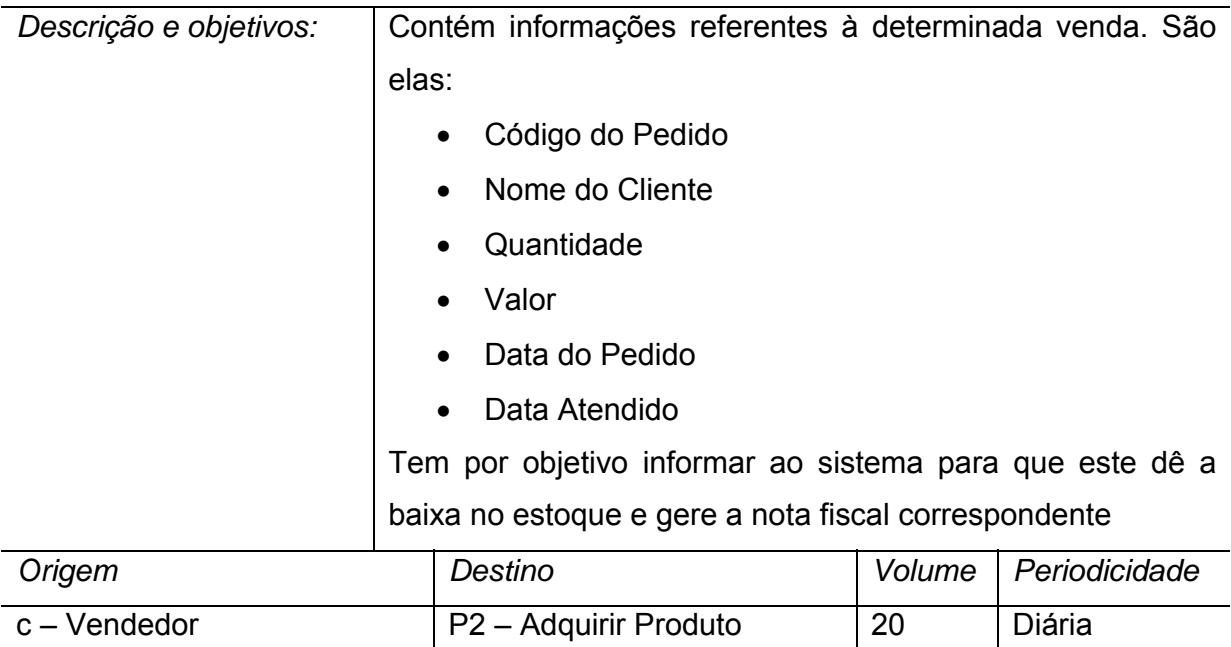

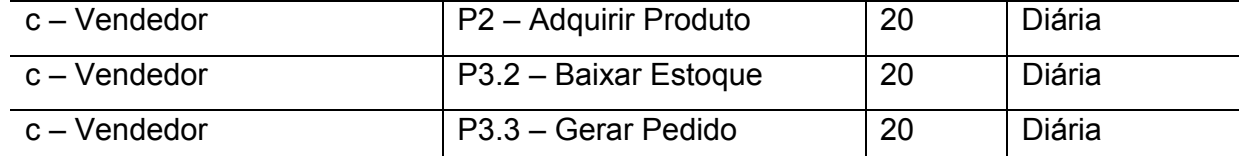

#### *Fluxo de dados: Pedido Cliente*

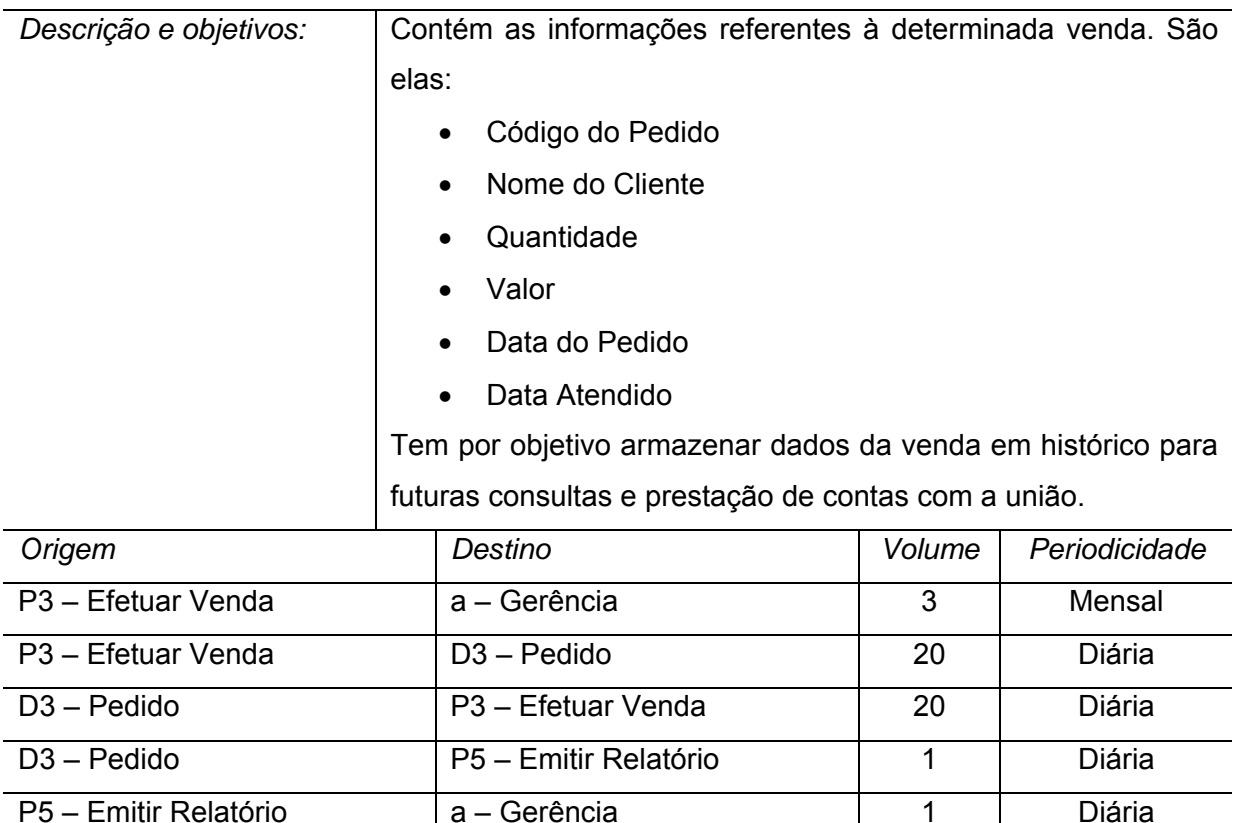

P3.3 – Gerar Pedido D3 – Pedido 20 Diária D3 – Pedido P3.4 – Exibir Pedido 3 Mensal P3.4 – Exibir Pedido a del a – Gerência de la manual de la servició de la manual de la manual de la manual de l

D3 – Pedido P5.1 – Gerar Relatório 1 Diária

P5.1 – Gerar Relatório P5.2 – Exibir Relatório 11 Diária

P5.2 – Exibir Relatório a – Gerência 1 1 Diária

#### *Fluxo de dados: Produto a Vencer*

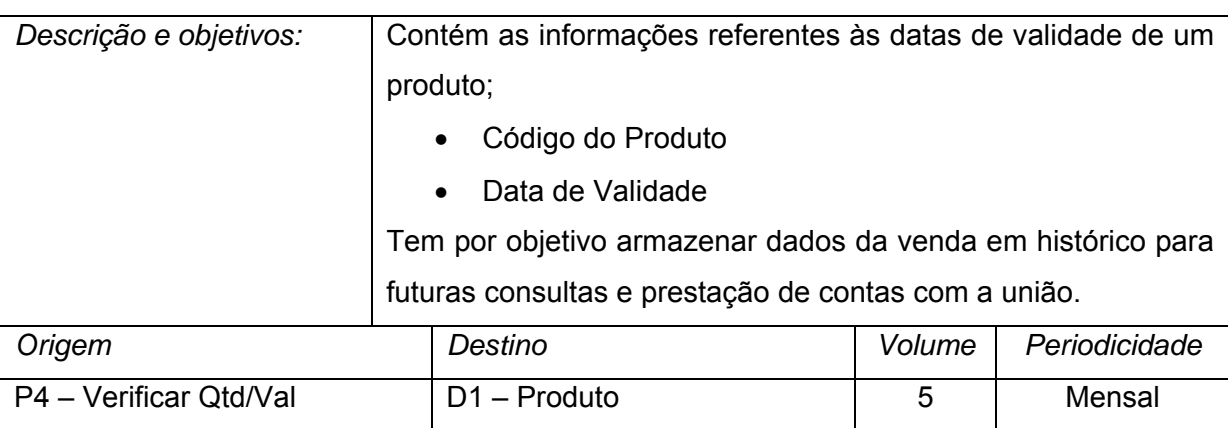

P4.2 – Verificar Validade D1 – Produto CD 5 Mensal

# *Fluxo de dados: Produto Em Baixa*

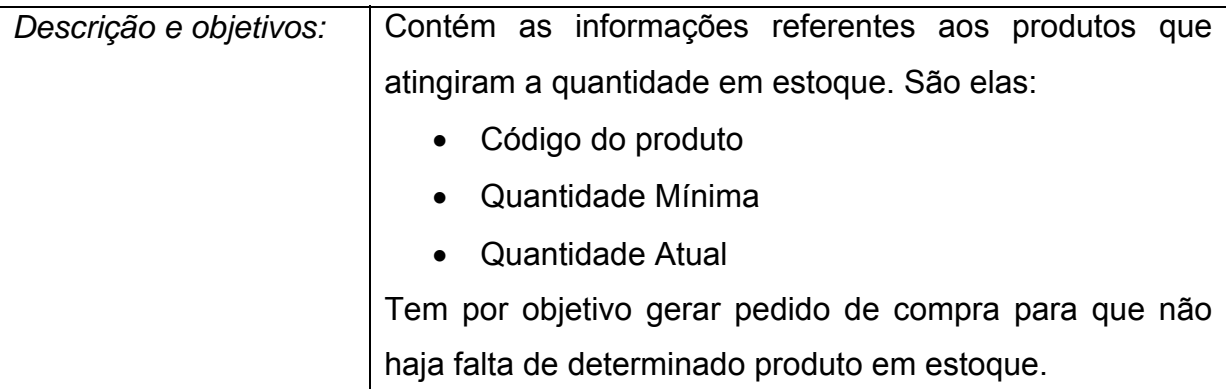

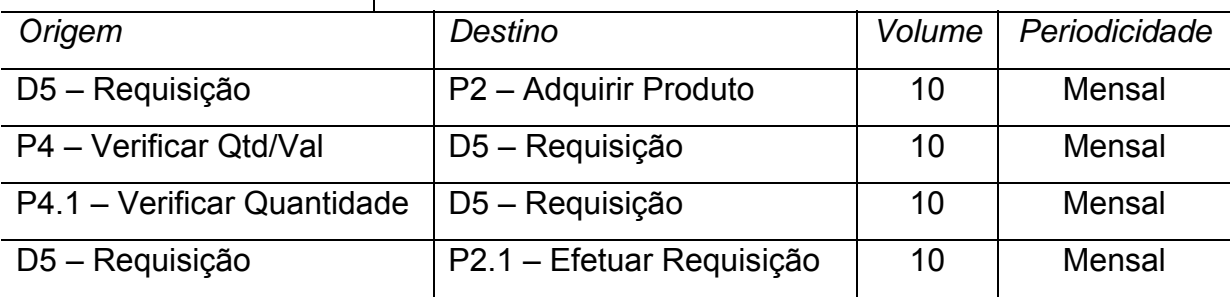

# *Fluxo de dados: Produto Promoção*

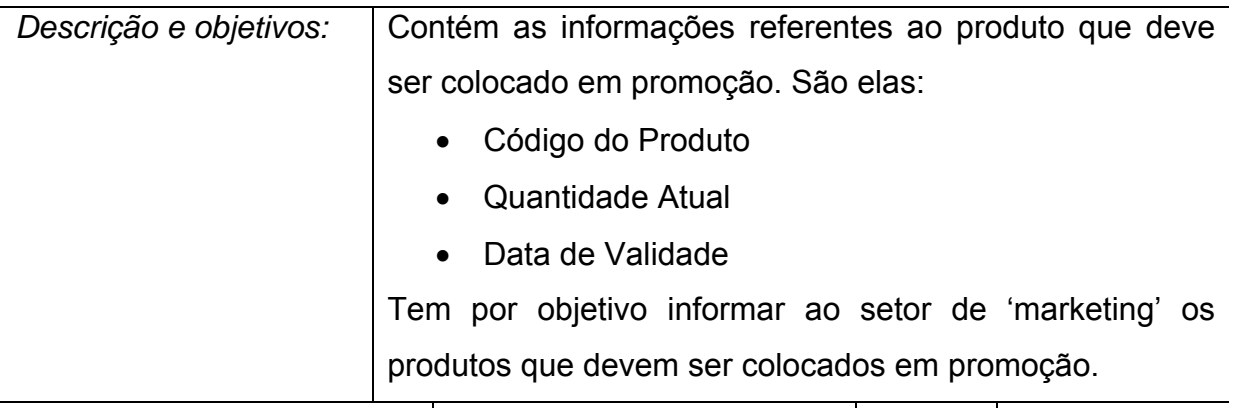

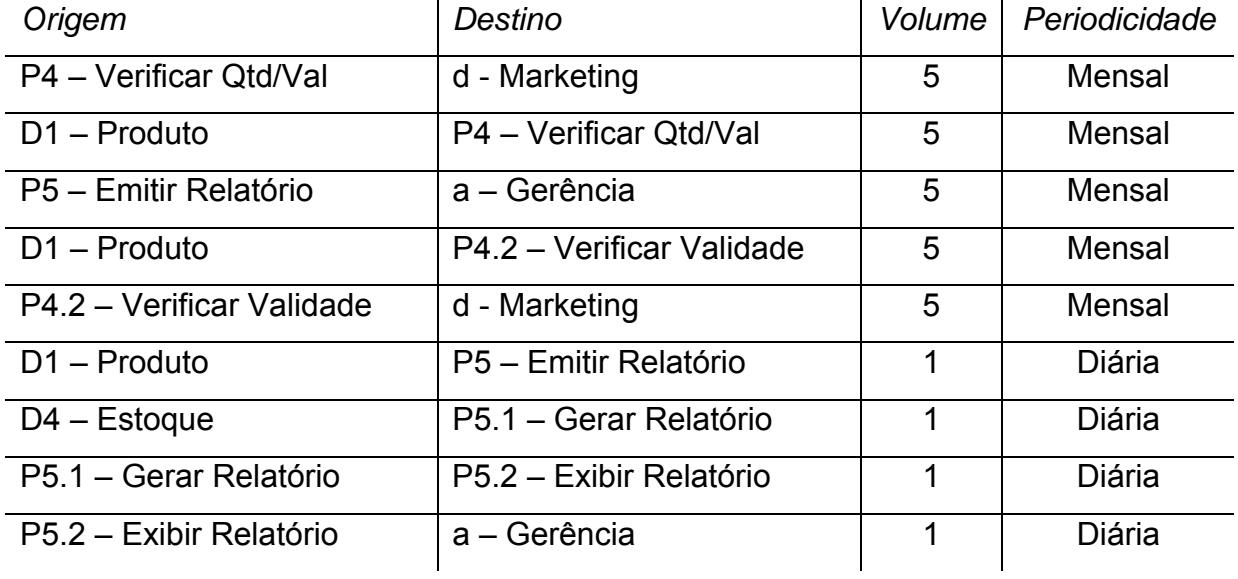

# *Fluxo de dados: Quantidade Produto*

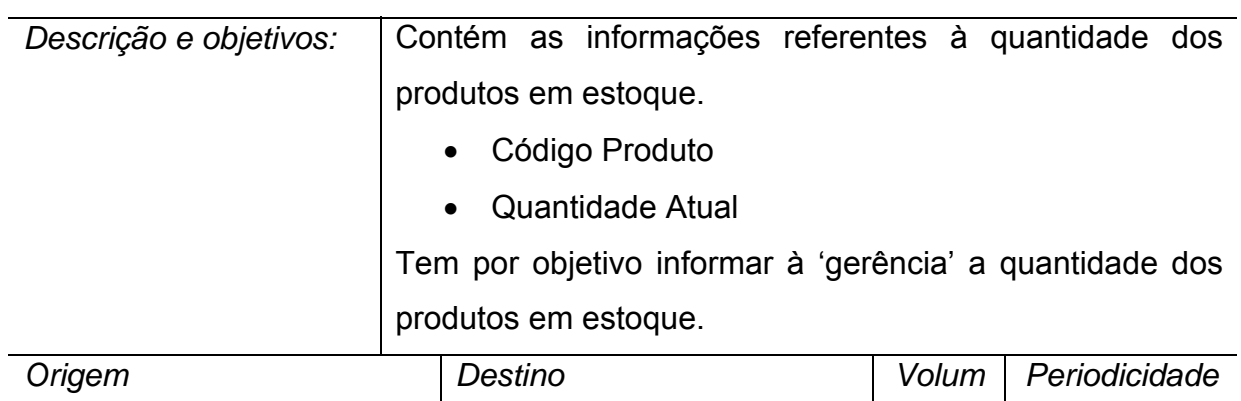

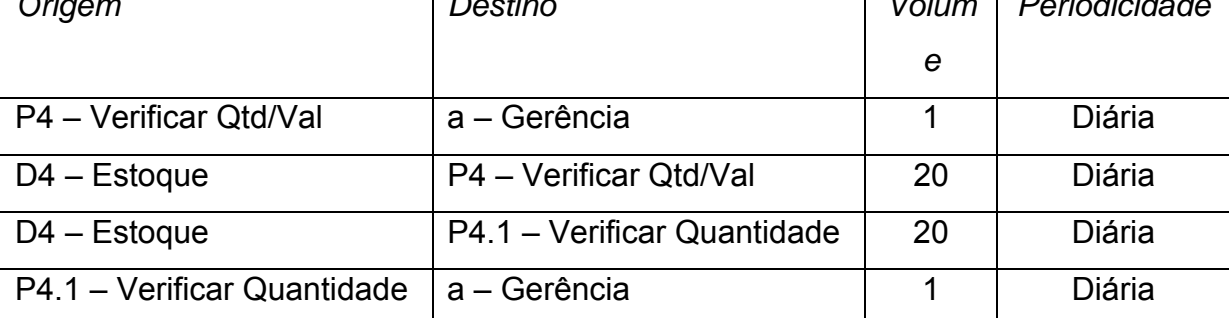

# *Fluxo de dados: Requisição Atendida*

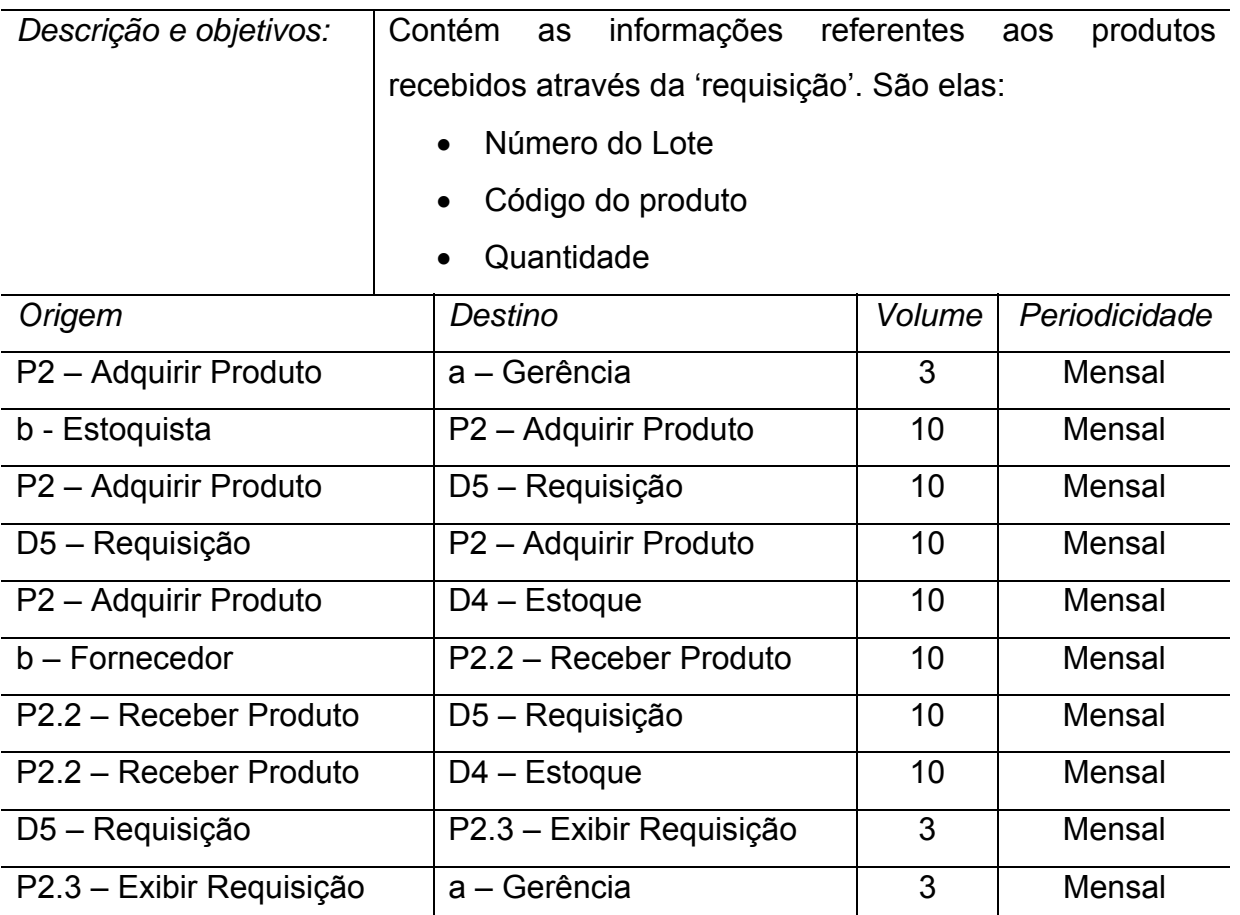

# **6. BANCO DE DADOS**

### *6.1. Tabelas*

#### **6.1.1. Relação das Tabelas e Elementos de Dados**

- Estoque:
	- o Código do Estoque;
	- o Quantidade Reposição;
	- o Quantidade Mínima;
	- o Quantidade Atual.
- Fornecedor:
	- o Código do Fornecedor;
	- o Tipo do Fornecedor;
	- o Nome do Fornecedor;
	- o E-mail;
	- o Telefone;
	- o DDD
	- o Logradouro;
	- o Complemento;
	- o Bairro;
	- o CEP;
	- o Cidade;
	- o UF;
	- o Razão Social;
	- o CNPJ;
	- o Inscrição Estadual;
	- o Nome do Contato;
	- o Cargo do Contato;
	- o Data Bloqueio.
- Pedido:
	- o Código do Pedido;
	- o Nome do Cliente;
	- o Quantidade;
	- o Valor;
	- o Data do Pedido;
	- o Data Atendido.
- Produto:
	- o Código do Produto;
	- o Nome do Produto;
	- o Fabricante do Produto;
	- o Peso Bruto;
	- o Descrição;
	- o Valor Atual;
	- o Data Bloqueio;
	- o Data Validade;
	- o Unidade de Medida.
- Requisição:
	- o Código da Requisição;
	- o Data da Requisição;
	- o Quantidade;
	- o Valor;
	- o Data Atendido.

#### **6.1.2. Critério de Retenção e Descarte dos Dados**

Tendo em vista que o SICE tem caráter de apoio à decisão, todos os dados referentes a Fornecedores, Requisições, Pedidos, Estoque e Produtos serão armazenados no sistema para futuras consultas, uma vez que nenhum dado perde seu valor como informação gerencial.

# **6.1.3. Conteúdo e Descrição e das Tabelas e Elementos de Dados**

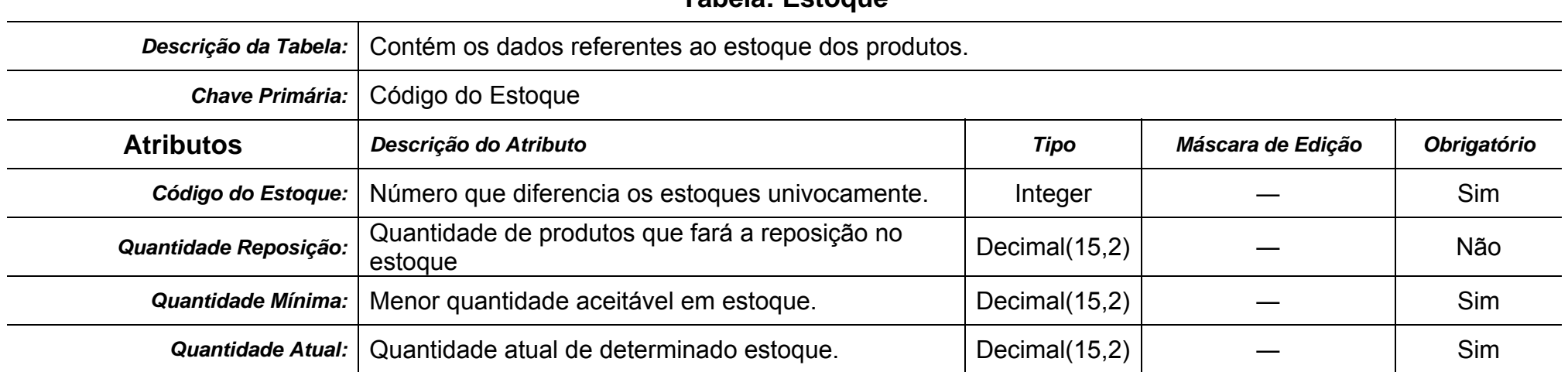

## **Tabela: Estoque**

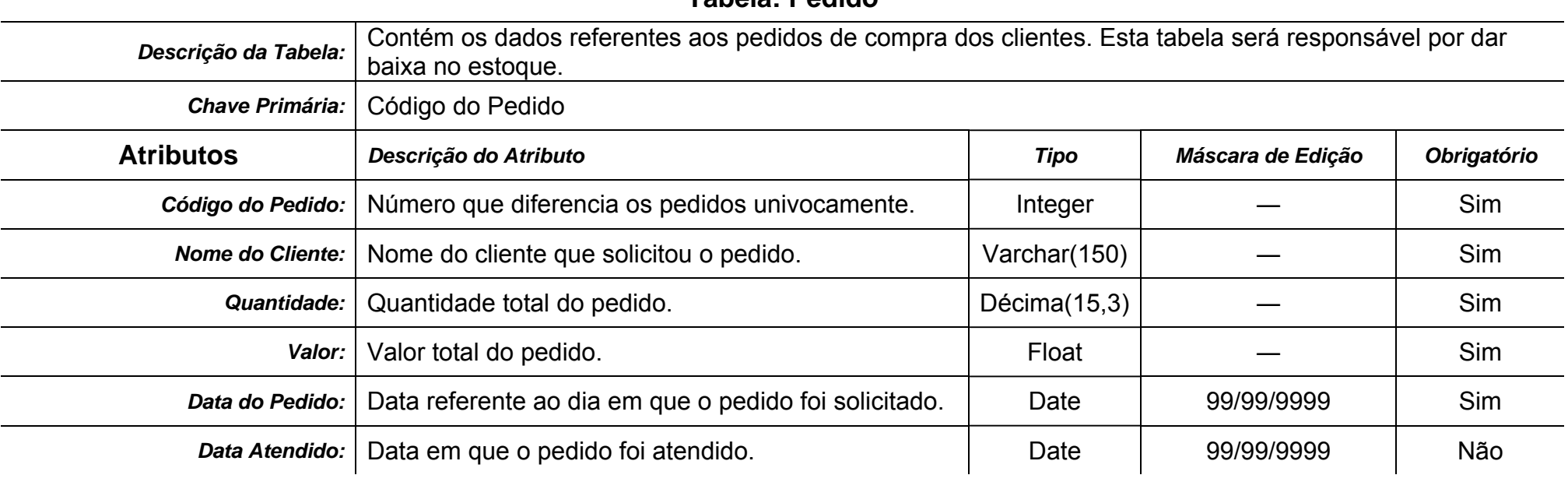

# **Tabela: Pedido**

#### **Tabela: Produto**

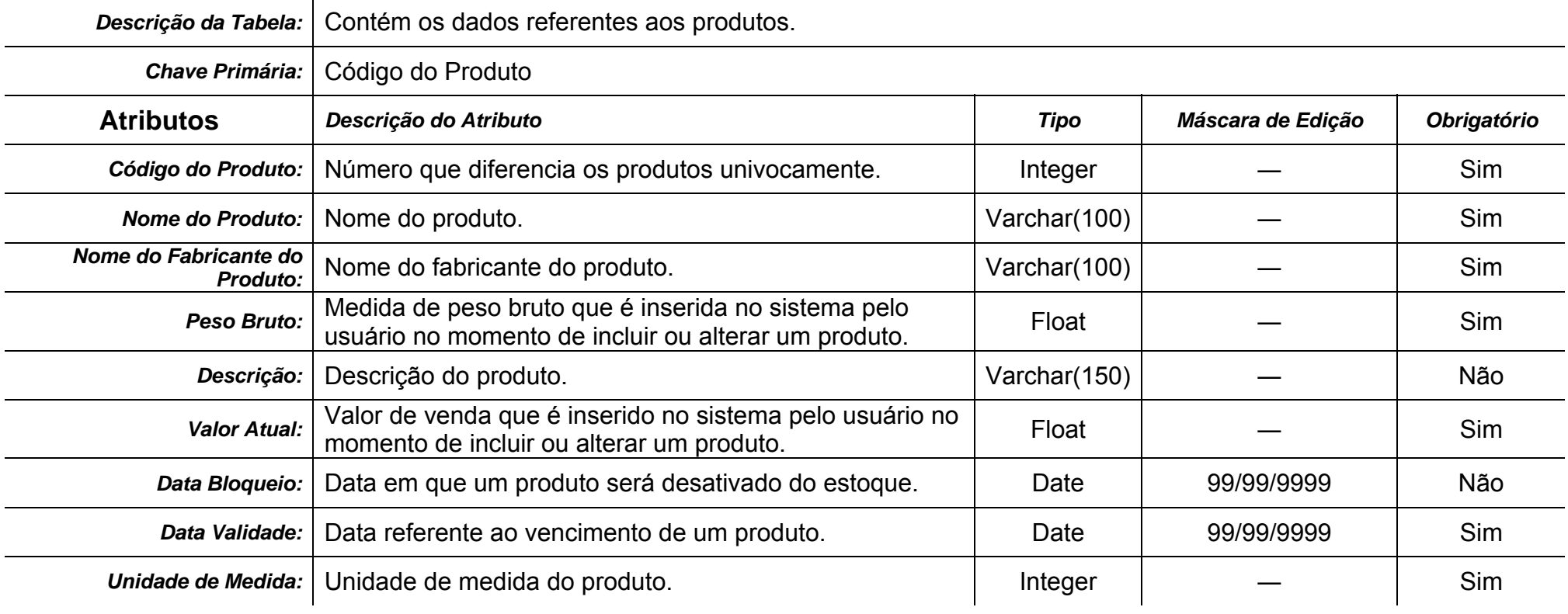

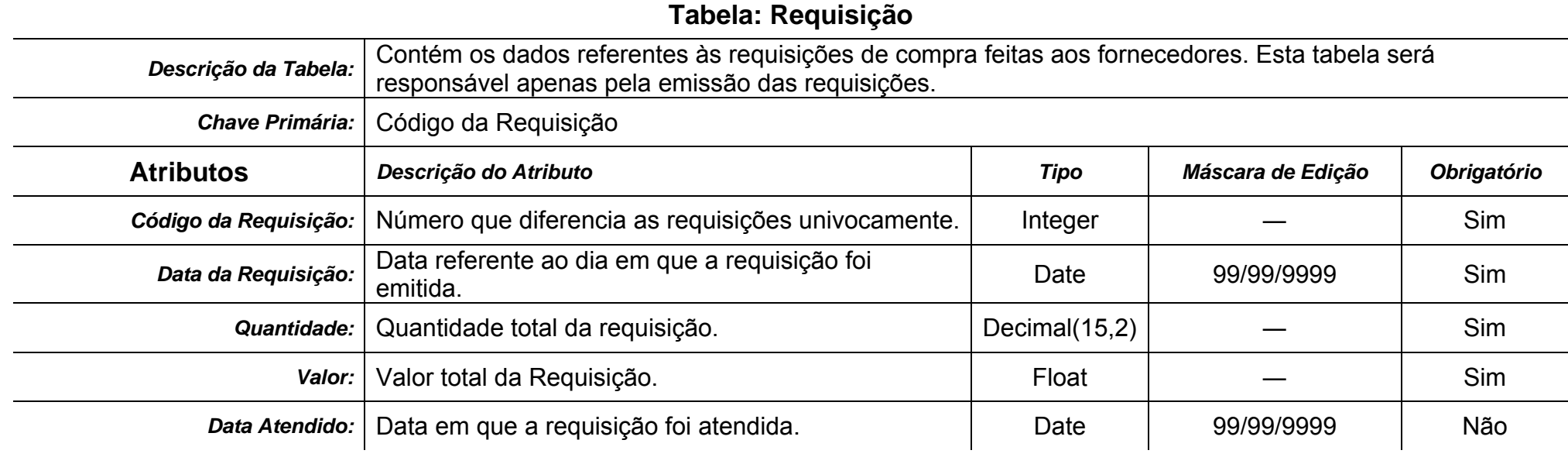

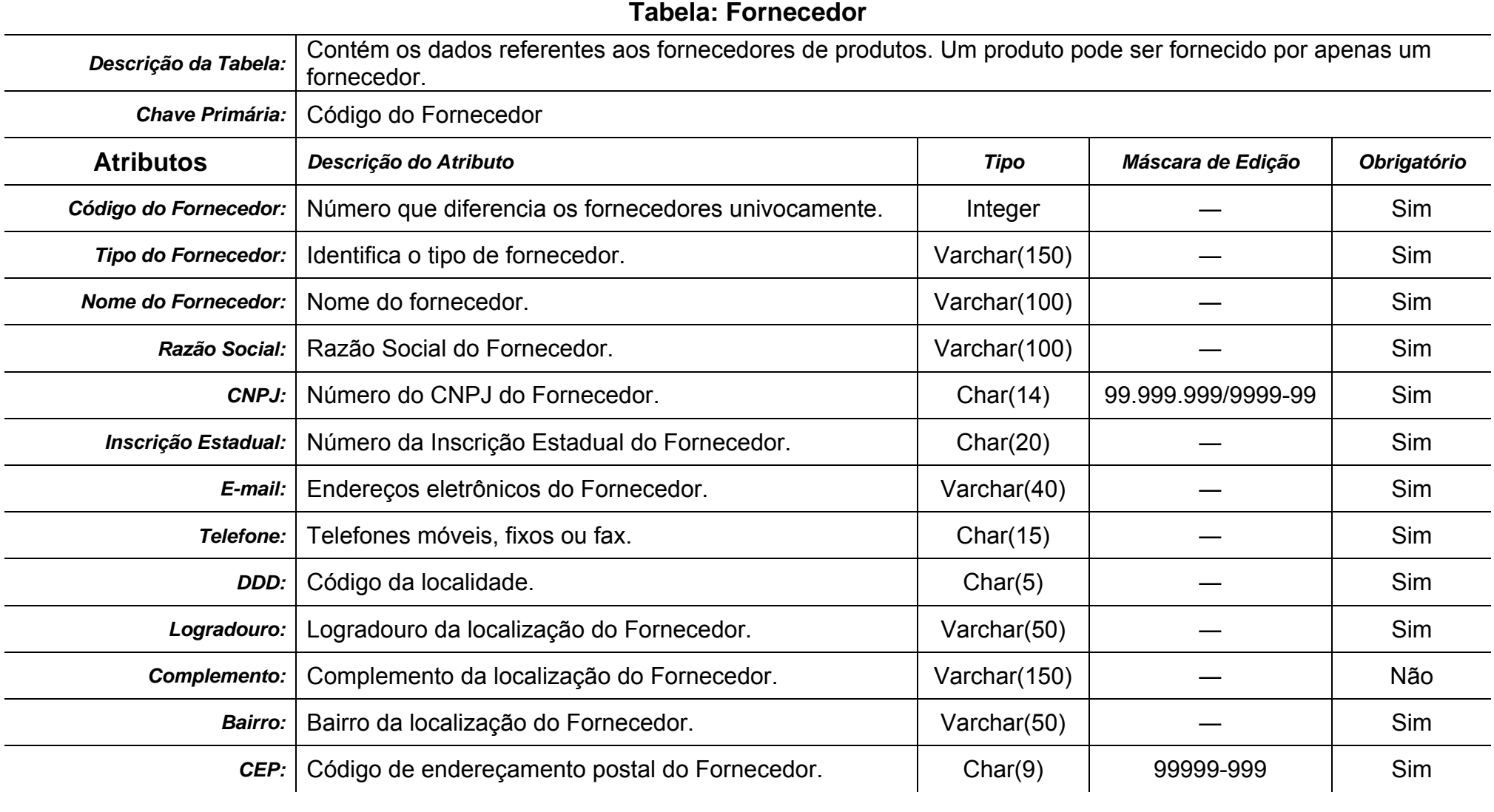

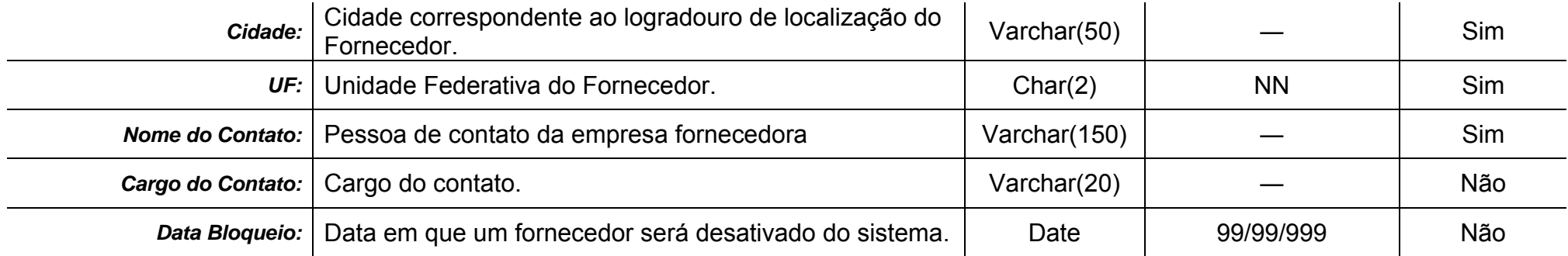

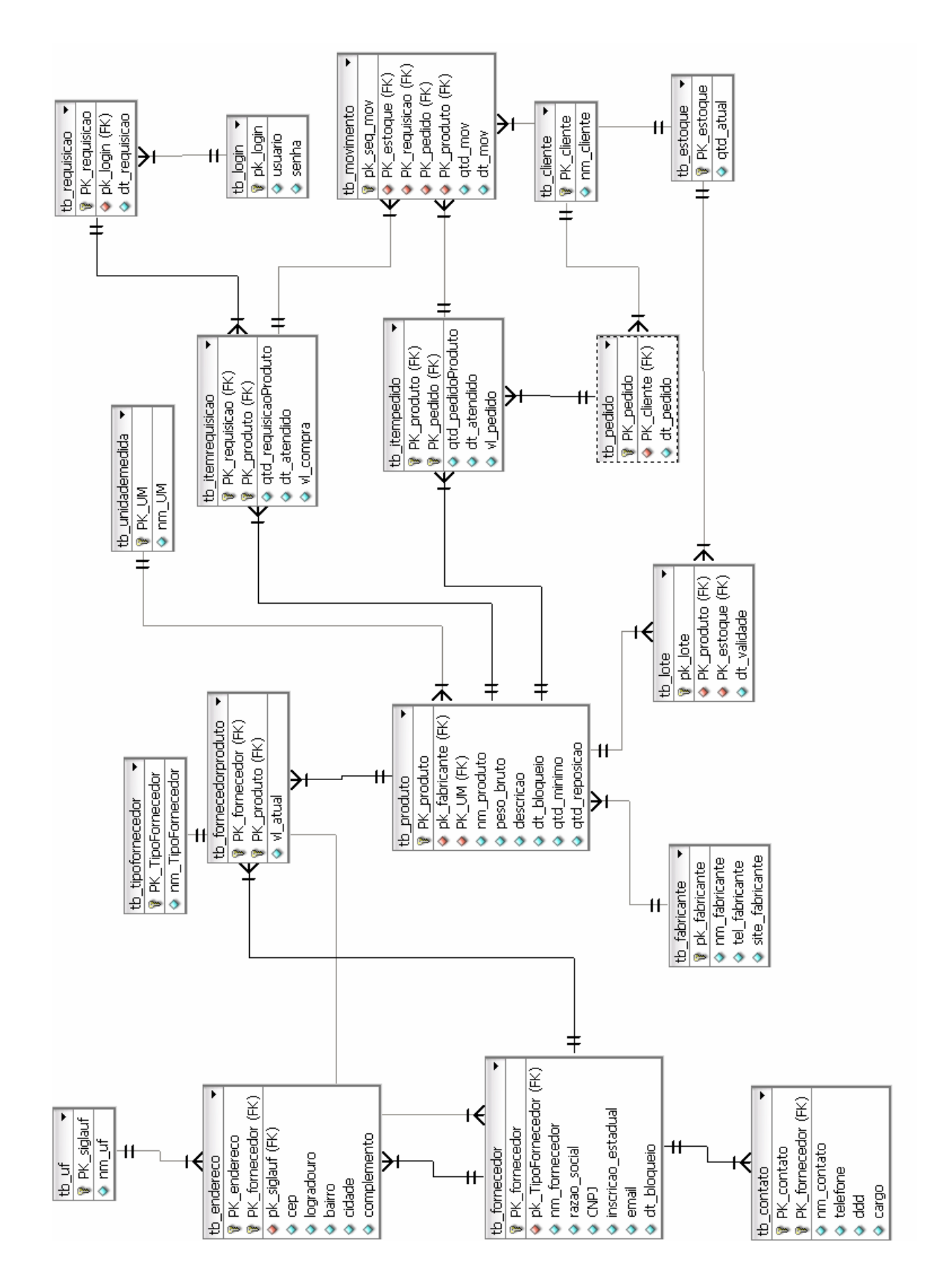

# *6.2. Modelo ExR de Implementação*

# *6.3. Correspondência entre Depósitos de Dados e Relações Normalizadas*

| $\sim$ $\sim$ $\sim$ $\sim$ $\sim$ $\sim$ $\sim$ $\sim$ |                                                                       |
|---------------------------------------------------------|-----------------------------------------------------------------------|
| D1 – Produto                                            | tb fornecedorProduto, tb produto, tb unidademedida                    |
| D <sub>2</sub> – Fornecedor                             | the formecedor, the tipoformecedor, the endereco, the uf, the contato |
| $D3 -$ Pedido                                           | tb pedido, tb itemPedido, tb cliente                                  |
| $D4 - E$ stoque                                         | tb estoque                                                            |
| D5 – Requisição                                         | tb requisicao, tb itemRequisicao                                      |

*Depósito de Dados | Relações Normalizadas* 

# **7. FLUXO DE DADOS**

# *7.1. Documentos de Captação de Dados*

## **7.1.1. Padrões e Convenções Utilizadas no Desenho dos Documentos de Captação de Dados**

- Cabeçalho:
	- o Logotipo do sistema centralizado na parte superior;
	- o Nome fantasia da empresa usuária do sistema centralizado em fonte verdana, tamanho 14;
	- o Nome do documento de captação centralizado em fonte verdana, tamanho 12, negrito;
	- o Operações alinhadas à direita em fonte verdana, tamanho 10.
- Conteúdo:
	- o Espaçamento de 30 pixels entre linhas;
	- o Labels em fonte verdana, tamanho 10;
	- o Campos com altura igual a 20 pixels.

## **7.1.2. Relação e Descrição dos Documentos de Captação de Dados**

- *Fornecedor:* Documento de captação de dados que tem por finalidade incluir, alterar ou excluir dados de um fornecedor de produtos;
- *Pedido:* Documento de captação de dados que tem por finalidade incluir, alterar ou excluir dados referentes a um pedido;
- *Produto:* Documento de captação de dados que tem por finalidade incluir, alterar ou excluir dados de um produto;
- *Repor Estoque:* Documento de captação de dados que tem por finalidade alimentar o estoque;
- *Requisição:* Documento de captação de dados que tem por finalidade incluir, alterar ou excluir dados referentes a uma requisição.

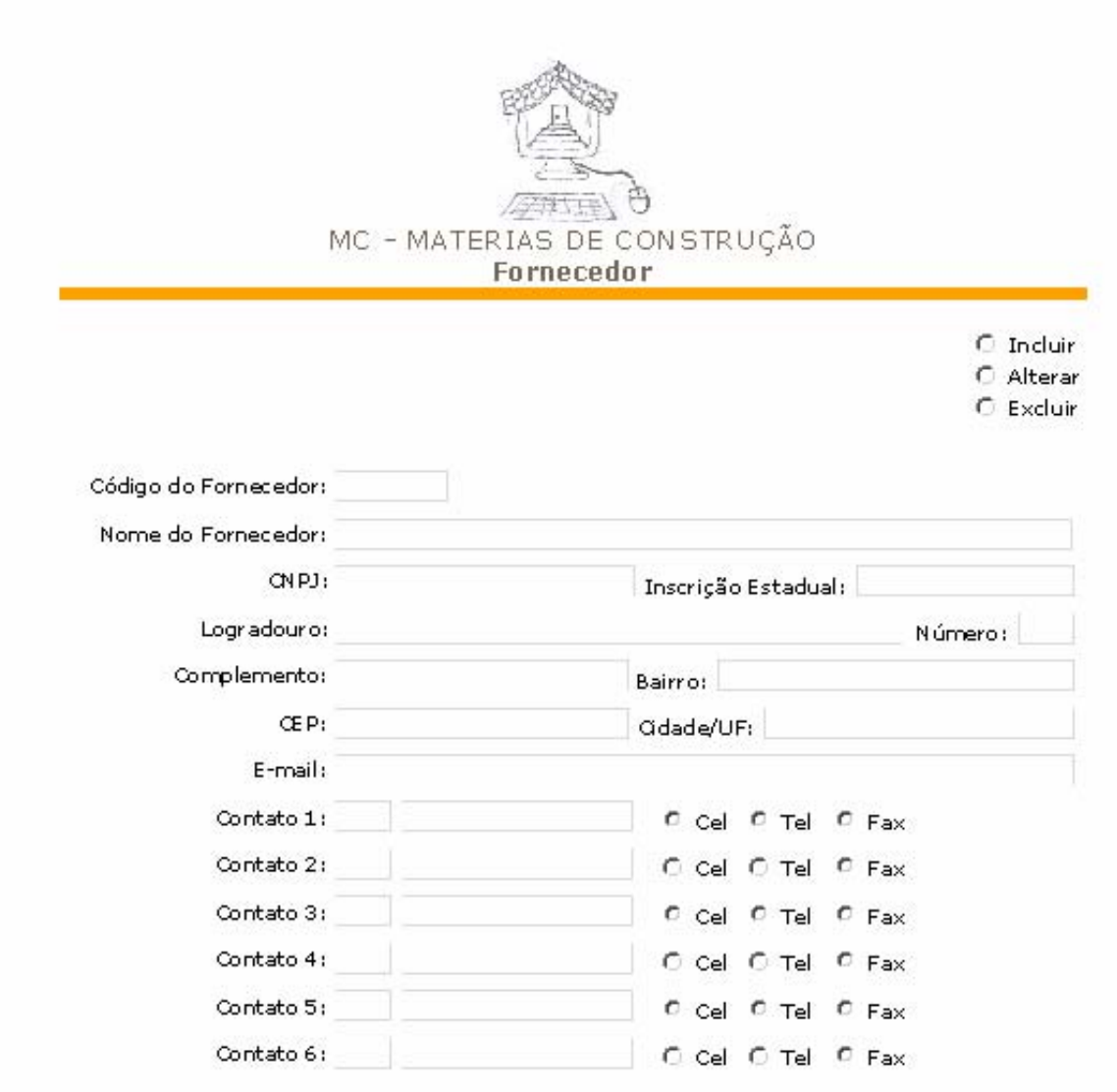

# **7.1.3. Modelo dos Documentos de Captação de Dados**

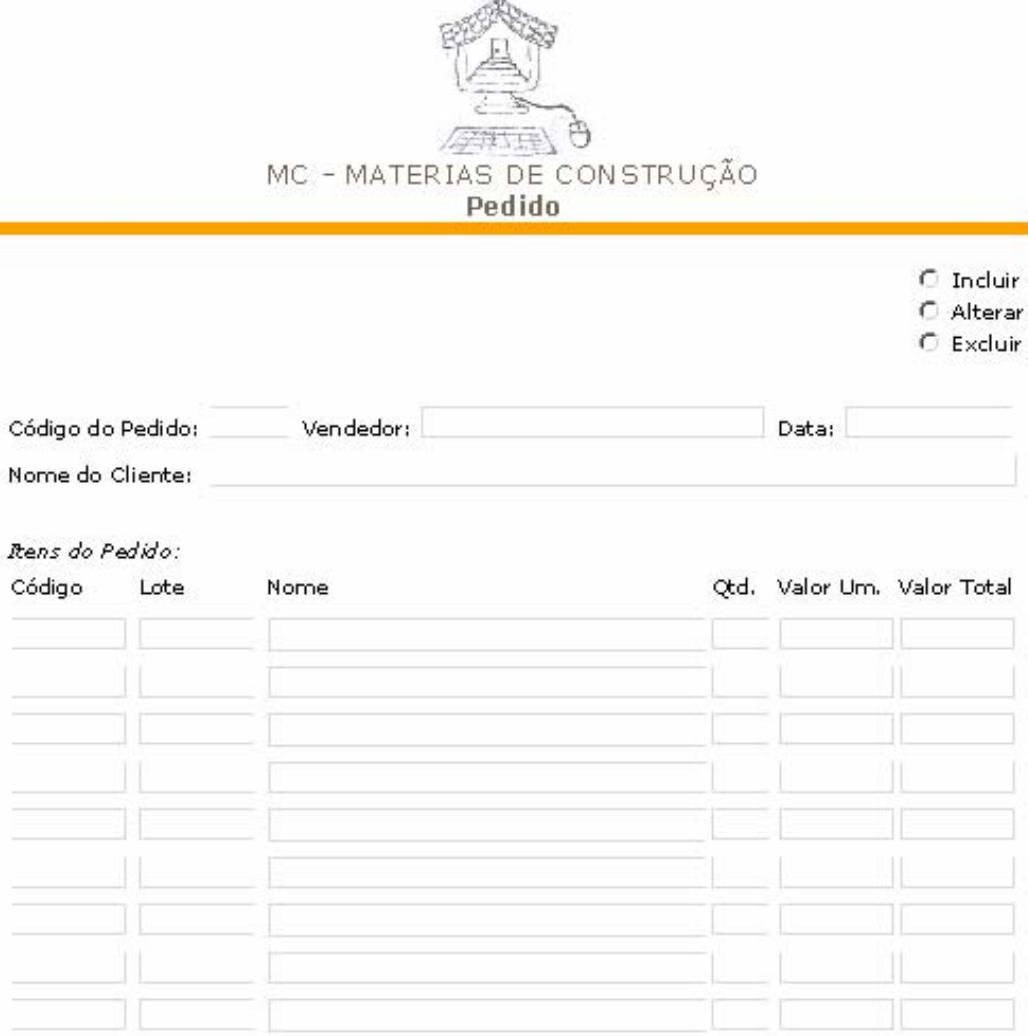

 $\mathbb T$ 

T

Valor Total do Pedido:

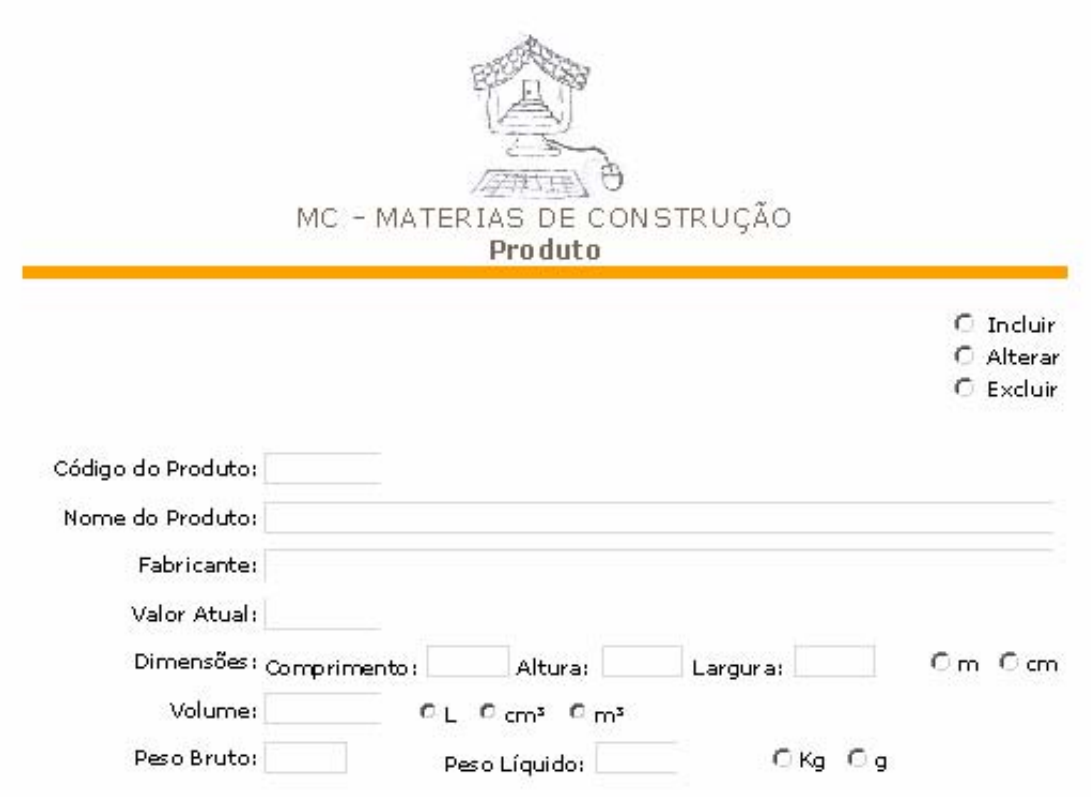

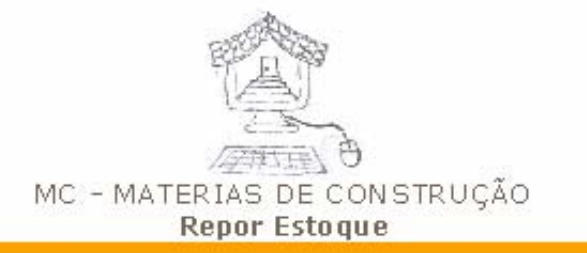

 $Data:$ 

Código da Requisição:

# Estoquista:

#### Rens da Requisição:

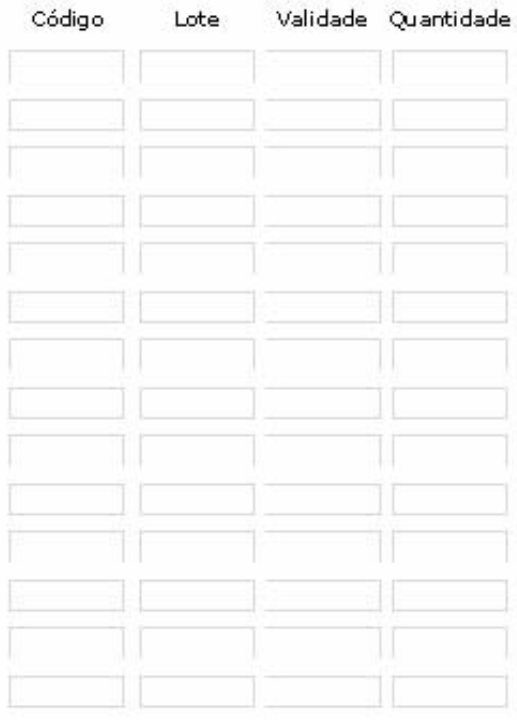

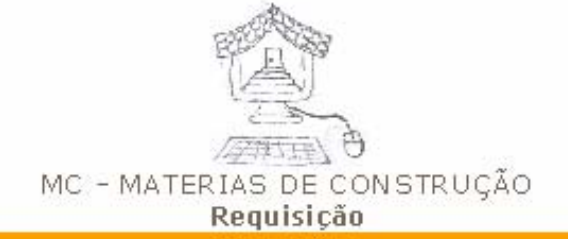

 $\begin{array}{ll} \bigcirc & \text{Induir} \ \bigcirc & \text{Alterar} \ \bigcirc & \text{Excluir} \end{array}$ 

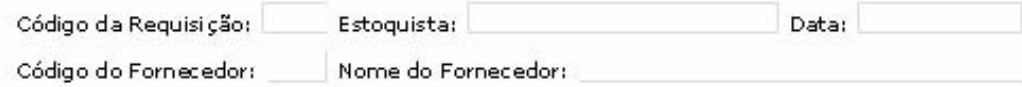

#### Rens da Requisição:

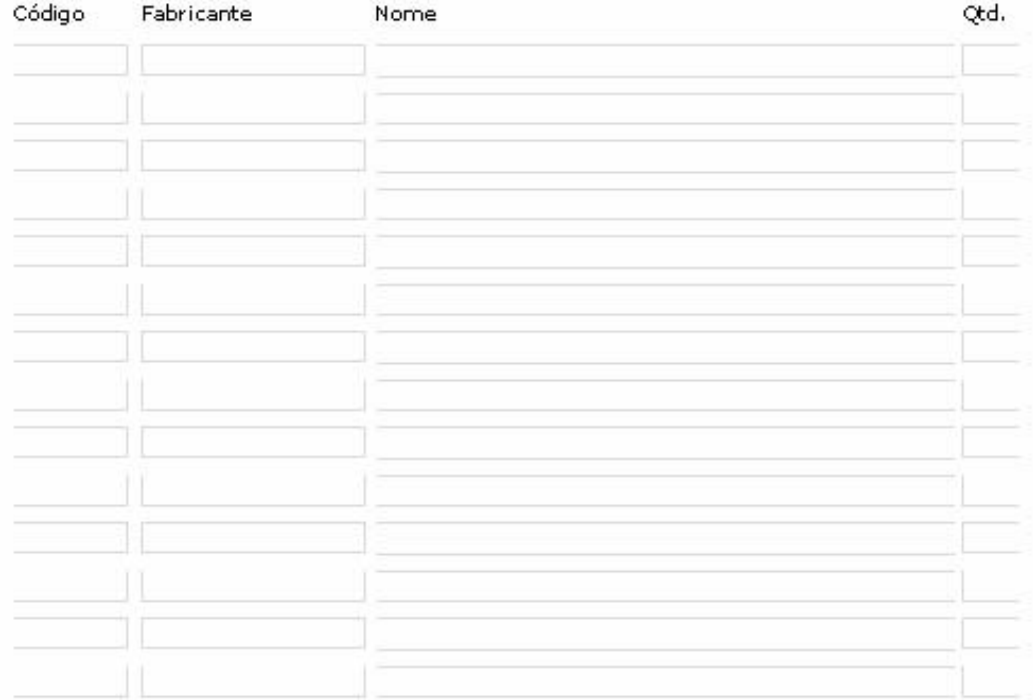

# *7.2. Relatórios Impressos*

# **7.2.1. Padrões e Convenções Utilizadas no Desenho dos Relatórios Impressos**

- Cabeçalho:
	- o Logotipo do sistema centralizado na parte superior;
	- o Nome do sistema centralizado em fonte verdana, tamanho 14;
	- o Nome fantasia da empresa usuária do sistema centralizado em fonte verdana, tamanho 14;
	- o Título do relatório centralizado em fonte verdana, tamanho 12, negrito;
	- o Data e hora da emissão do relatório em fonte verdana, tamanho 10.
- Conteúdo:
	- o Espaçamento de 30 pixels entre linhas;
	- o Labels em fonte verdana, tamanho 10;
	- o Campos com altura igual a 20 pixels.

## **7.2.2. Relação e Descrição dos Relatórios Impressos**

- *Lotes vencidos:* Relatório que tem por finalidade identificar os lotes vencidos. Contém o nome do produto, quantidade em estoque, fabricante e a data de validade;
- *Produtos em estoque:* Relatório que tem por finalidade exibir a quantidade de determinado produto em estoque, identificando os lotes e as datas de validade.
- *Produtos em promoção:* Relatório que tem por finalidade exibir todos os produtos que estão em promoção, destacando o lote, quantidade de produtos e o desconto do lote;
- *Saída de produto por período:* Relatório que contém a saída de um produto em determinado espaço de tempo, identificando a quantidade vendida de cada lote;
- *Valor (R\$) de venda por período:* Relatório que tem por finalidade exibir o total, em reais, de vendas em determinado período, identificando o produto, a quantidade vendida, o preço unitário e total.
- *Volume de vendas por período:* Relatório que contém o total de vendas em determinado espaço de tempo, identificando os lotes, produtos e a quantidade vendida de cada produto.

#### **7.2.3. Modelos dos Relatórios Impressos**

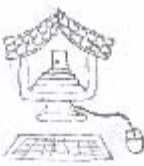

# MC - MATERIAS DE CONSTRUÇÃO SICE - SISTEMA DE CONTROLE DE ESTOQUE

# Lotes Vencidos<br>99/99/9999 - 99:99

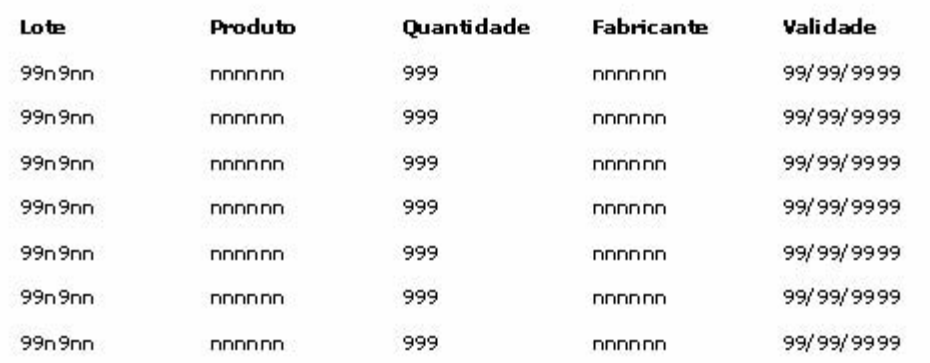

Total de Lotes Vencidos: 99 Total de Produtos Vencidos: 999

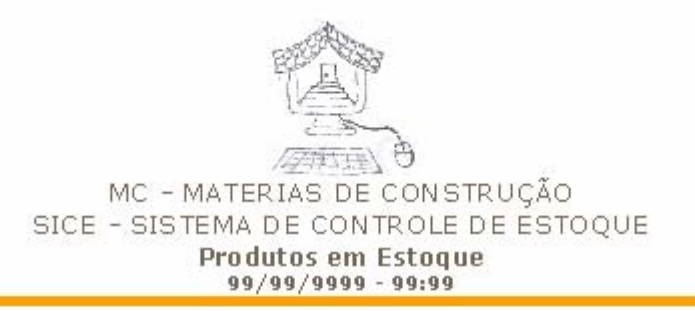

#### Produto: nnnnnn

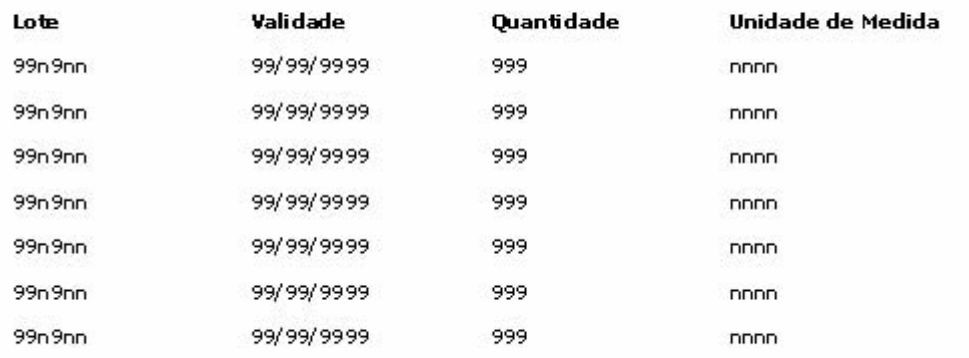

Total do Produto em Estoque: 99999

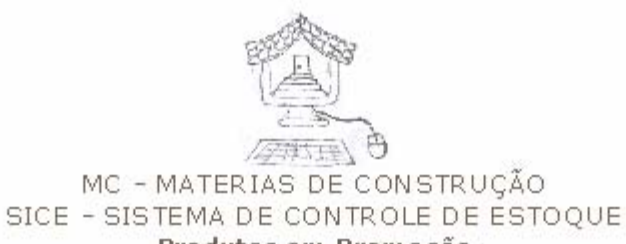

Produtos em Promoção<br>99/99/9999 - 99:99

#### Produto: nnnnnn

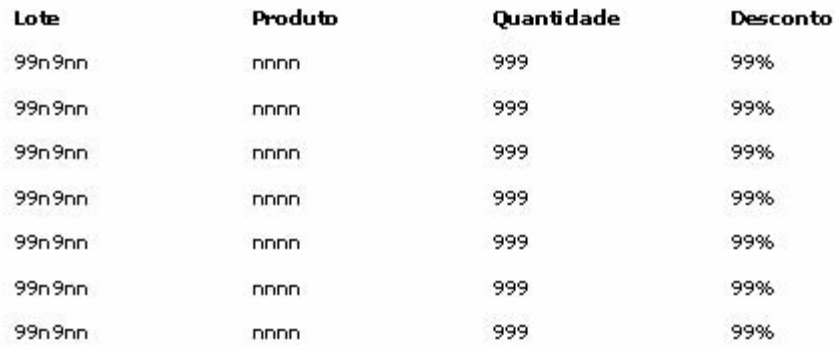

Total de Lotes em Promoção: 99999<br>Total de Produtos em Promoção: 99999 Diferença do Total dos Produtos em Promoção: R\$999,99

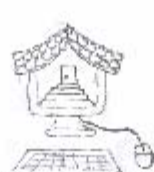

#### MC - MATERIAS DE CONSTRUÇÃO SICE - SISTEMA DE CONTROLE DE ESTOQUE Saída do Produto por Período 99/99/9999 - 99:99

#### Produto: nnnnnn

#### Período: 99/99/9999 até 99/99/9999

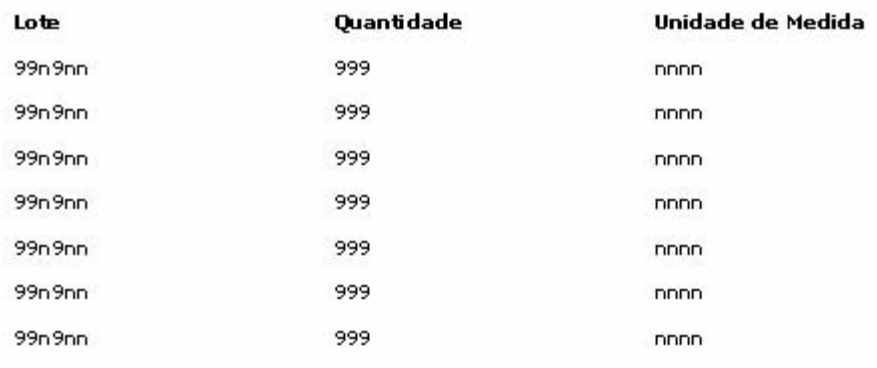

Total de Saída do Produto: 99999

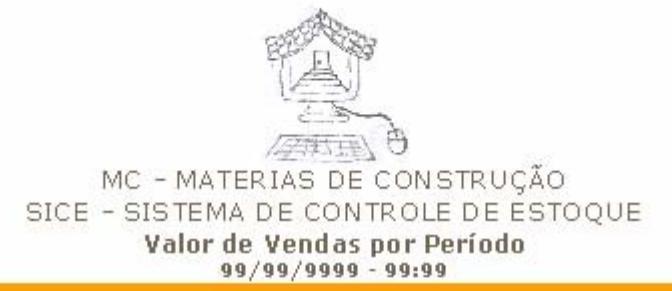

#### Período: 99/99/9999 até 99/99/9999

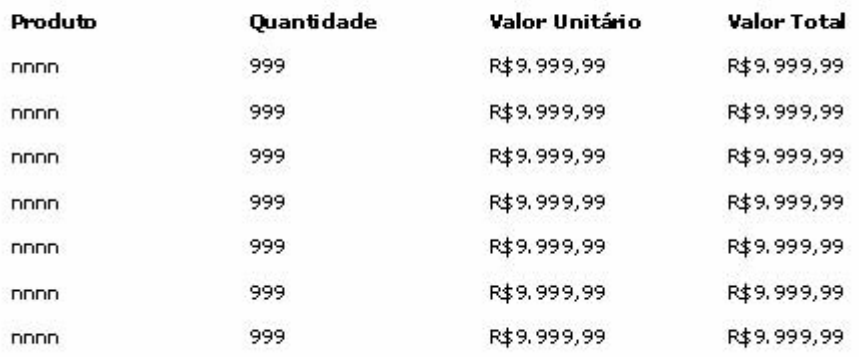

#### Total de Vendas: R\$99.999,99

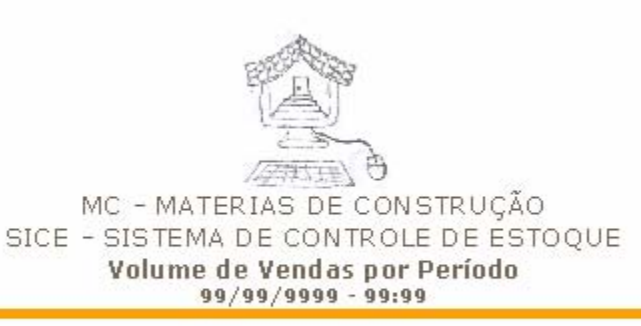

#### Período: 99/99/9999 até 99/99/9999

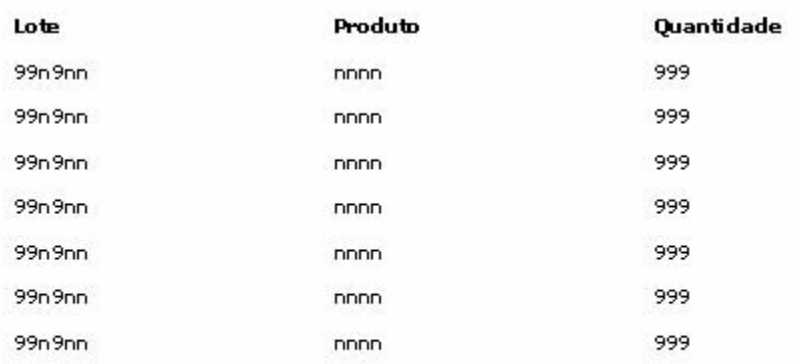

Total de Vendas: 99999

# **8. TELAS**

# *8.1. Padrões e Convenções Utilizadas no Desenho das Telas*

- Títulos: Fonte Tahoma negrito em tamanho 2 na cor preta;
- Labels: Fonte Tahoma em tamanho 2 na cor preta;
- Campos: Fonte Tahoma em tamanho 2 na cor preta;
- Espaçamento: 30 pixels de altura.

# *8.2. Diagrama de Navegação via Menus*

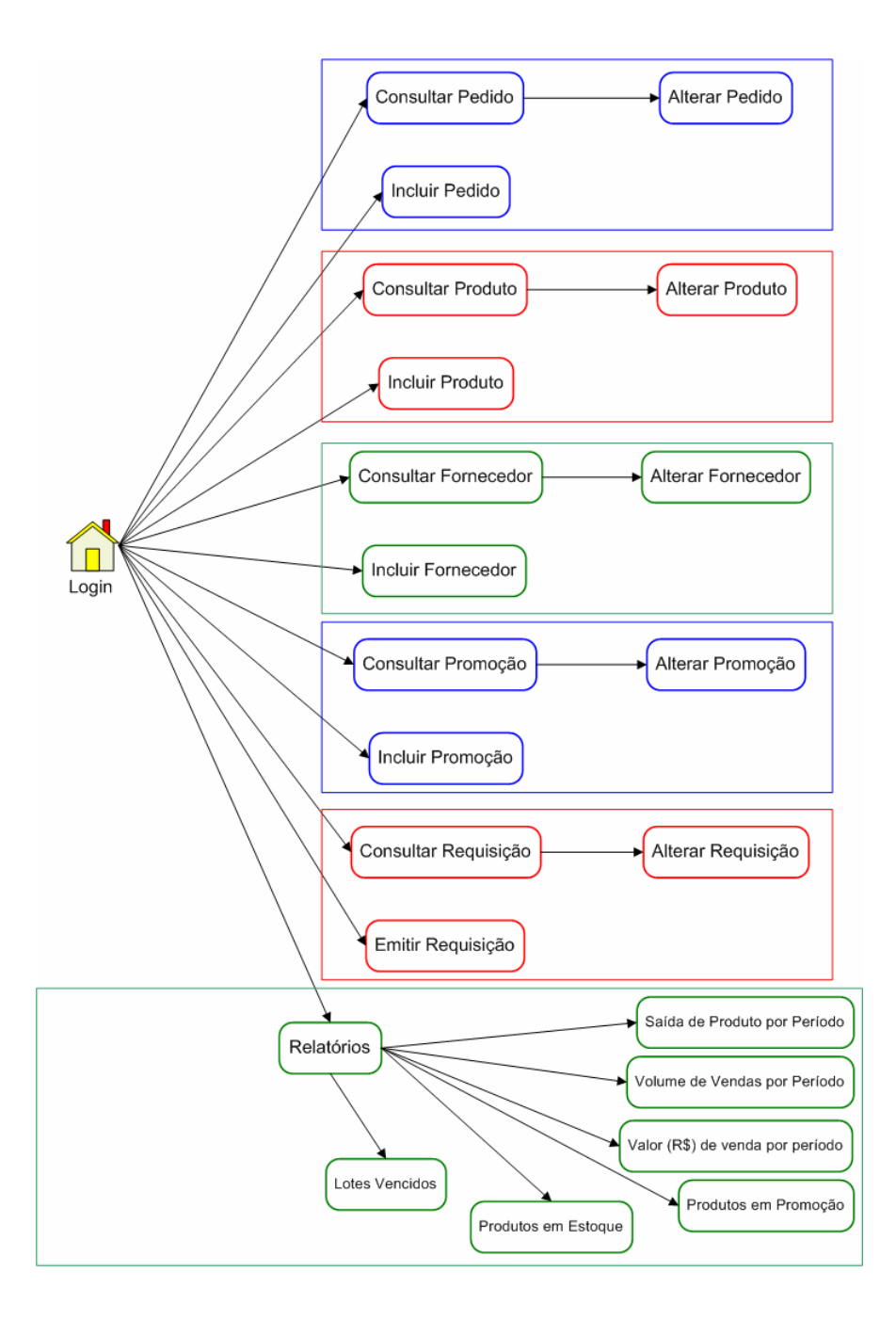

# *8.3. Menus e Tela*

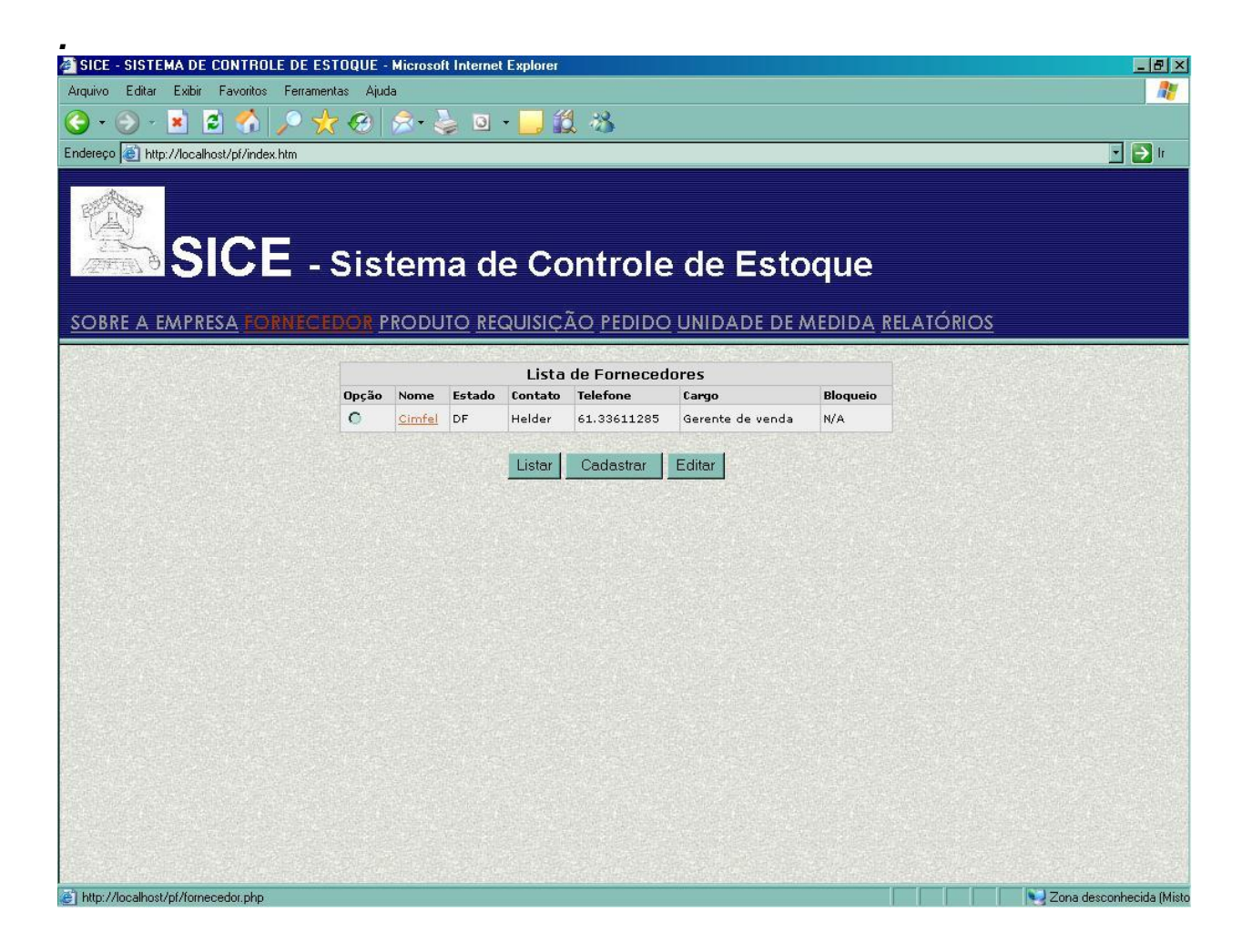

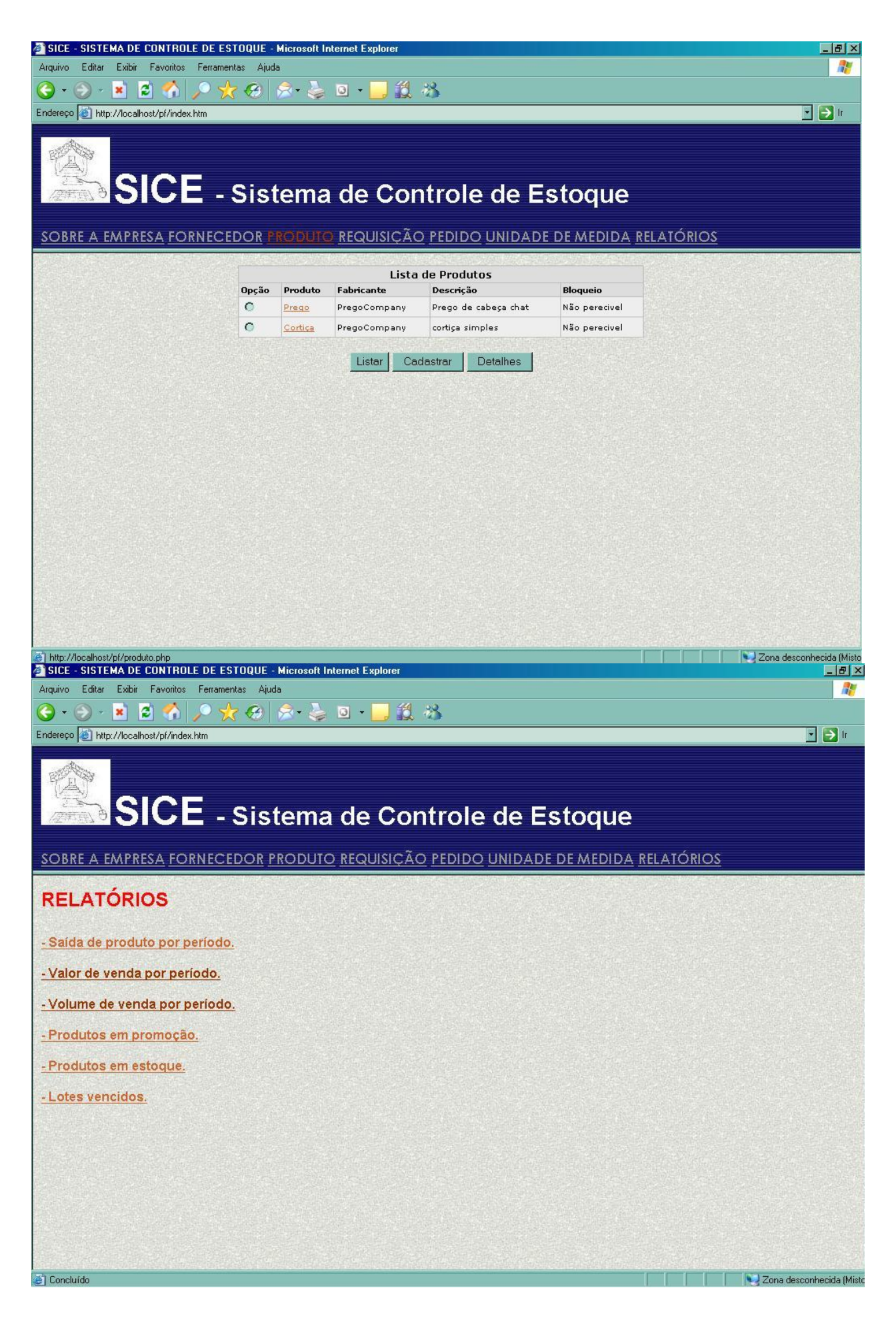

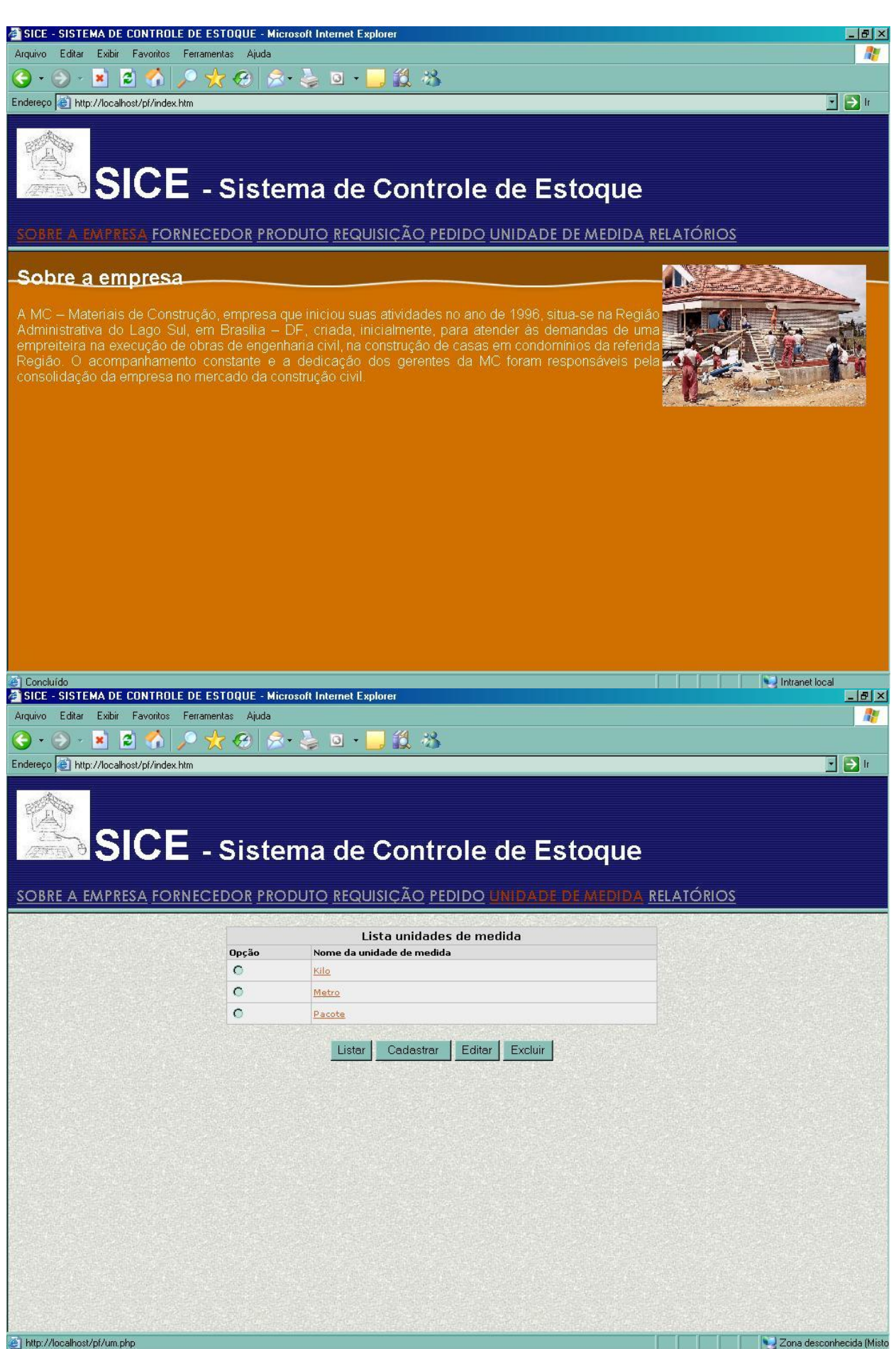
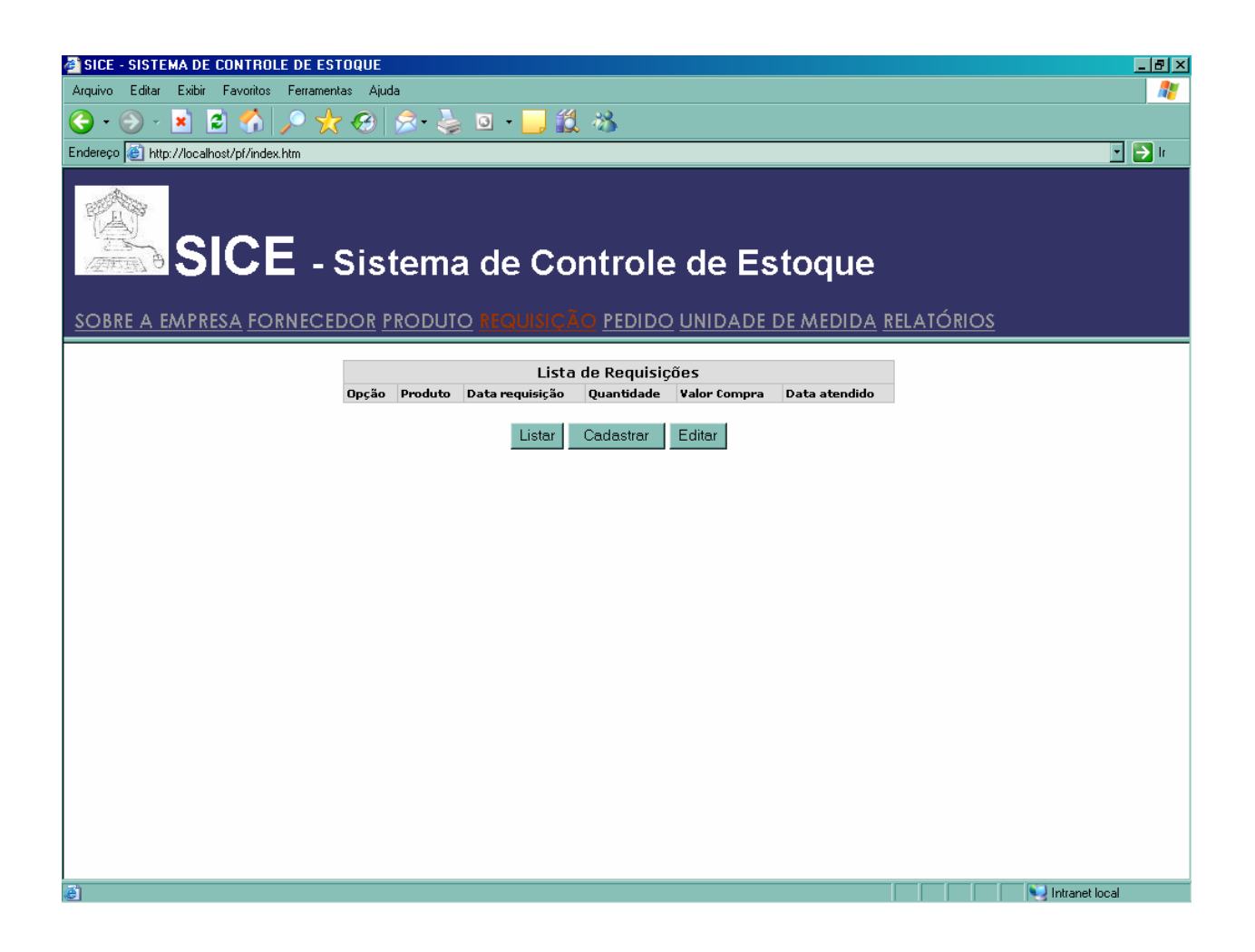

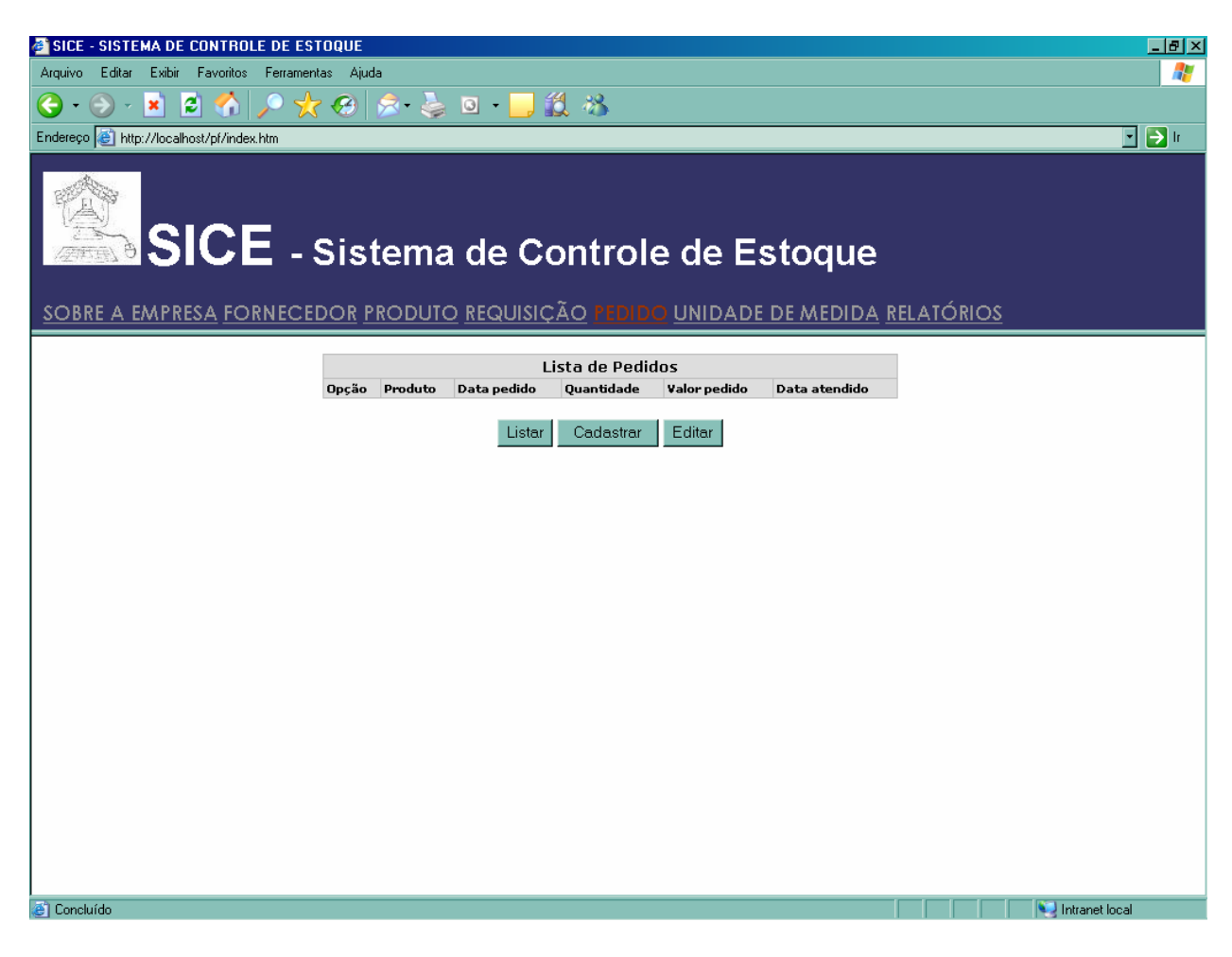

## **9. PROGRAMAS**

# *9.1. Relação e Objetivo de Cada Programa*

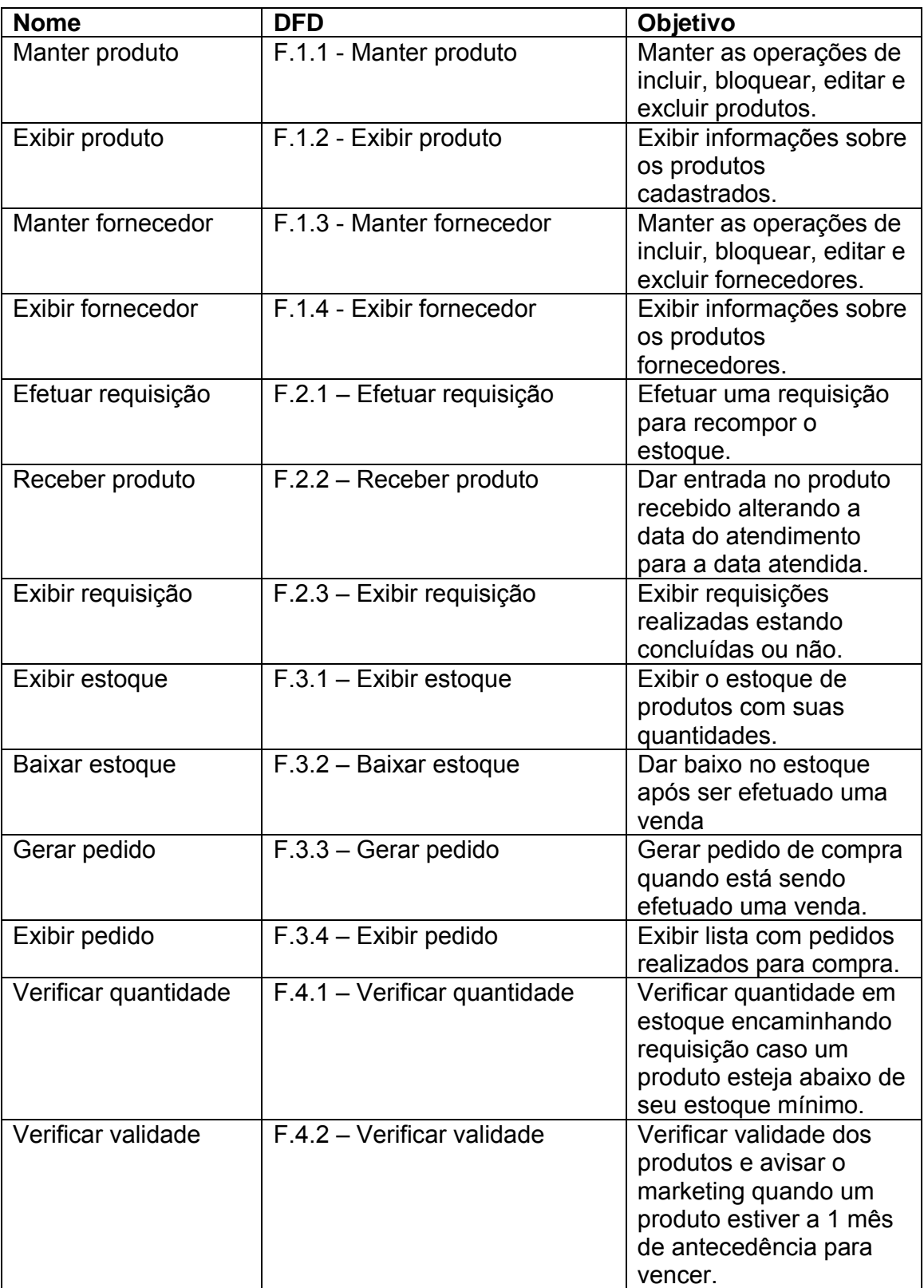

### *9.2. Procedimentos Detalhados dos Progrmas*

Função 1.3 Manter Fornecedor

Receber informações de: Tipo de fornecedor (PF, PJ); Nome Fantasia; Razão Social CNPJ/CPF Dados externos da entidade contato Dados externos do entidade endereco

Após a entrada das informações, validar os campos obrigatórios validando informações registros duplicados, em branco e não obrigatórios.

SE incluir novo fornecedor ENTÃO Validar CNPJ/CPF Validar CAMPOS obrigatórios Validar REGISTROS já existentes Validar dados externos da entidade contato Validar dados externos da entidade endereco SE campos validados ENTÃO Incluir registros de fornecedor SENÃO Mostrar mensagem de não validação FIM-SE SENÃO SE alterar fornecedor ENTÃO Validar REGISTROS bloqueados Validar dados externos da entidade contato Validar dados externos da entidade endereco SE registro não bloqueado ENTÃO Atualizar informações de fornecedor SENÃO Mostrar mensagem bloqueio FIM-SE SENÃO SE excluir registro ENTÃO Verificar tabelas filha de fornecedor SE existir registro de fornecedor ENTÃO Bloquear fornecedor SENÃO Excluir fornecedor FIM-SE FIM-SE

Atualizar informações de tela.

Função 1.4 Exibir Fornecedor

Ler informações de fornecedores cadastrados.

ENQUANTO houver fornecedores cadastrados FAÇA Exibir informações de fornecedores

FIM Listar fornecedor.

Função 1.1 – Manter Produto

Receber informações de:

Código de Produto, Dados externos da entidade de Unidade de Medida; Fabricante; Dados externos da entidade Fornecedor.

Após a entrada das informações, validar os campos obrigatórios validando informações registros duplicados, em branco e não obrigatórios e fornecedor existentes.

SE incluir novo produto ENTÃO Validar campos em branco Validar campos obrigatórios Validar informações externas da entidade de unidade de medida Validar informações externas da entidade de fornecedor SE fornecedor bloqueado ENTÃO Exibir mensagem de bloqueio Parar FIM-SE SE campos válidos ENTÃO Incluir novo produto SENÃO Exibir mensagem de não validação FIM-SE SENÃO SE alterar produto ENTÃO Validar campos em branco Validar campos obrigatórios Validar informações externas de unidade de medida Validar informações externas de fornecedor Validar entidades filhas de produto SE fornecedor bloqueado ENTÃO Exibir mensagem de bloqueio Parar FIM-SE SE existir registro em tabela filha Exibir mensagem de existência do registro Parar FIM-SE SE campos válidos ENTÃO Atualizar produtos SENÃO Exibir mensagem do não validação FIM-SE

SENÃO SE excluir produto ENTÃO Verificar tabelas filha de produto SE existir registro de produro ENTÃO Bloquear produto SENÃO Excluir fornecedor FIM-SE FIM-SE

Função 1.2 Exibir Fornecedor Ler informações de produtos cadastrados. Ignorar informações de produtos onde fornecedor bloqueados Ignorar informações de produtos bloqueados

ENQUANTO houver produtos cadastrados FAÇA Exibir informações de produtos e fornecedor de produtos. FIM Listar produtos.

2.1 – Efetuar Requisição

Receber informações de: Código de Requisição Quantidade Valor Dados externos da entidade fornecedor x produto.

Após a entrada das informações, validar os campos obrigatórios validando informações registros duplicados, em branco e não obrigatórios e fornecedor existentes.

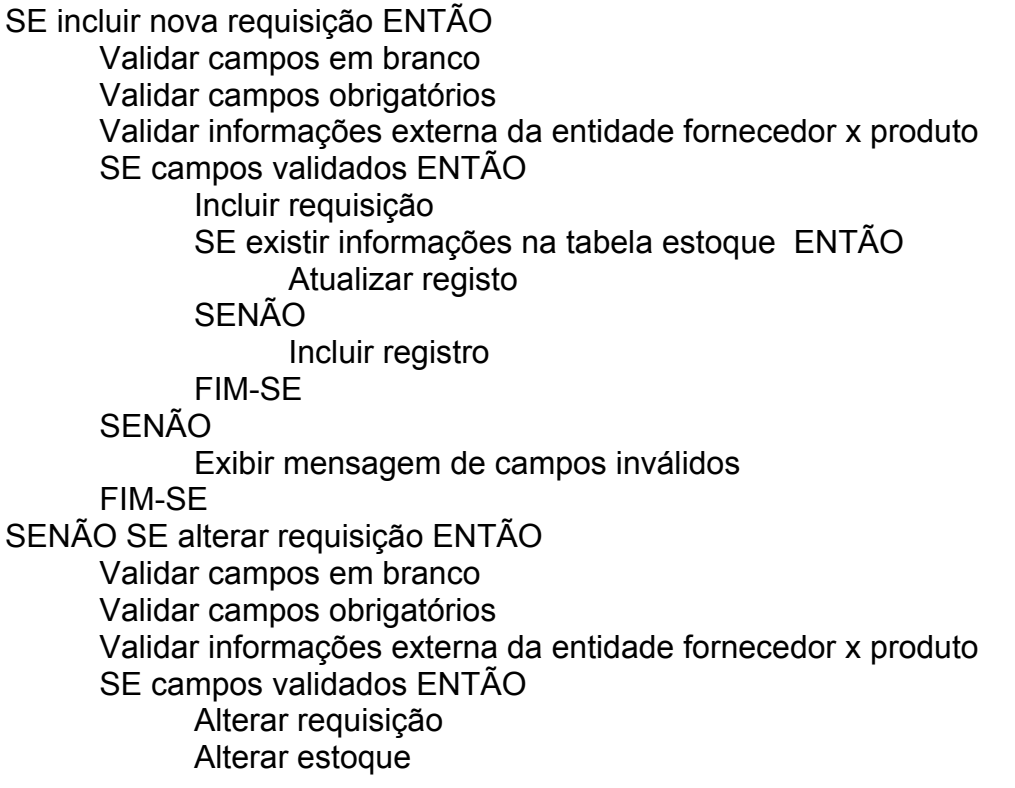

SENÃO

Exibir mensagem de campos inválidos

FIM-SE

SENÃO SE excluir requisição ENTÃO

Atualizar estoque

Excluir requisição

FIM-SE

2.3 – Exibir requisição

Ler informações de requisições cadastradas

ENQUANTO houver requisição FAÇA Exibir informações de produtos e fornecedor de produtos Exibir requisições cadastradas FIM

Listar produtos.

3.1 – Exibir estoque

Ler informações de estoque

ENQUANTO houver estoque FAÇA Exibir informações de estoque FIM Listar estoque

3.3 – Baixar Estoque

Receber informações de: Código de Pedido Quantidade Valor Dados externos da entidade fornecedor x produto.

Após a entrada das informações, validar os campos obrigatórios validando informações registros duplicados, em branco e não obrigatórios e fornecedor existentes.

SE incluir novo pedido ENTÃO Validar campos em branco Validar campos obrigatórios Validar informações externa da entidade fornecedor x produto SE campos validados ENTÃO Incluir pedido Atualizar estoque SENÃO Exibir mensagem de campos inválidos FIM-SE SENÃO SE alterar pedido ENTÃO Validar campos em branco Validar campos obrigatórios Validar informações externa da entidade fornecedor x produto

 SE campos validados ENTÃO Alterar pedido Alterar estoque SENÃO Exibir mensagem de campos inválidos FIM-SE SENÃO SE excluir pedido ENTÃO Atualizar estoque Excluir pedido

FIM-SE

3.4 – Exibir pedido

Ler informações de pedido

ENQUANTO houver pedido FAÇA Exibir informações de pedidos FIM Listar pedido

4.1 – Verificar quantidade

Ler informações de estoque

SE estoque atual for menor que estoque minimo FAÇA

Enviar pedido de requisição solicitando quantidade mínima para sair do estoque minimo

FIM

Listar quantidades de estoque

4.2 – Verificar Validade

Ler informações de estoque quando houver data de validade ENQUANTO houver estoque FAÇA

Exibir informações de estoque

FIM

SENAO registrar mensagem ao sistema de "Produto em promoção" Listar validades de estoque

## **10. EQUIPAMENTOS E "SOFTWARE BÁSICO"**

### *10.1. Diagrama da Rede*

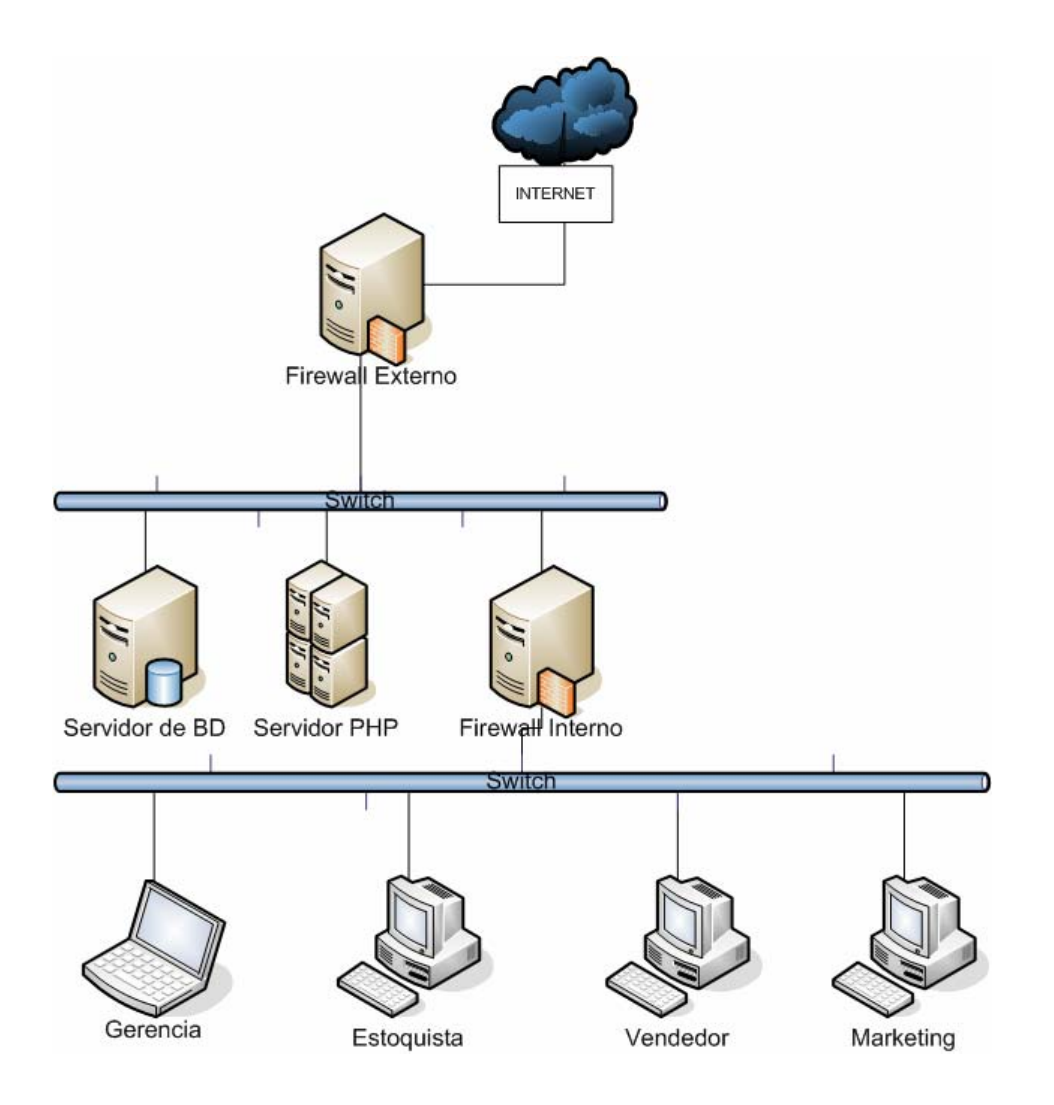

### *10.2. "Softwares" Básicos e de Apoio Utilizados*

#### **10.2.1. Sistemas Operacionais**

O sistema operacional usado nas estações de trabalho será o WindowsXP tendo em vista que a empresa já possui afinidade com o sistema operacional proposto.

O sistema operacional usado nos servidores WEB e de Banco de Dados será o Ubuntu Server 6.06, por suportar páginas PHP, que serão utilizadas no desenvolvimento do sistema.

#### **10.2.2. Sistemas de desenvolvimento**

O sistema, voltado para a internet, necessita de uma ferramenta de programação que possibilite a manipulação do banco de dados facilmente e que seu código seja facilmente programável, Devido a facilidade foi adotado o PHPEDIT 2.0.

#### **10.2.3. Sistema Gerenciador de Banco de Dados (SGBD)**

Uma vez que o cliente não possui nenhum sistema ativo dentro da empresa foi adotado pela facilidade o SGBD Mysql5.0.

O acesso aos dados independe de plataforma operacional ou brownser utilizado pelos os usuários, já que todas as aplicações (PHP) são executadas no servidor, que é totalmente compatível com o sistema em tela, sendo retornado apenas um código HTML aos usuários que não tenham conhecimento de linguagem de banco de dados.

#### **10.2.4. Softwares de apoio**

As estações que serão instaladas nas dependências da MC – Materiais de Construção, contarão com as ferramentas do pacote BrOffice2.0 possuindo dessa forma vários recursos para elaboração de planilhas, texto, apresentações e demais aplicações.

### *10.3. Detalhamento dos Equipamentos*

Inicialmente o Sistema de Controle de Estoque – SICE será implantado somente n ambiente da INTRANET. Para tanto, é dispensável que os computadores tenham acesso em alta velocidade a internet. Atualmente não se encontra instalado nada até o momento.

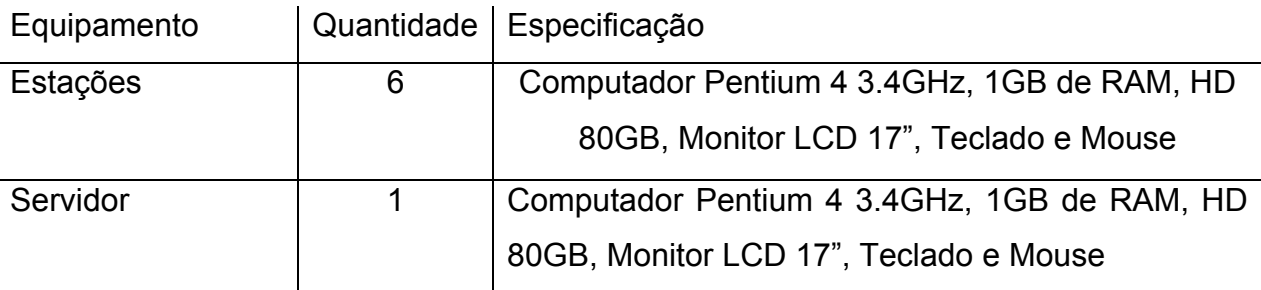

## *10.4. Mecanismos de Segurança e Privacidade de Dados*

Para assegurar a integridade, disponibilidade, não repúdio, autenticidade e confidencialidade. Elementos esses que constituem os cinco pilares da segurança da informação e, portanto, são essenciais para assegurar a integridade e confiabilidade em sistemas de informações. Tendo como principio as seguintes metas a serem seguidas:

- Forte uso de criptografia com uso de certificados e Pagina Criptografada (SSL-SECURE SOCKET LAYER);

- Incentivo a educação em questões de segurança dentro da empresa;

- Disponibilidade de tecnologia da informação com suporte a segurança;

- Infra-estrutura de gestão de segurança para organização do ambiente desde de a parte fisica;

- Disponibilidade de mecanismos de monitoramento de ataques, capacidade de alerta e ações coordenadas.

Buscando prover informações para ameaças como por exemplo:

- Revelação de informações – em casos de espionagem;

- Fraude – não reconhecimento da origem, modificação de informações ou mesmo caso de espionagem;

- Interrupção – modificação de informações;

- Usurpação – modificação de informações, negação de serviços ou espionagem.

Utilização de perfis diferentes para controle de funcionalidades do sistema através de um l*ogin* autenticado, o qual deverá seguir a norma de que o *Login*,do usuário é composto pela junção do seu primeiro e último nome, desde que não coincida com outro já em uso. Uma vez que o nome do *login* já exista ou ultrapasse 16 caracteres será adotado a primeira letra do primeiro nome seguido de seu sobrenome.

A senha deve ser composta de no mínimo 8 (oito) caracteres alfanuméricos (letras, números e caracteres especiais), que são obrigatoriamente alterados a cada 60 (sessenta) dias, sendo que o próprio sistema administra estas mudanças, inclusive não permitindo repetições das últimas 5 senhas.

### *10.5. Mecanismos de Segurança de Equipamentos e Instalações*

Serão adotadas medidas de Controle do Risco Elétrico: Desenergização, aterramento funcional, de proteção, temporário, esquemas de aterramento em baixa tensão e média tensão, equipotencialização, seccionamento automático da alimentação, dispositivos diferenciais DR, extra baixa tensão, barreiras e invólucros, bloqueios e impedimentos, obstáculos e anteparos, isolação das partes vivas, isolação dupla ou reforçada, colocação fora de alcance, separação elétrica para a rede do servidor, garantindo assim sua integridade;

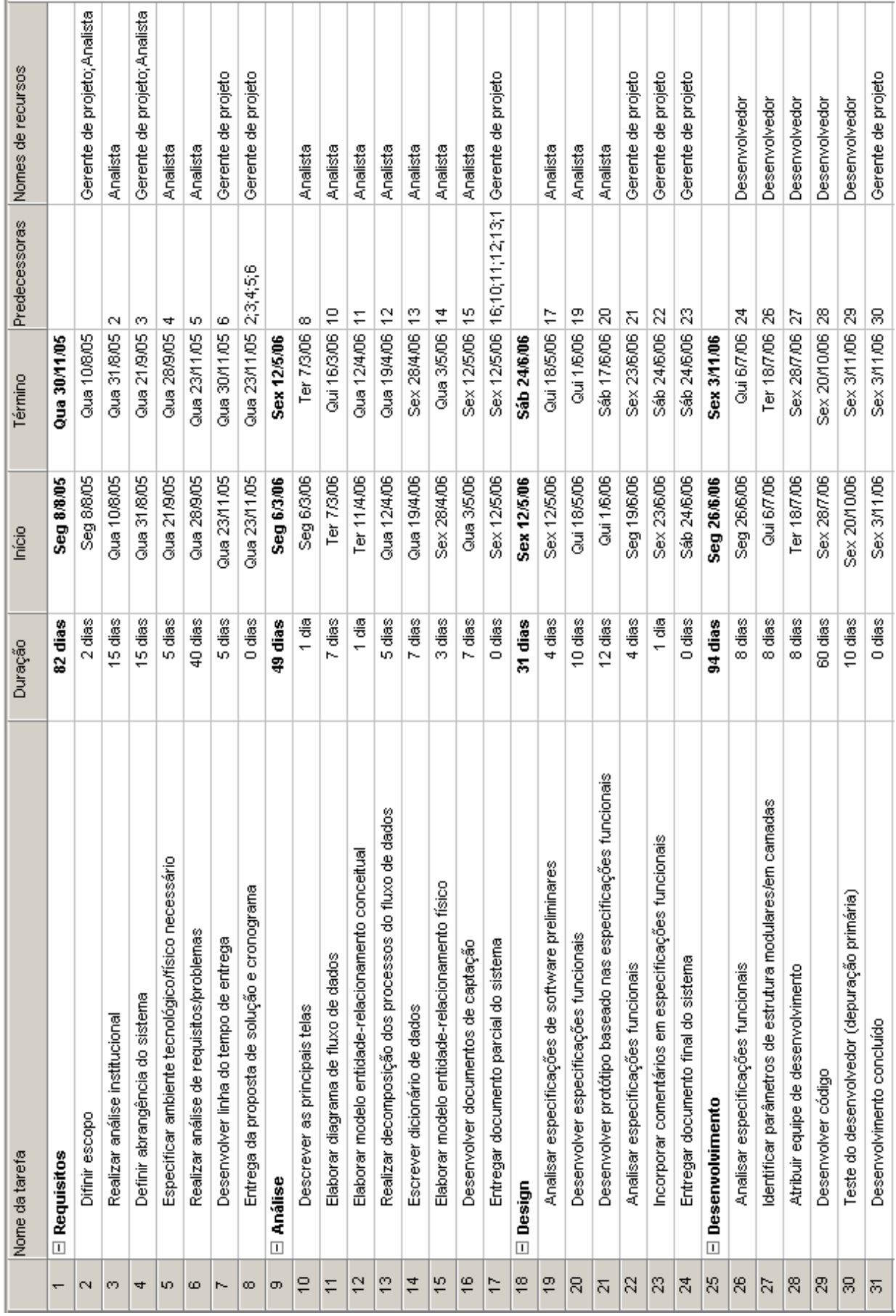

# **11. CRONOGRAMA, RECURSOS HUMANOS E CUSTOS**

#### 11.2. Recursos Humanos Para o Desenvolvimento e Implantação

O sistema foi desenvolvido por 2 (dois) alunos do curso seqüencial de análise de sistemas e levou 10 meses para sua conclusão. O tempo de alocação foi de aproximadamente 2 horas diárias e 4 horas diárias na fase de programação.

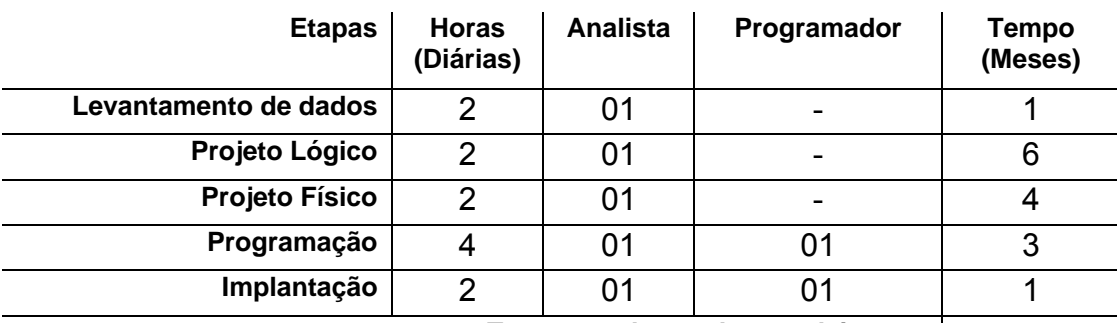

**Tempo total para desenvolvimento 10** 

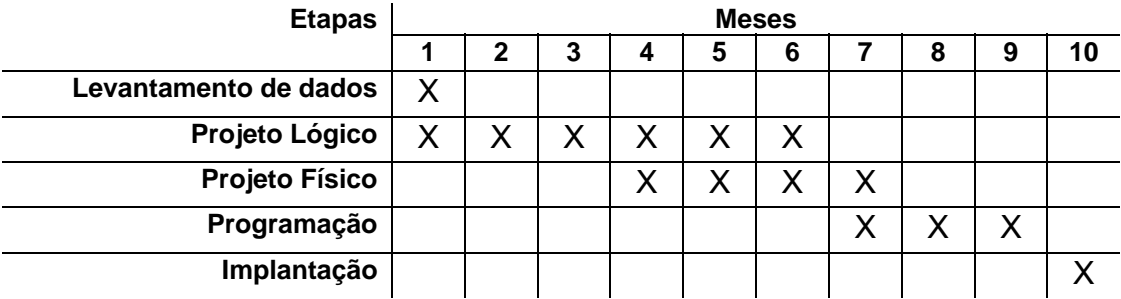

## *11.3. Custos de Desenvolvimento e Implantação*

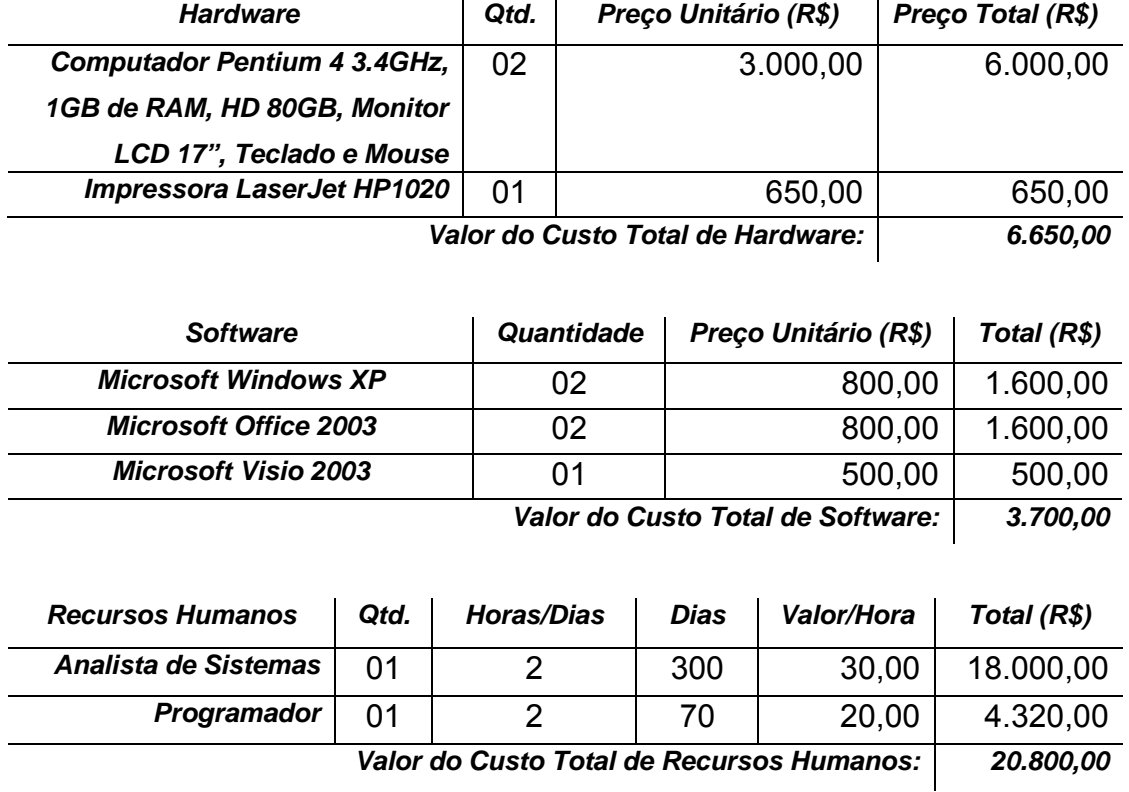

## *11.4. Análise de Ponto de Função*

## **Arquivo Lógico Interno (ALI) FORNECEDOR:**

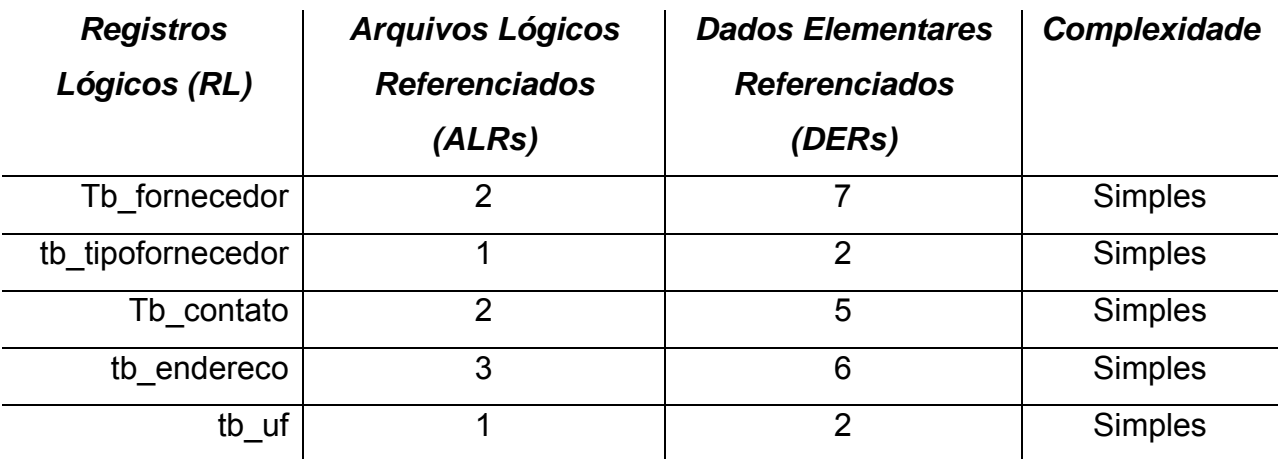

### **Arquivo Lógico Interno (ALI) PRODUTO:**

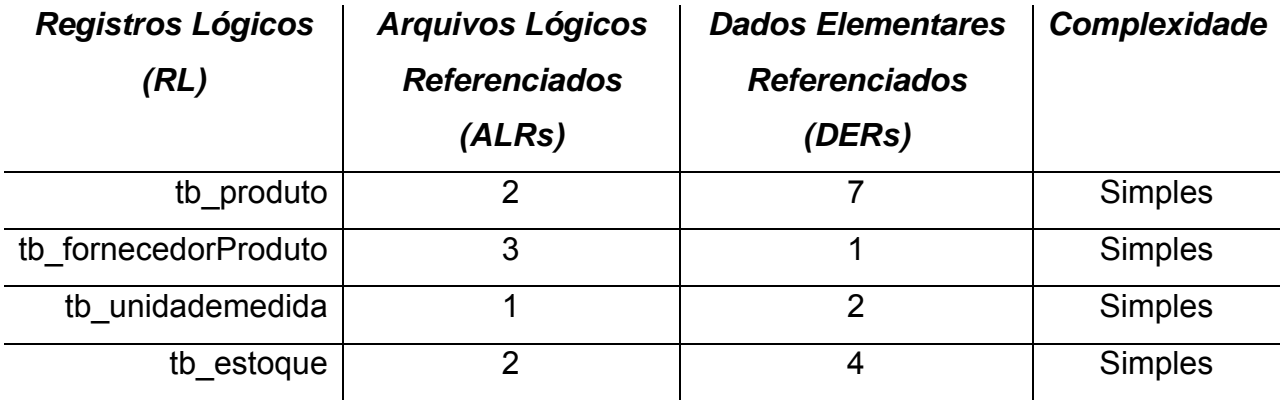

#### **Arquivo Lógico Interno (ALI) PEDIDO:**

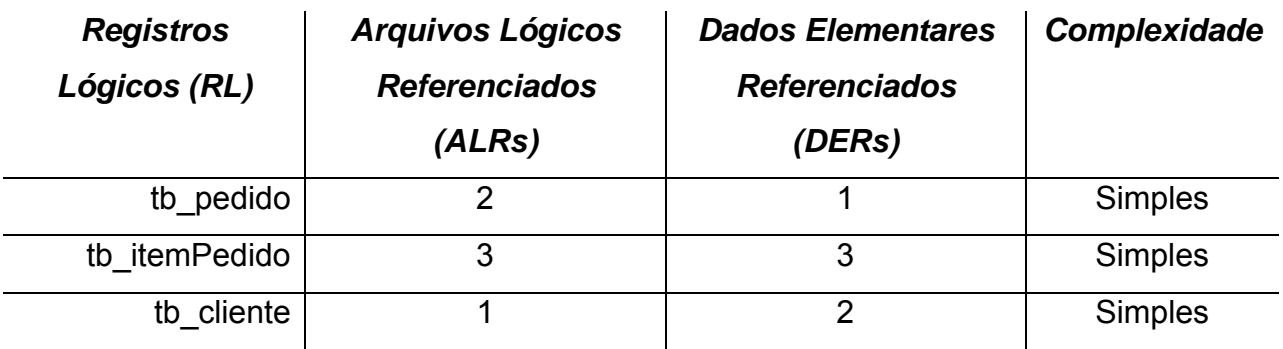

## **Arquivo Lógico Interno (ALI) REQUISIÇÃO:**

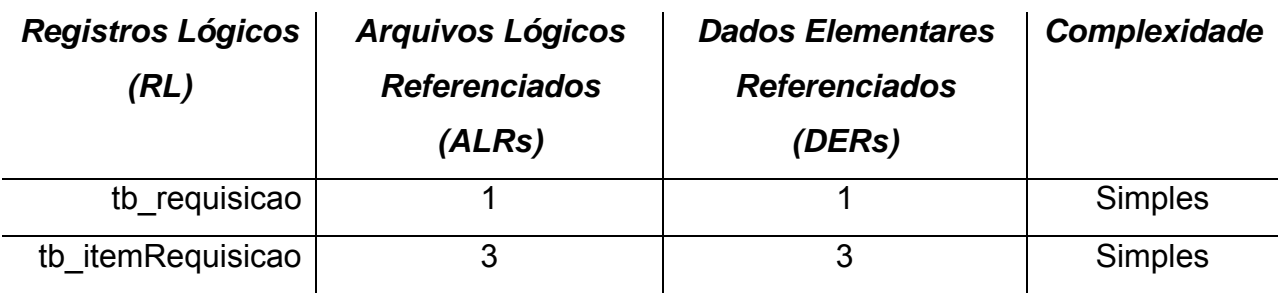

Valor de um ponto de função: R\$300,00 Total de pontos de função: 73

## **12. VISÃO DE FUTURO**

### *12.1. Perspectivas Futuras de Negócio*

Com a implantação do Sistema de Controle de Estoque – SICE, a Materiais de Construção – MC não terá como realidade o atual problema: muitos produtos são descartados por ultrapassarem a data de validade. Sendo assim, a receita da empresa com vendas de produtos em promoção aumentará e os prejuízos reduzirão substancialmente.

#### *12.2. Perspectivas Futuras de Tecnologia*

A autenticação no sistema poderá ser efetuada através de cartões magnéticos individuais. Há, como possibilidade de expansão do aplicativo, gerar requisições e enviá-las automaticamente ao fornecedor.

## **13. REFERÊNCIAS BIBLIOGRÁFICAS**

CONSTANTINO Júnior, Walter; SURIAN, Jorge. Metodologias para Desenvolvimento de Sistemas. São Paulo: Cenaum, 1998.

DAVIS, William Stearns. Análise e Projeto de Sistemas – Uma Abordagem Estruturada. Rio de Janeiro: LTC, 1991.

DE MARCO, Tom. Análise Estruturada e Especificação de Sistema. Rio de Janeiro: Campus, 1989.

VALERIANO Dalton l. Gerência em Projetos: Pesquisa, Desenvolvimento e Engenharia. São Paulo: Makron Books, 1998.

VARGAS, Ricardo Vianna. Gerenciamento De Projetos: Estabelecendo Diferenciais Competitivos. Minas Gerais: Brasport, 2001.

YOURDON, Ednard. Análise Estruturada Moderna. São Paulo.

DIAS, Donaldo de Souza; GAZZANEO, Giosafatte. Projeto de Sistemas de Processamento de Dados. Rio de Janeiro: LTC, 1975.

# **14. GLOSSÁRIO**

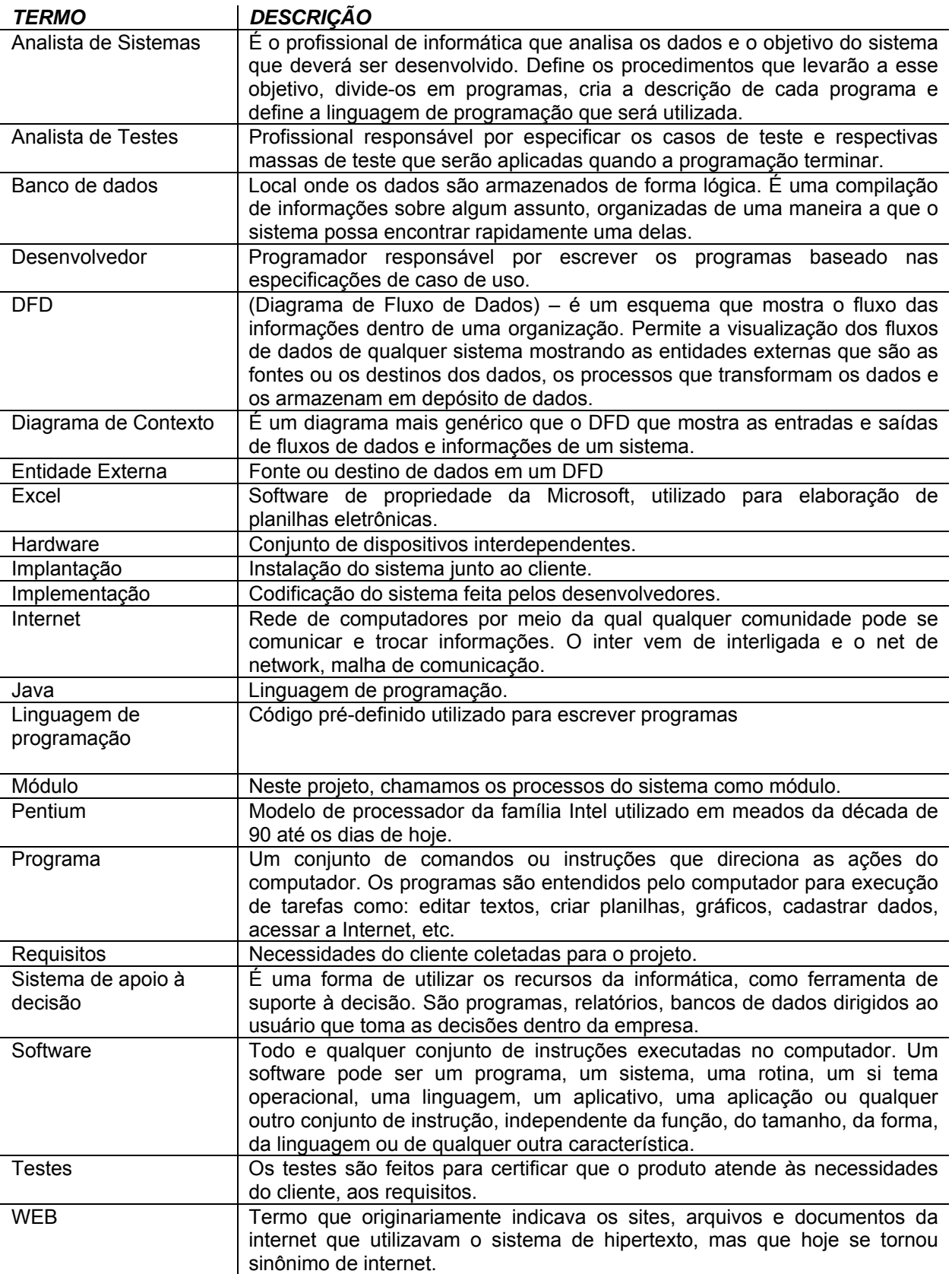